ED/STV/2004/PI/12

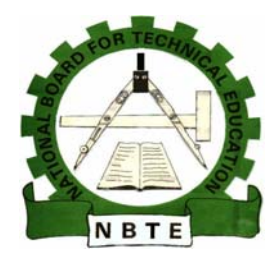

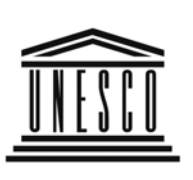

**United Nations** Educational, Scientific and **Cultural Organization** 

> Organisation des Nations Unies pour l'éducation,  $\ddot{\phantom{a}}$ la science et la culture

> > l,

# **Office Technology and Management**

# National Diploma (ND)

# Curriculum and Course Specifications

## NATIONAL BOARD FOR TECHNICAL EDUCATION Federal Republic of Nigeria

UNESCO – Nigeria Project

2004

# **Office Technology and Management - National Diploma (ND)**

## **Curriculum and Course Specifications**

February 2004

**NATIONAL BOARD FOR TECHNICAL EDUCATION**

*Produced by the National Board for Technical Education (NBTE) Plot B, Bida Road, P.M.B. 2239, Kaduna Nigeria.*

# **TABLE OF CONTENTS**

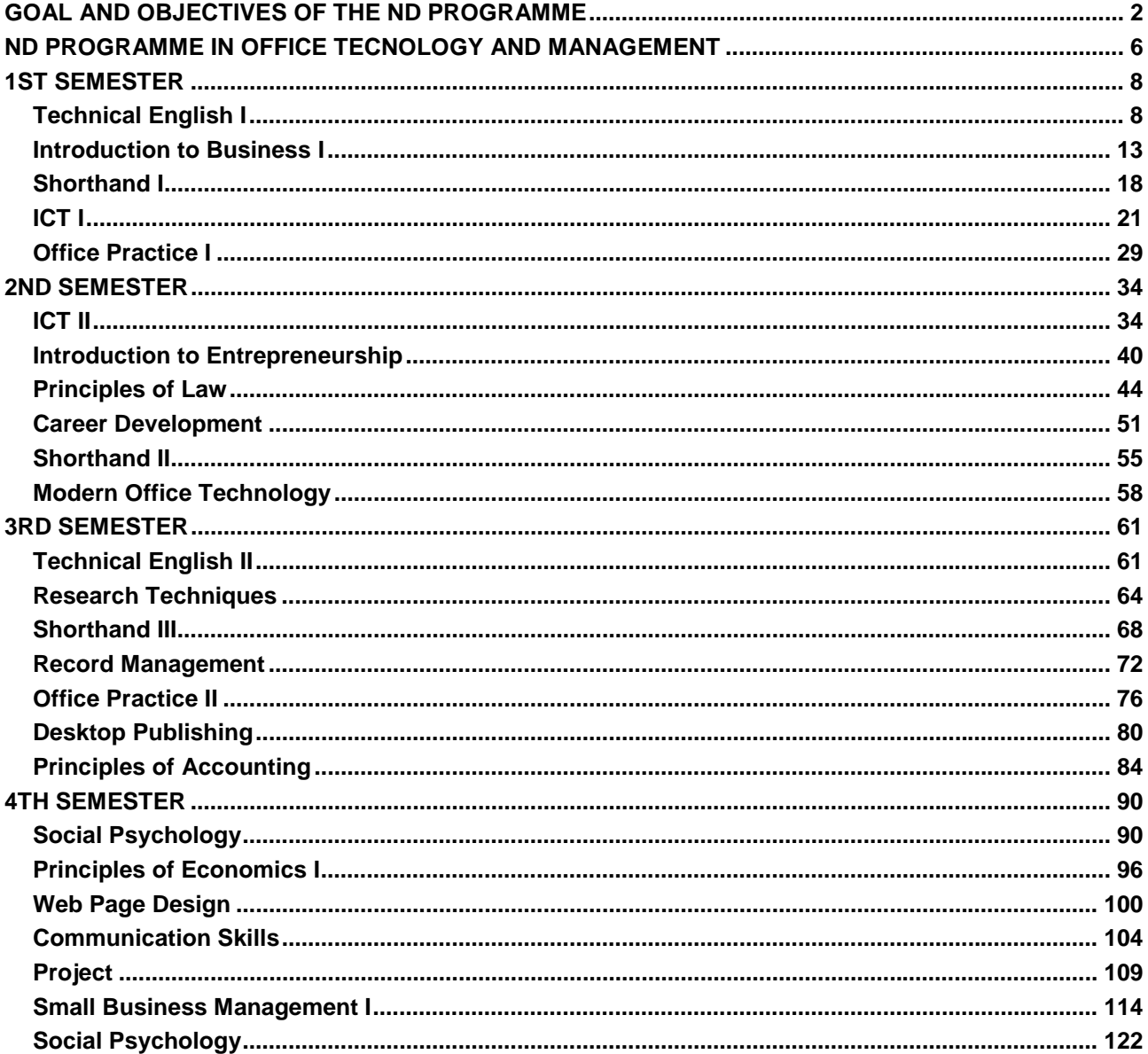

# **GOAL AND OBJECTIVES OF THE ND PROGRAMME**

<span id="page-3-0"></span>The National Diploma in Office Technology/and Management is a two-year programme designed to equip students with Secretarial/Office skills for employment in various fields of endeavour. Students of this programme are exposed to courses in their special areas as well as courses in general education.

In addition to the acquisition of vocational skills in Office Technology and Management, the students are equipped with effective work competencies and socio-psychological work skills, which are very essential in everyday interactions with other. The National Diploma programme in office students and other interested individuals are eligible to enroll in Office Technology and Management Technology courses.

The grand objectives of the programme therefore are:

### 1. **Acquisition of Secretarial Skills**

This includes at the ND level, the ability to:

(a) Write in Shorthand for three minutes varied materials of 1.3 syllabic intensity dictated at 80 wam and transcribed on the typewriter with a minimum of 95% accuracy.

(b) Type effectively various office jobs and acquire a copying rate of 40 wam on passages not below 1.30 syllabic intensity with 98% accuracy.

(c) Fit properly into the office of any organization and perform professionally, the functions of a Secretary which among others include - relating the functions of the office to the whole organization, attending meetings and providing information as may be required; make accurate records of proceedings, filing and retrieving information, taking appropriate action independently when faced with challenging secretarial office problems, showing personal q2ualities and attributes conducive to tolerance and coexistence with the work group and, at the HND level, the ability to:

- 2. **Acquisition of General Education.**
- 3. **Laying Foundation for Advanced Studies.**

### **GENERAL ENTRY REQUIREMENTS**

### **1.0 National Diploma (ND) Programme.**

### **The general entry requirements for the ND programme are:**

1.1 The West African School Certificate (WASC), General Certificate of Education (GCE), Senior Secondary School Certificate (SSSC), National Examination Council (NECO), National Business Certificate (NBC) or their equivalents with four (4) credits passes (including English Language). The four credit passes must be in English Language and any three of the following: Business Methods, Commerce, Economics, Typewriting, Shorthand, Principles of Accounts, Mathematics, History, Literature in English, Geography, Government, Religious Knowledge, Biology/Agricultural Science.

1.2 The Grade II Teachers' Certificate with four (4) Credits including English Language at not more than two sittings.

1.3 A pass in an NBTE recognized Pre-National Diploma Programme. (Candidates should have had a minimum of pass grades in the four subjects specified in 1.1 above during entry into the Pre-ND programme)

1.4 A pass in Mathematics is not compulsory but an advantage. Candidates may in addition to the qualifications listed above, be expected to pass an interview for the final selection.

### **3.0 CURRICULUM:**

3.1 The curriculum consists of four main components, for the ND

- 1. General Studies/Education
- 2. Foundation Courses
- 3. Professional Courses
- 4. Supervised Industrial Work Experience Scheme (SIWES)

3.2 The General education component shall include courses in: Citizenship Education I & II Communication which are compulsory. The General Education component shall account for not more than 15% of total contact hours for the programme.

3.3 Foundation Courses include courses in Economics, Business Mathematics, Business Administration, Accounting, Nigerian Legal System, and Entrepreneurship. Foundation courses should account for 10-15% of the contact hours of each semester.

3.4 Professional Courses - are courses, which give the student the theory and practical skills he needs to practice as a secretary. These may account for between 60-70% of the contact hours.

3.5 Supervised Industrial Work Experience Scheme (SIWES) shall be taken during the long vacation following the end of the second semester of the first year. For the purpose of final evaluation, SIWES shall account for 5% of the total marks.

## **4.0 CURRICULUM STRUCTURE**

### 4.1 **ND Programme:**

The structure of the ND Secretarial Management and Technology programme consists of four semesters of classroom, laboratory and workshop activities in the institution and a semester (3-4 months) of supervised industrial work experience scheme (SIWES). Each semester shall be of 17 weeks duration made up as follows:

15 contact weeks of teaching, i.e. teaching, practical exercises, quizzes, test etc; and 2 weeks for examinations and registration. SIWES shall take place at the end of the second semester of the first year.

## **5.0 CONDITIONS FOR THE AWARD OF NATIONAL DIPLOMA**

5.1 Conditions for the award of National Diploma include the following:

a. Satisfactory performance in all prescribed course work, which may include class work, tests, quizzes, workshop practice, laboratory work which should amount to a minimum of between 72 and 80 semester credit units.

b. Supervised industrial work experience for four months.

c. Satisfactory performance at all semester examinations.

d. Satisfactory completion of final year project work. Continuous assessment should contribute 40% while semester examinations are weighted 60% to make a total of 100%. The industrial training is rated on the basis of pass or fail.

5.2 National Diploma shall be classified as follows:-

Distinction - CGPA of 3.50 and above Upper Credit - CGPA of 3.00 - 3.49 Lower Credit - CGPA of 2.50 - 2.99 Pass - CGPA of 2.00 - 2.49

### **6.0 Guidance Notes for Teachers Teaching the Programme**

6.1 The new curriculum is drawn in unit courses. This is in keeping with the provisions of the National Policy on Education, which stresses the need for introducing the semester credit units, which will enable a student, who so wishes to transfer the units already completed in an institution to another of similar standard.

6.2 In designing the units, the principle of modular approach by end product has been adopted, thus making each of the professional modules, when completed to provide the student with professional operative skills, which can be used for employment purposes selfand otherwise.

6.3 As the success of the credit unit system depends on the articulation of programmes between the institutions and industry, the curriculum content has been written in behavioural objectives, so that it is clear to all, the expected performance of the student who successfully completed some of the courses of the programme. This is a slight departure in the presentation of such performance-based curriculum, which requires that the conditions under which the performance is expected to be carried out and the criteria for the acceptable levels of performance to be stated. It is a deliberate attempt to further involve the staff of the department teaching the programme to enrich their own curriculum by stating the conditions existing in their institution under which performance can take place and to follow that with the criteria for determining an acceptable level of performance.

Departmental submission on the final curriculum may be vetted by the Academic Board of the institution. Our aim is to continue to see to it that a solid internal evaluation system exists in each institution for ensuring minimum standards and quality of education in the programmes offered throughout the Polytechnic system.

The teaching of the theory and practical work should, as much as possible, be integrated. Practical exercises, especially those in professional courses and laboratory work should not be taught in isolation from the theory. For each course, there should be a balance of theory and practice in the ratio of 50:50 or 60:40 or the reverse.

### 7.0 **Guidelines on SIWES Programme**

For the smooth operation of the SIWES, the following guidelines shall apply:

7.1 Responsibility for placement of students.

(a) Institutions offering the National Diploma programme shall arrange to place the students in industry. At the end of the first semester, six copies of the master-list showing where each student has been placed shall be submitted to the Executive Secretary, National Board For Technical Education, who shall authenticate the list and forward it to the Industrial Training Fund, Jos;

(b) The placement officer should discuss and agree with industry on the following:

(i) A task inventory of what the students should be expected to experience during the period of attachment. It may be wise to adopt the one already approved for each field.

(ii) The industry-based supervisor of the students during the period. It should be noted that the final grading of the students during the period of attachment should be weighted more on the evaluation by his industrybased supervisor.

7.2 Evaluation of Students During SIWES. In the evaluation of the student, cognizance should be taken of the following items:

- 1. Punctuality
- 2. Attendance
- 3. General Attitude to work
- 4. Respect for Authority
- 5. Interest in the field/technical area
- 6. Technical competence as a potential Secretary in his field.

7.3 Grading SIWES: To ensure uniformity of grading scales, the institution should ensure that the uniform grading of students' work which all Polytechnics have agreed to is adopted.

7.4 The Institution-Based Supervisor: The institution-based supervisor should initial the logbook during each visit. This will enable him to check and determine to what extent the objectives of the scheme are being met and to assist students having any problems regarding the specific assignments given to them by their industry-based supervisor.

7.5 Frequency of Visits: The institution should ensure that students placed on attachment are visited within one month of their placement.

Other visits shall be arranged so that:

- (a) There is another visit weeks after the first visit; and
- (b) A final visit in the last month of the attachment.

8.6 Stipend for Students in SIWES: The rate of stipend payable shall be determined from time-to-time by the Federal Government after due consultation with the Federal Ministry of Education, the Industrial Training Fund and the National Board for Technical Education.

8.7 SIWES as a Component of the Curriculum: The completion of SIWES is important in the final determination of whether the student is successful in the programme or not. Failure in the SIWES is an indication that the student has not shown sufficient interest in the field or has no potential to become a skilled Secretary in his field. The SIWES should be graded as in other courses. Where a student has satisfied all other requirements but failed SIWES, he may only be allowed to repeat another four months' SIWES at his own expense.

### **9.0 Final Year Project**

Final year students in this programme are expected to carry out a project work. This could be on individual basis or group work. The project reports should be properly supervised and well presented.

The department should make their own arrangement of schedules for project work.

# **ND PROGRAMME IN OFFICE TECNOLOGY AND MANAGEMENT**

## <span id="page-7-0"></span>**1ST SEMESTER**

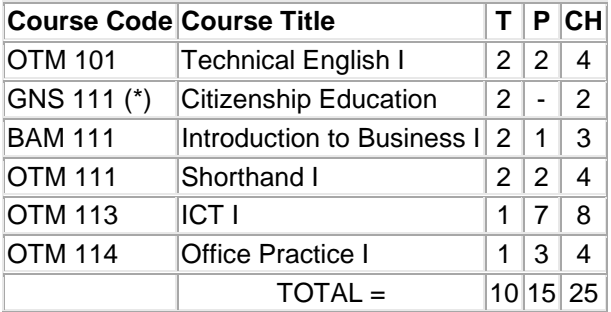

T - Theory; P - Practical; CH - Credit Hour; (\*) As stated in the GNS booklet

## **2ND SEMESTER**

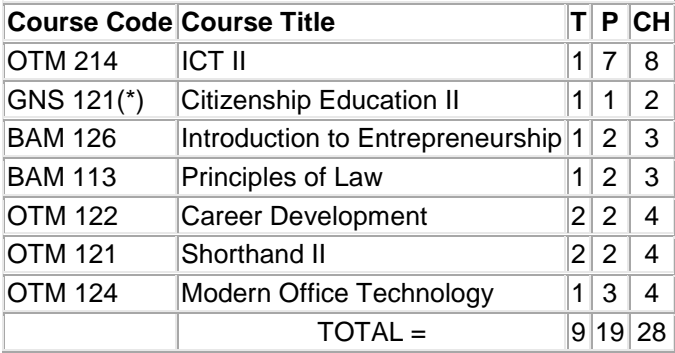

(\*) Course specification as stated on the General Studies Booklet;

## **3RD SEMESTER**

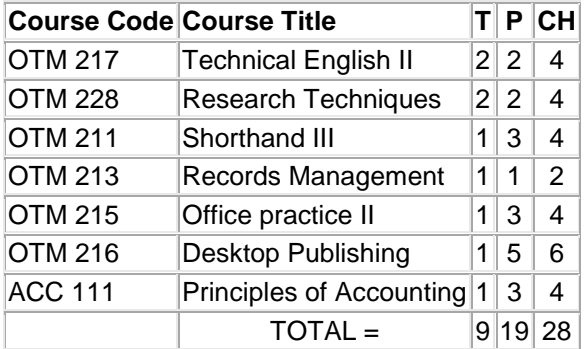

(\*) Course specification as stated on the General Studies Booklet;

## **4TH SEMESTER**

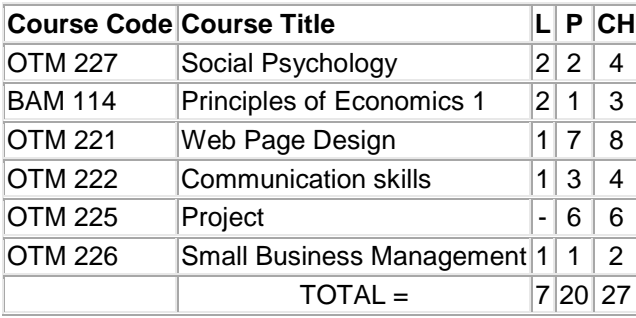

# **1ST SEMESTER**

# **Technical English I**

<span id="page-9-0"></span>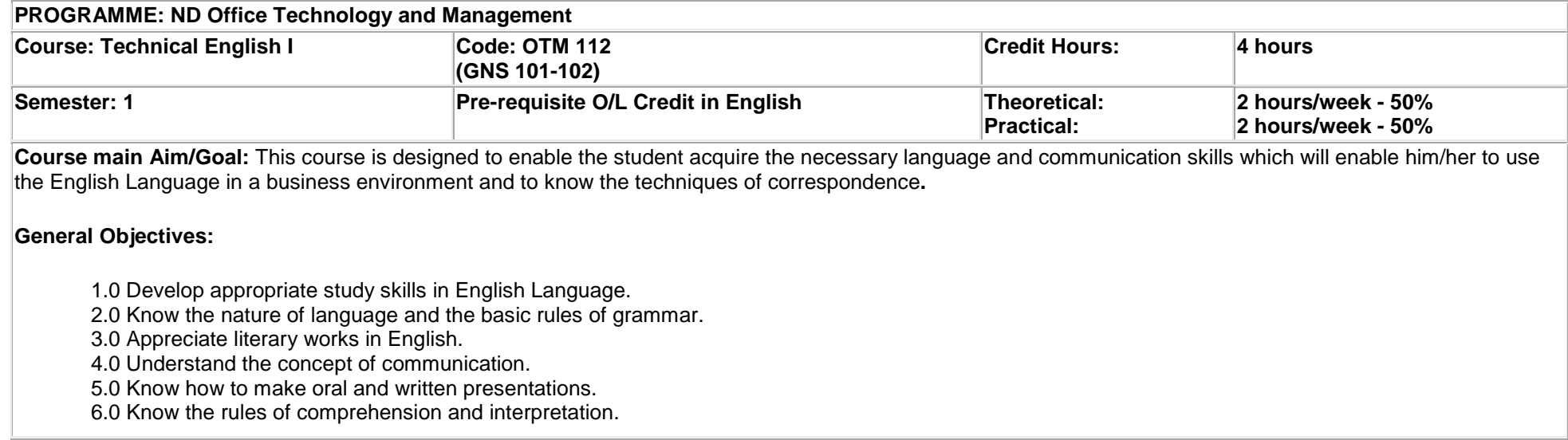

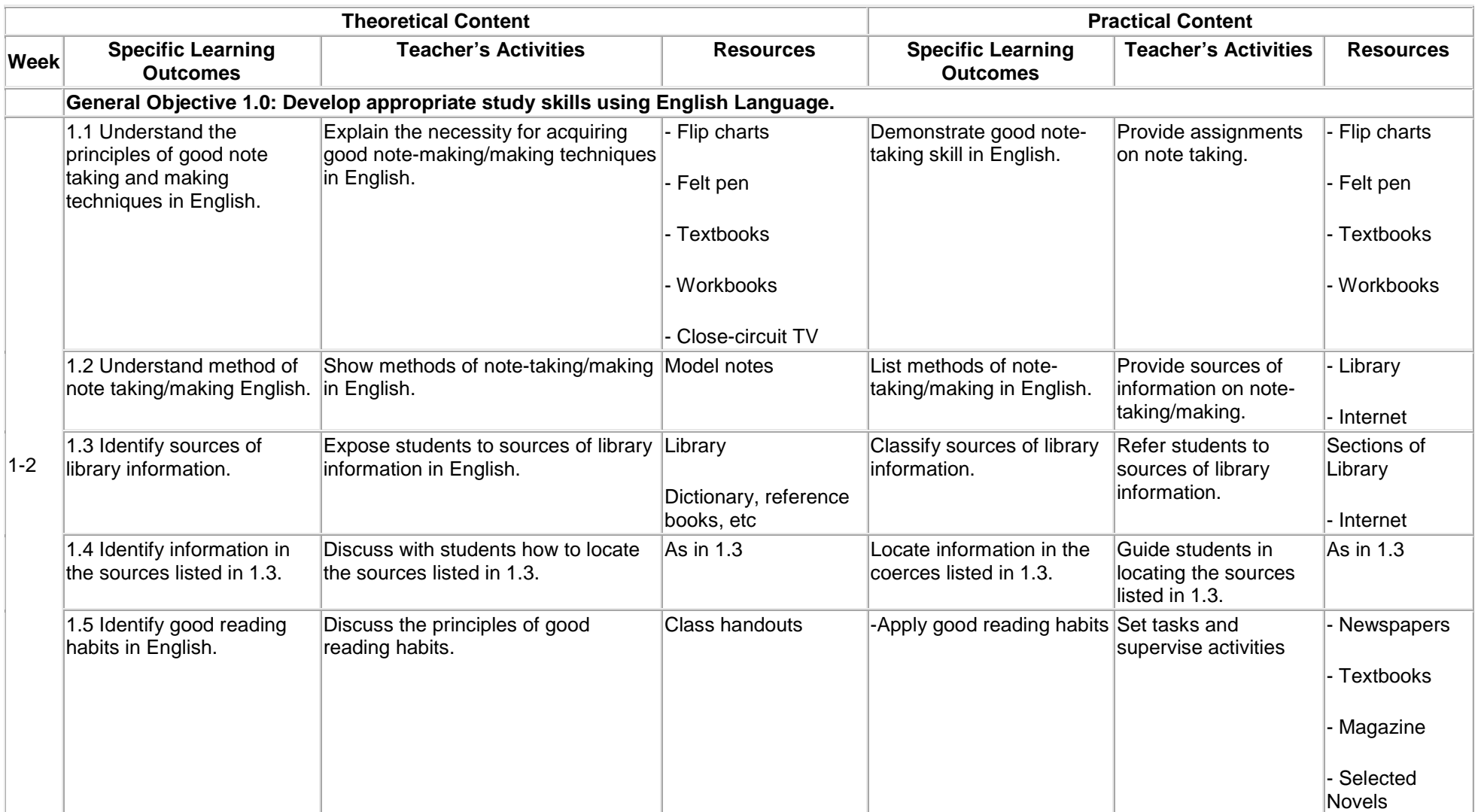

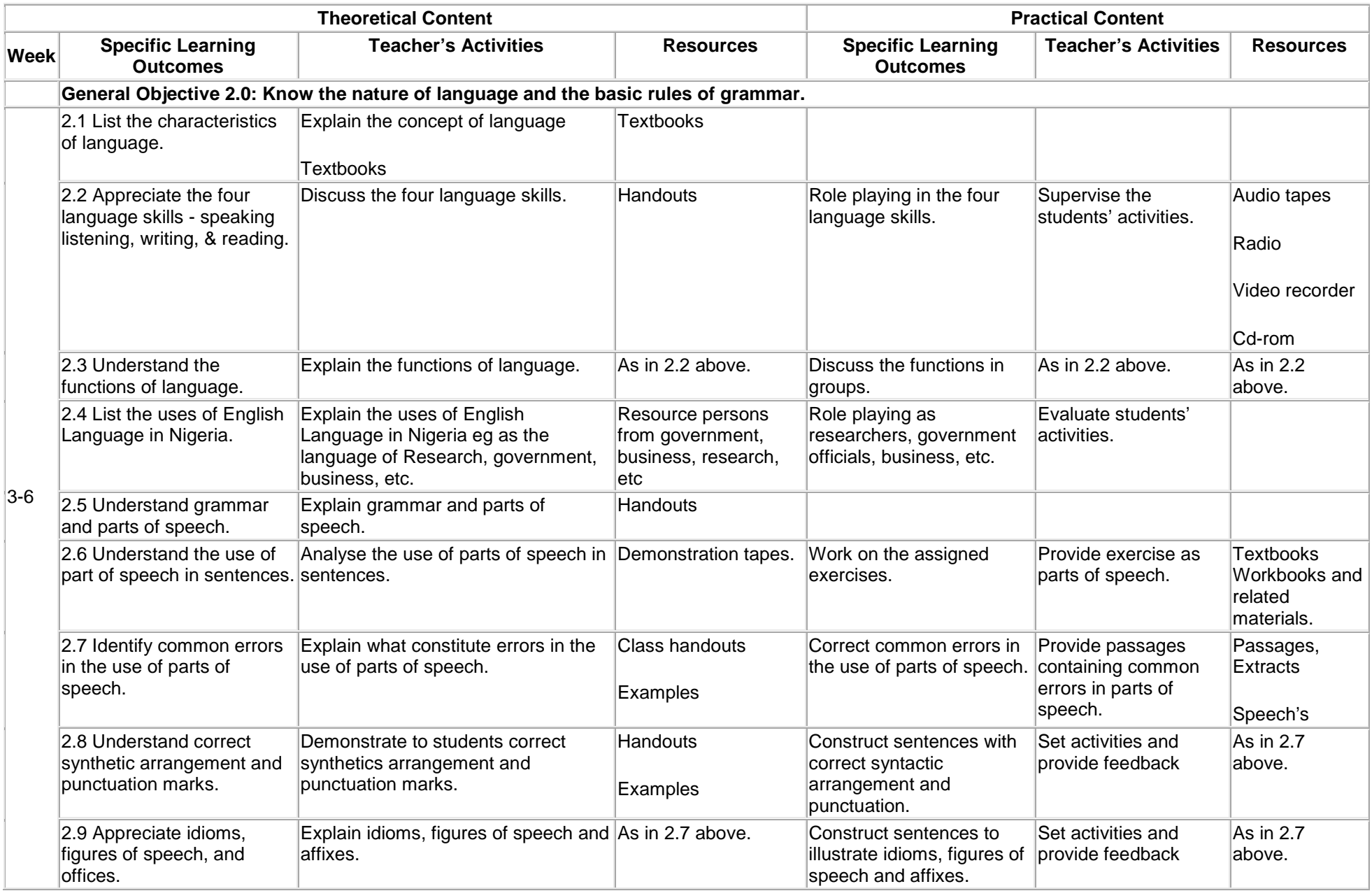

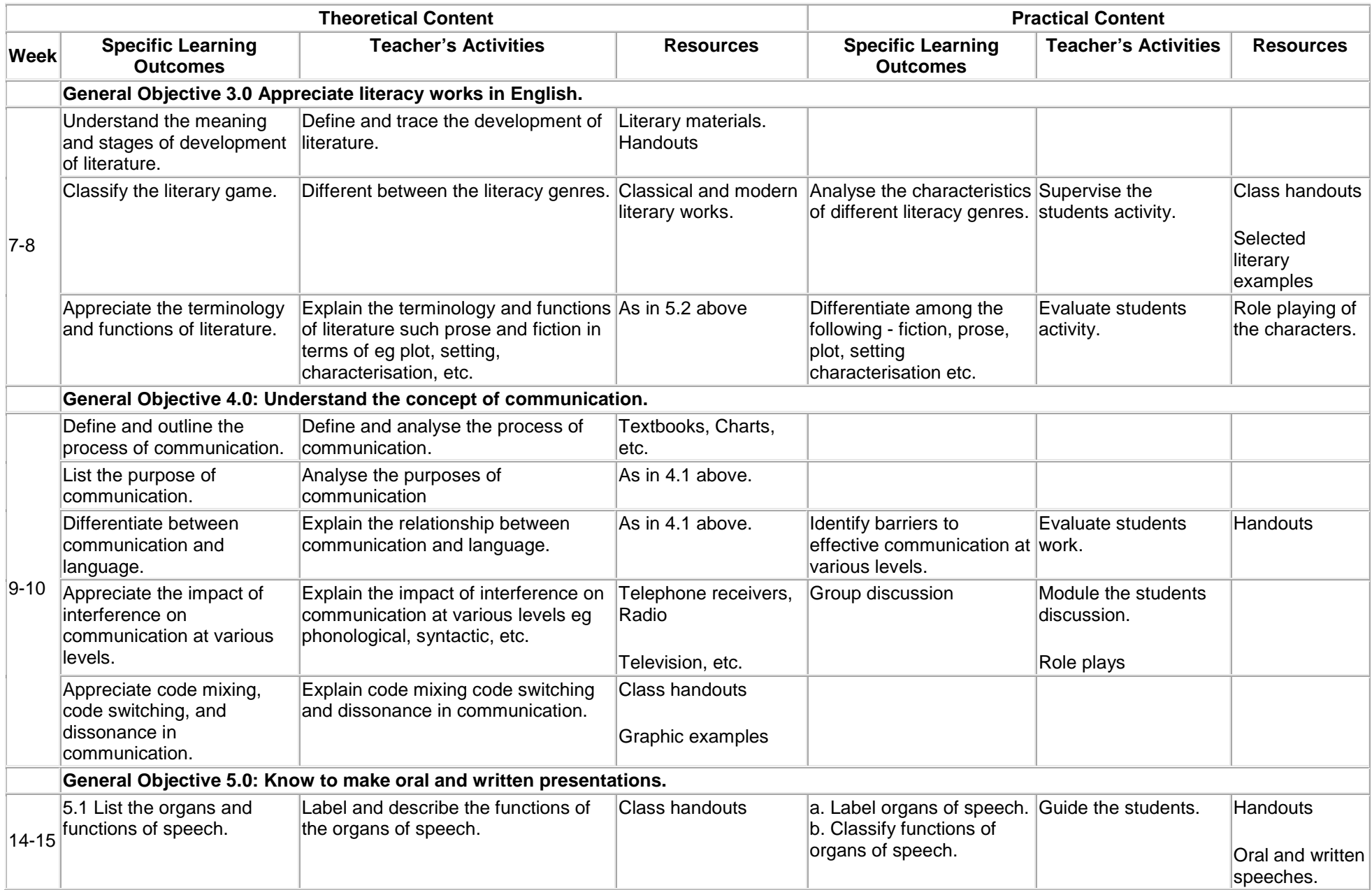

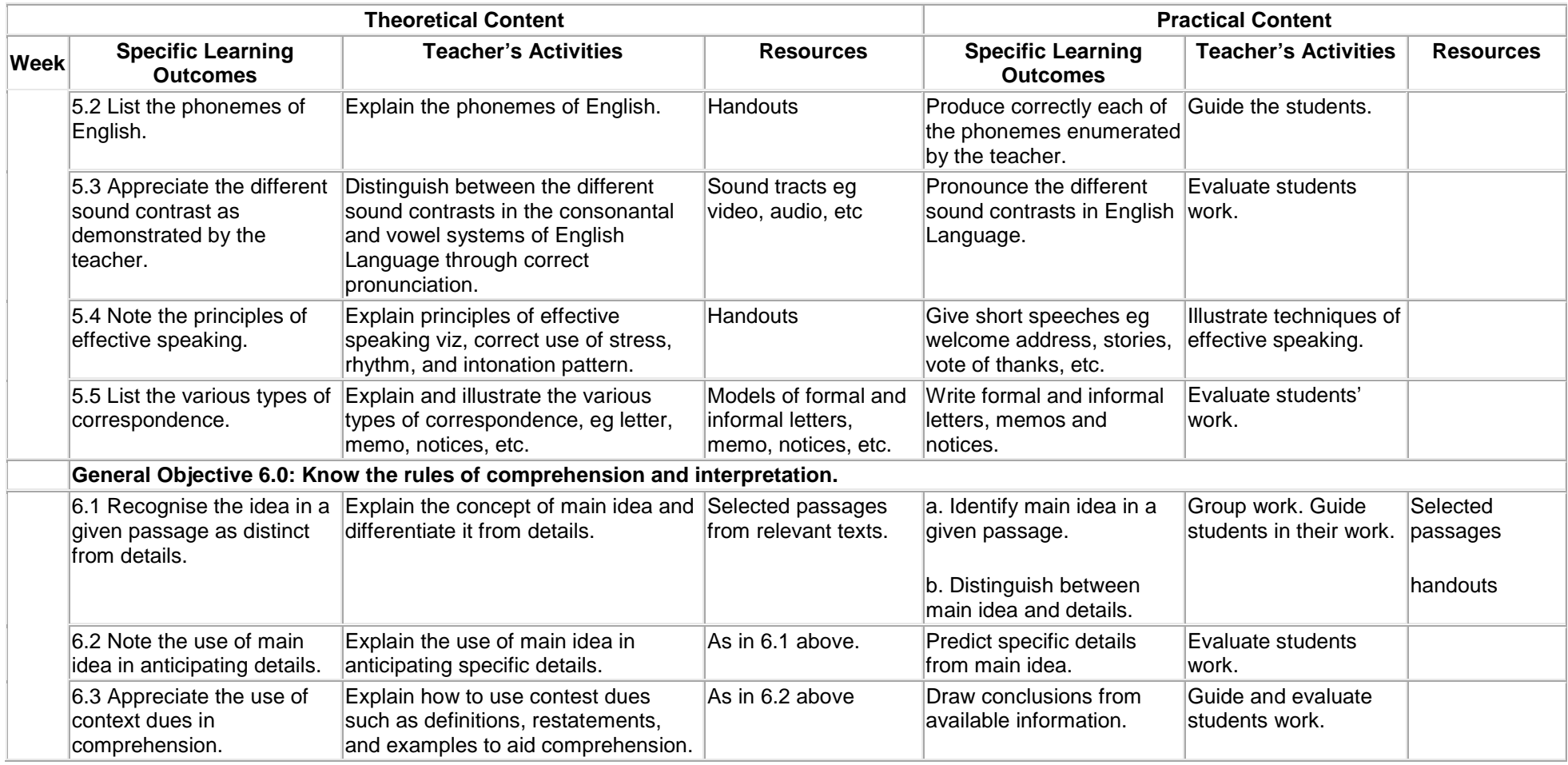

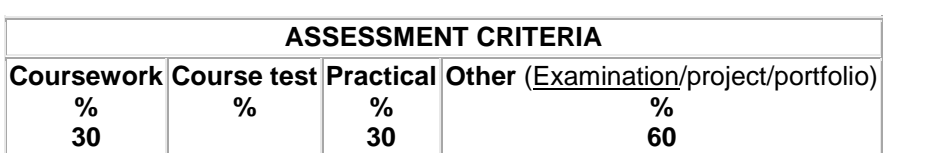

## **Introduction to Business I**

<span id="page-14-0"></span>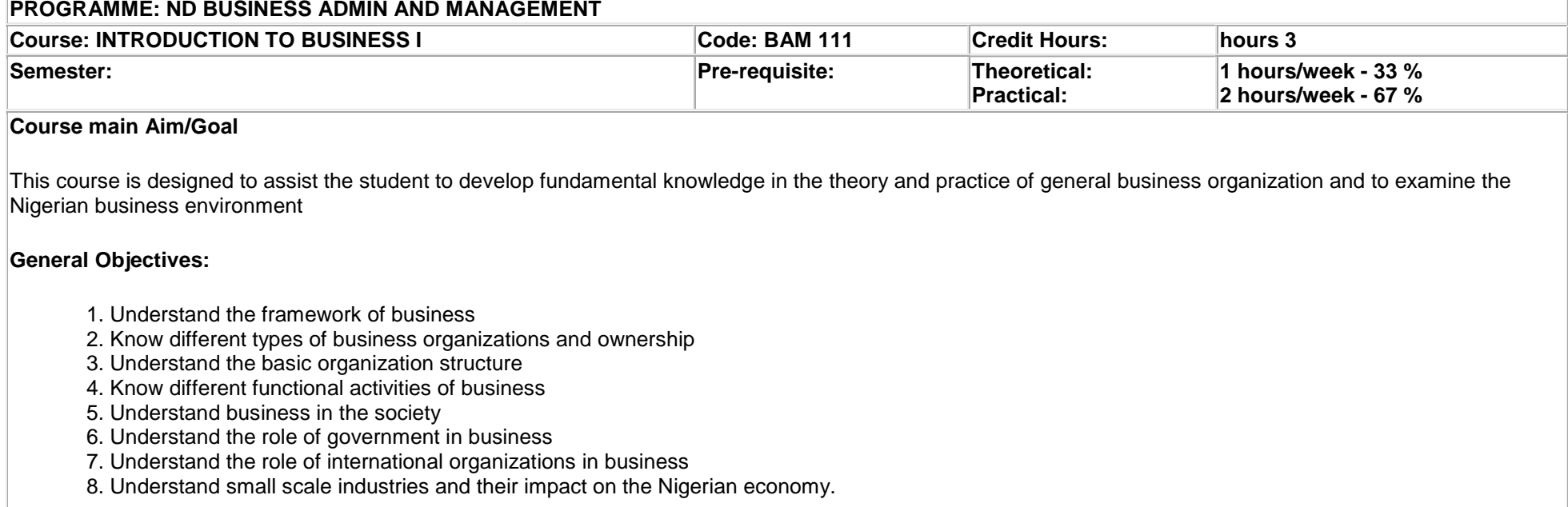

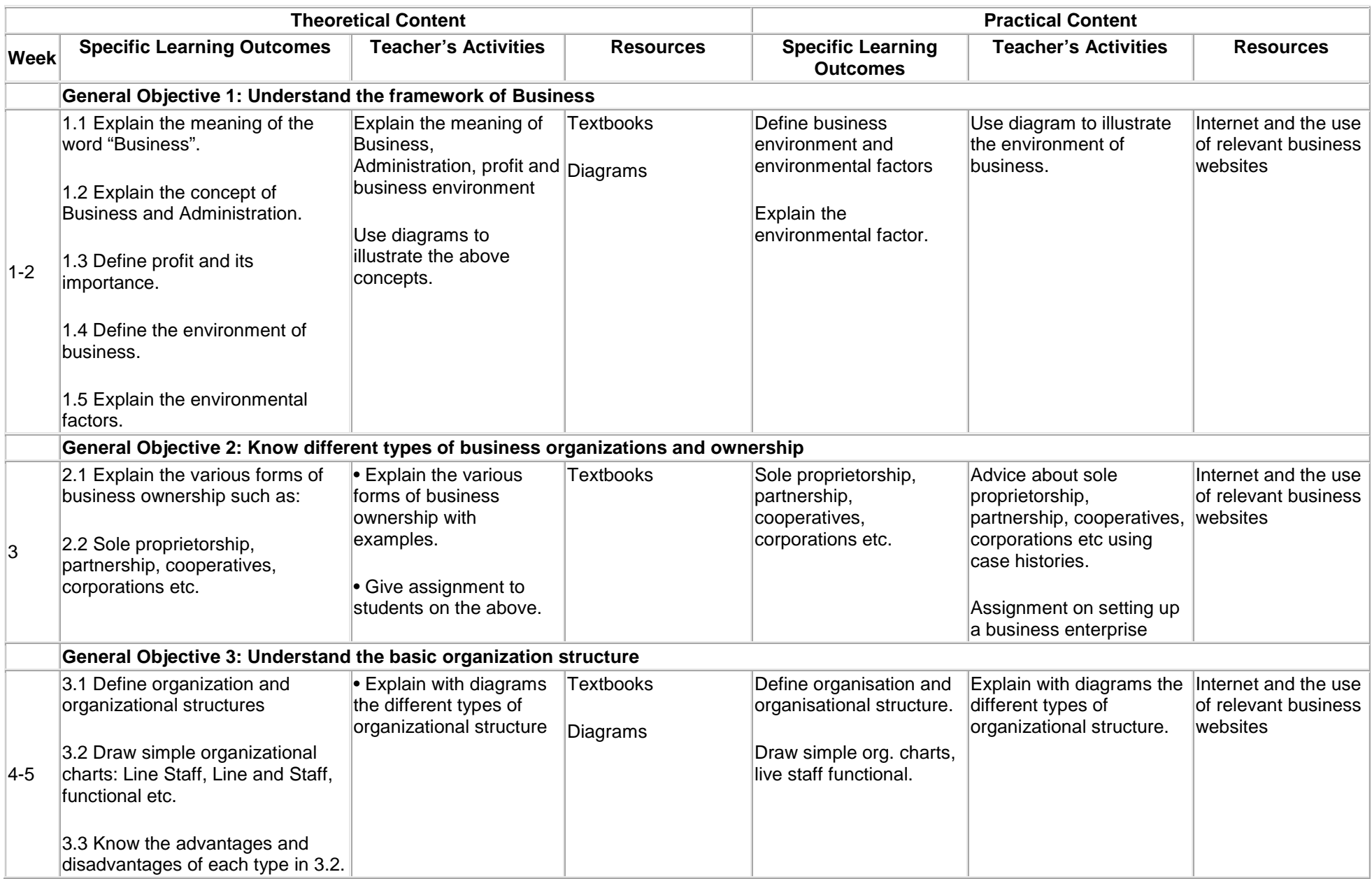

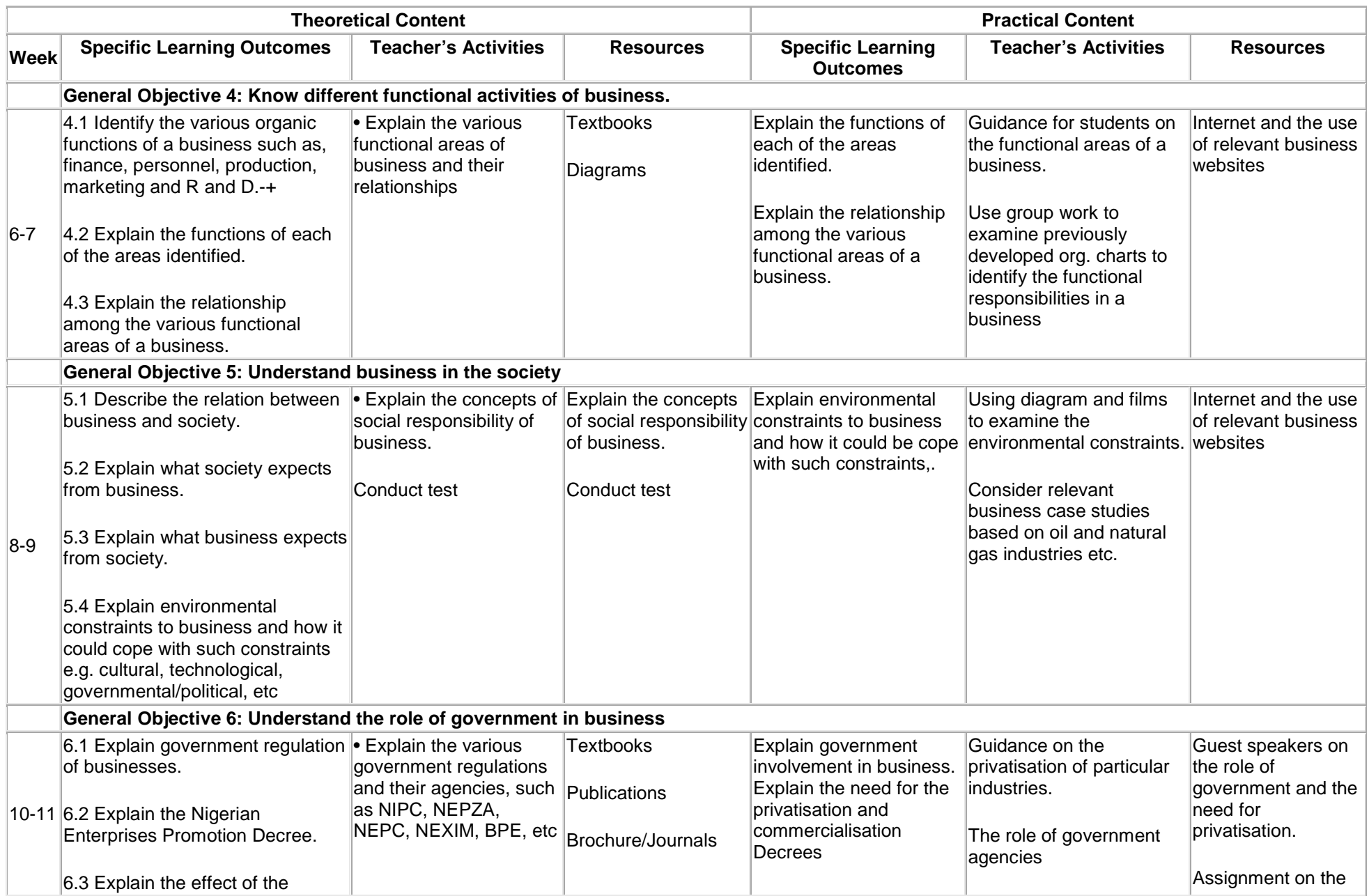

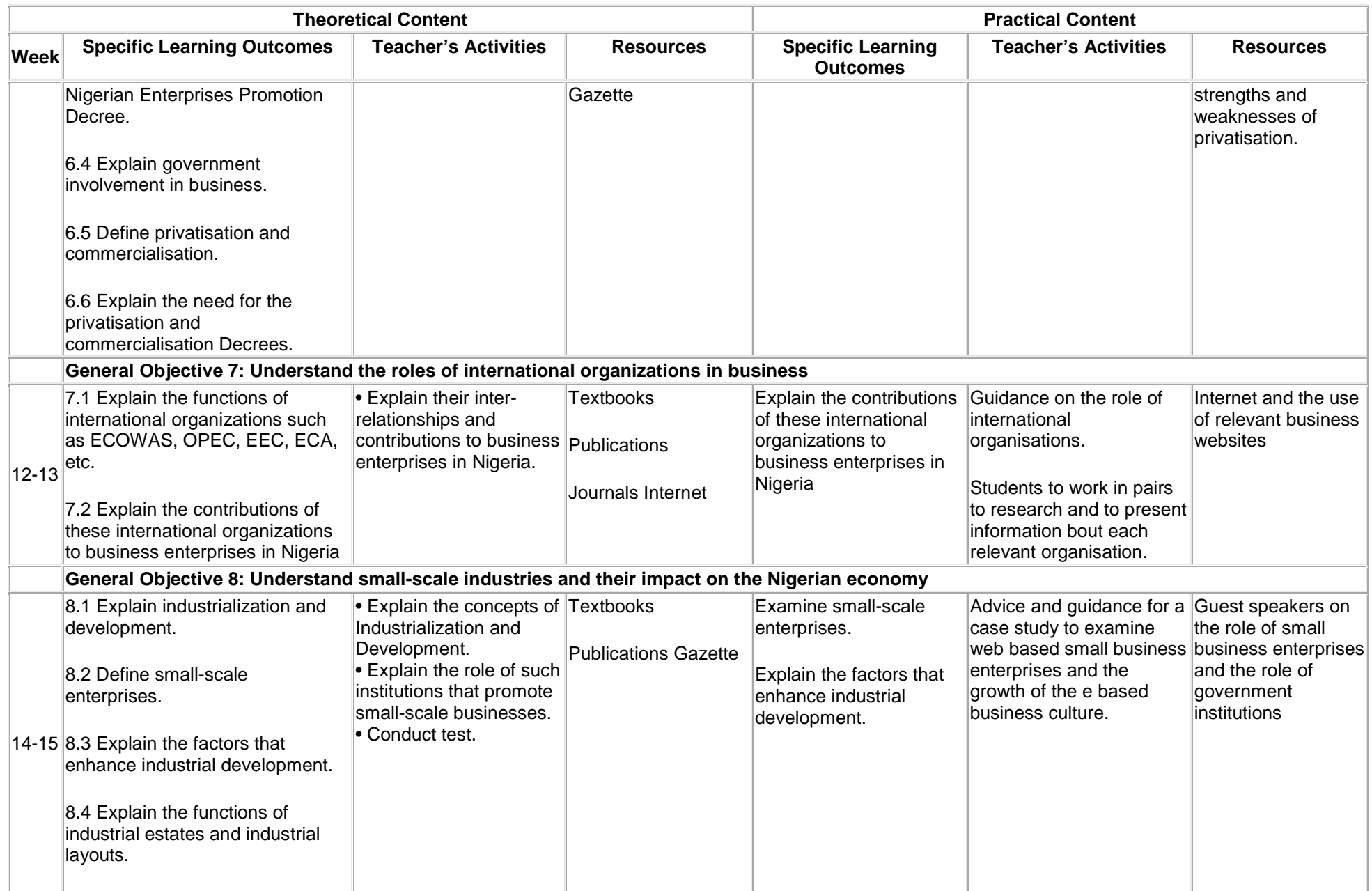

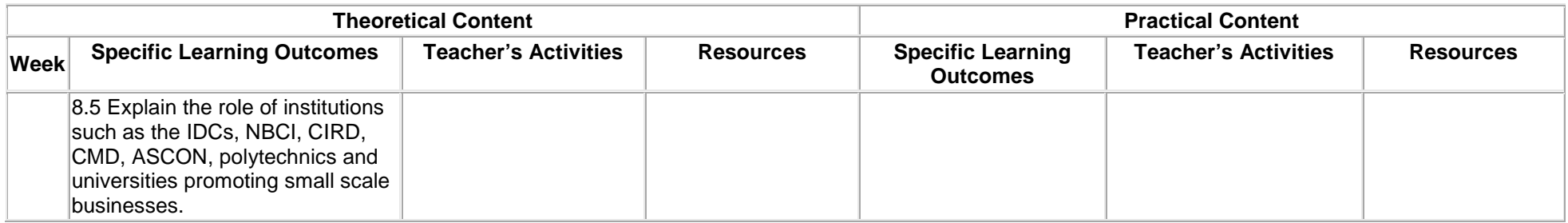

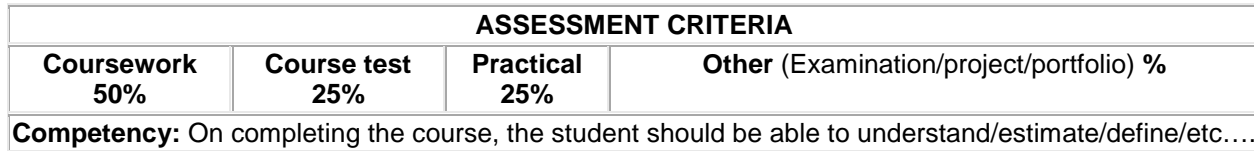

## **Shorthand I**

#### **PROGRAMME: ND Office Technology and Management PROGRAMME: Office Practice and Technology**

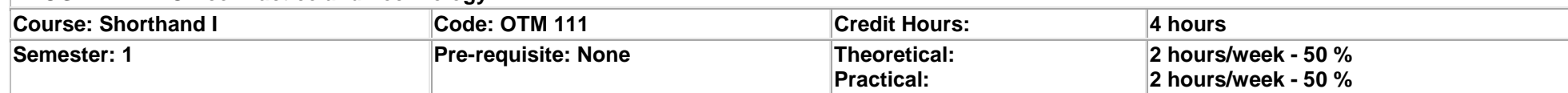

**Course main Aim/Goal:** The module is designed to enable students acquire the knowledge of pitman shorthand system. It will equip students with the ability to write forms of dictated materials at a speed of 40wam with syllabic intensity of 1.20 and at 95% accuracy. In addition, it will attempt to enable students acquire English Language skills as well as integrate same with shorthand and typewriting skills.

### **General Objectives: On completion of this course, the student should be able to:**

1. Appreciate the goals of shorthand and develop interest in the subject.

2. Know how to write short sentences based on principles in chapters 2-5 of text-book

3. Know how to write short sentences based on principles in chapters 6-8 of text-book

4. Know how to write short sentences based on principles in chapters 9-10 of text-book

<span id="page-19-0"></span>5. Know hot to write outlines and passages dictated based on the principles in chapters 11-13 of text-book

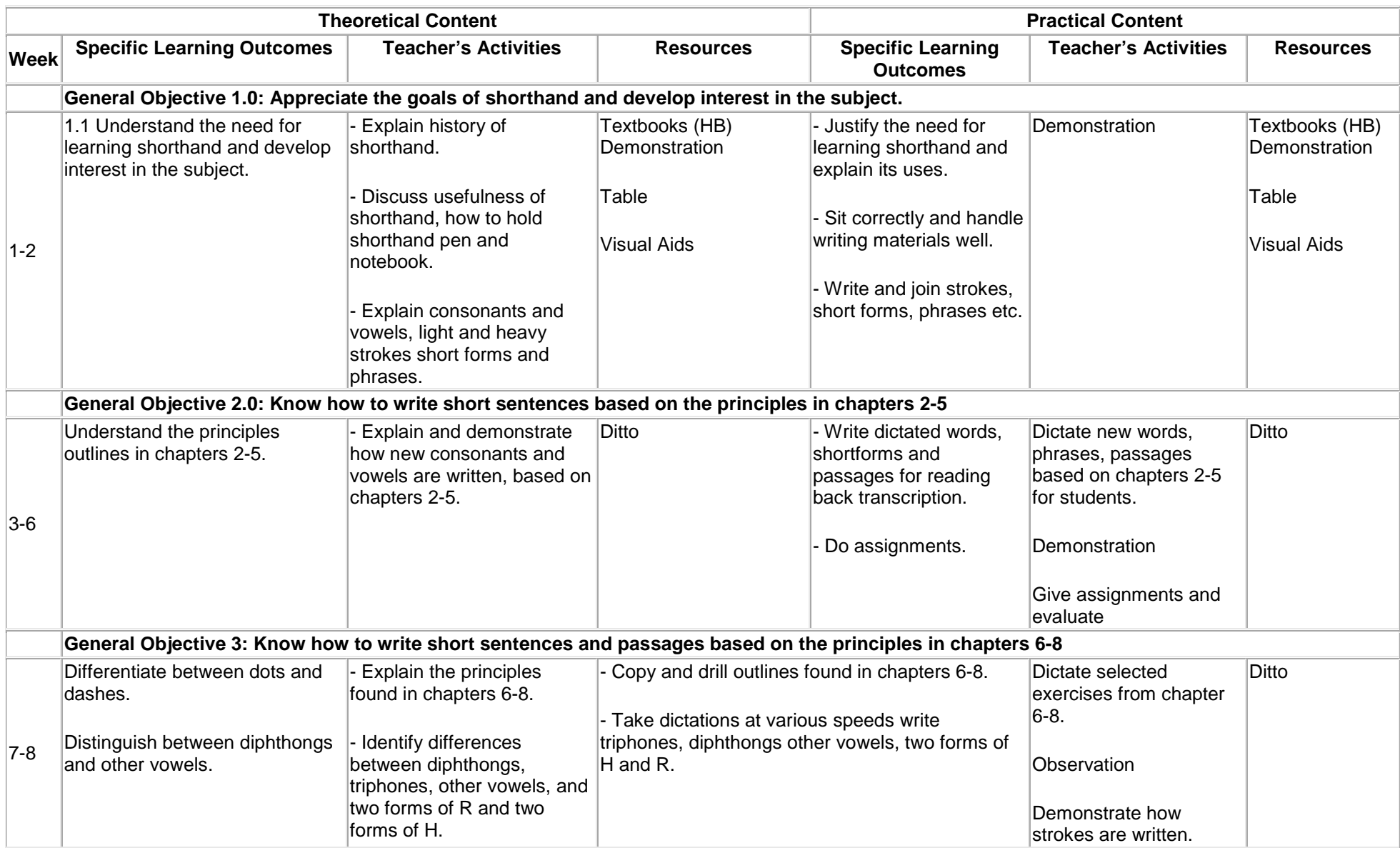

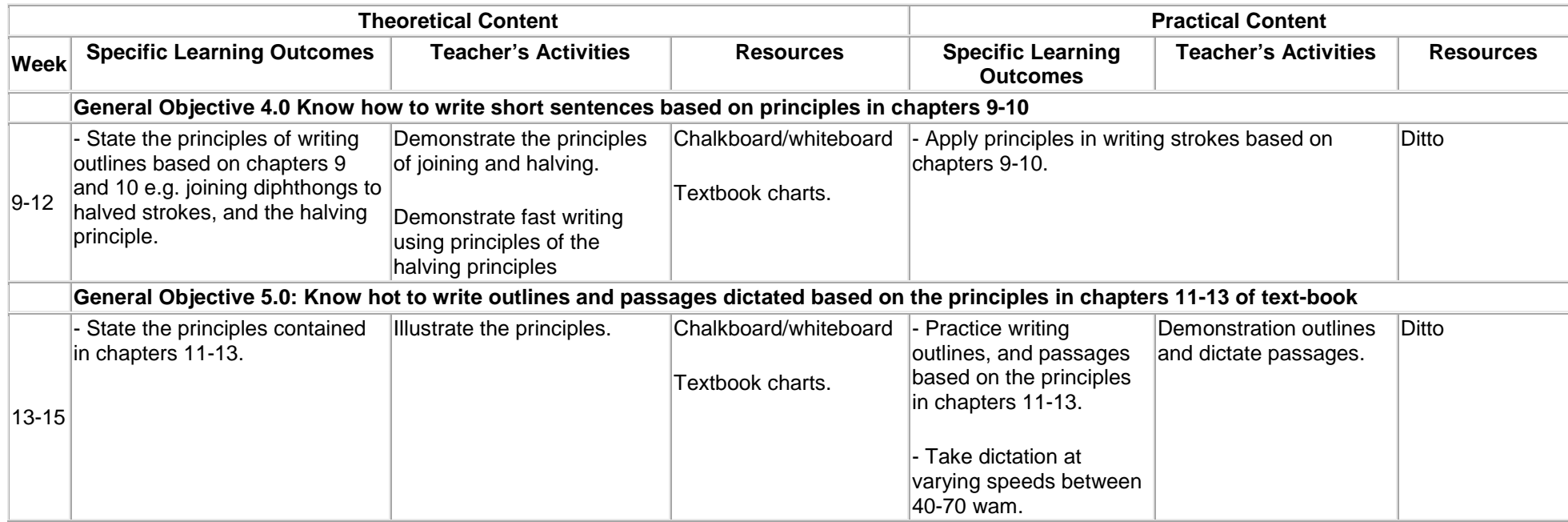

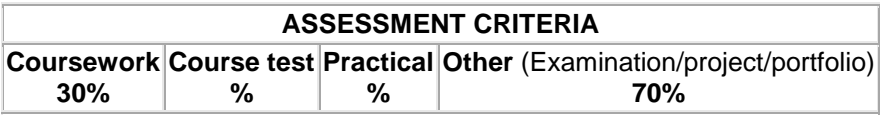

## **ICT I**

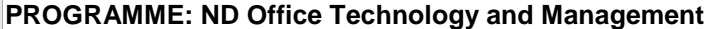

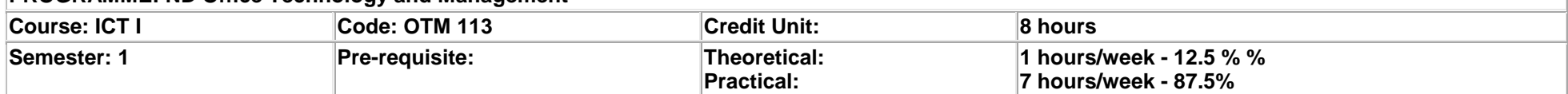

**Aim/Goal:** This module is designed to enable students to understand the impact of information and communication technologies in the workplace, to identify the computer main components, to work efficiently on any windows environment using word processing packages and to apply key health and safety principles in the office.

### **General Objectives:**

1. Introduce students to modern Information and Communication Technologies (ICT)

2. Identify the various operating systems available

3. Apply health and safety principles when operating computers at work

<span id="page-22-0"></span>4. Identify and effectively operate an office computer package (MS Word processing application)

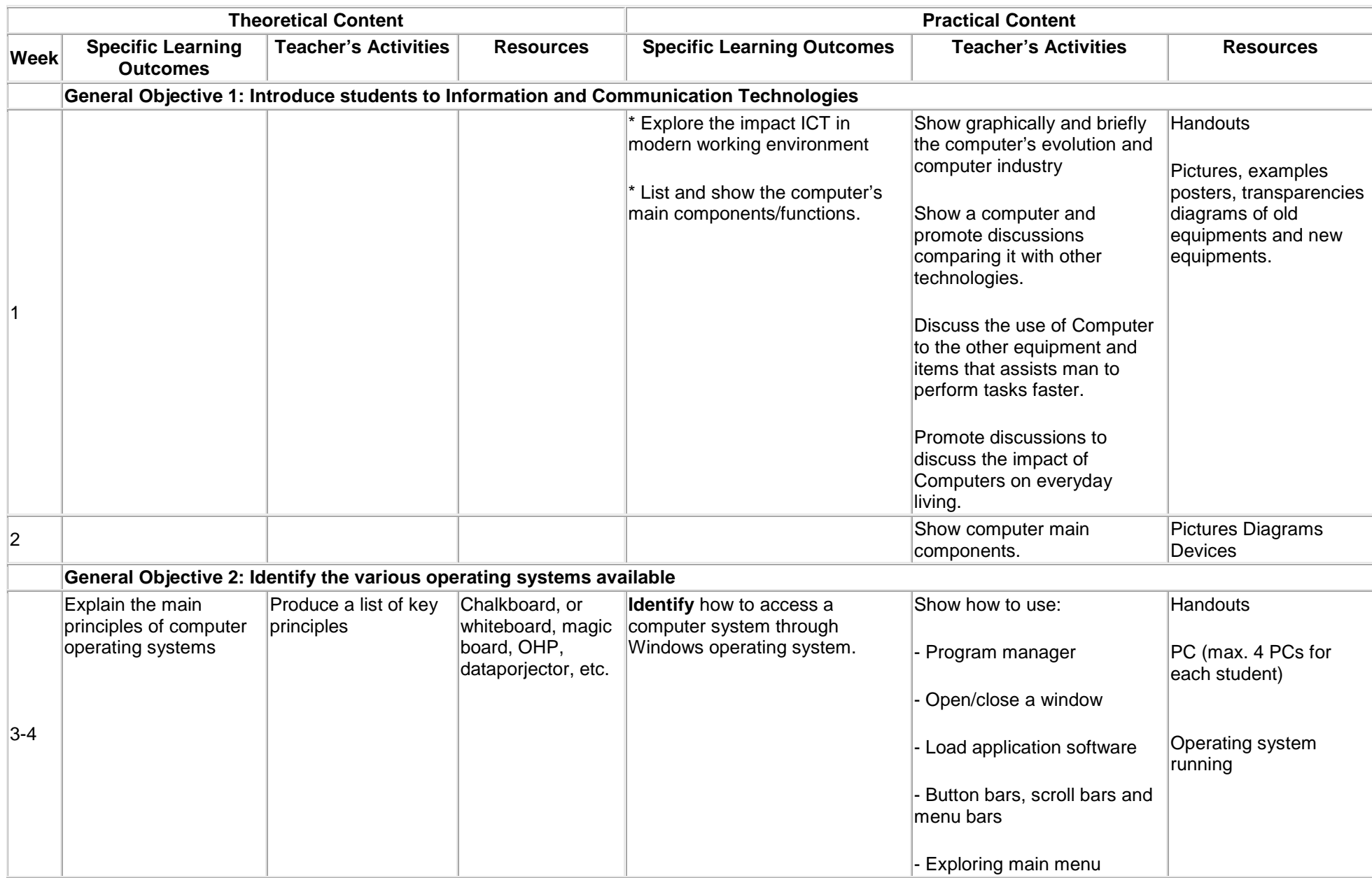

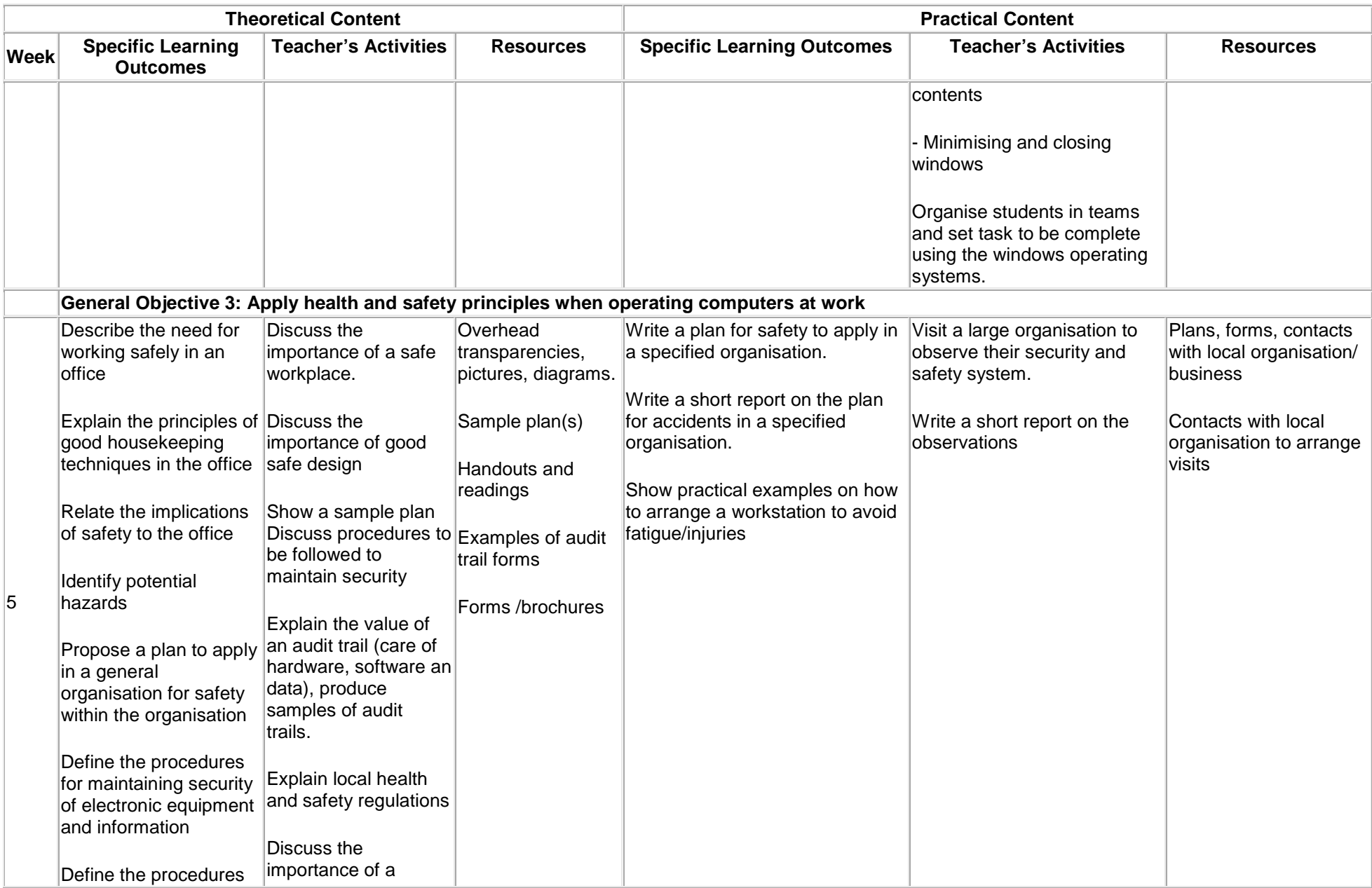

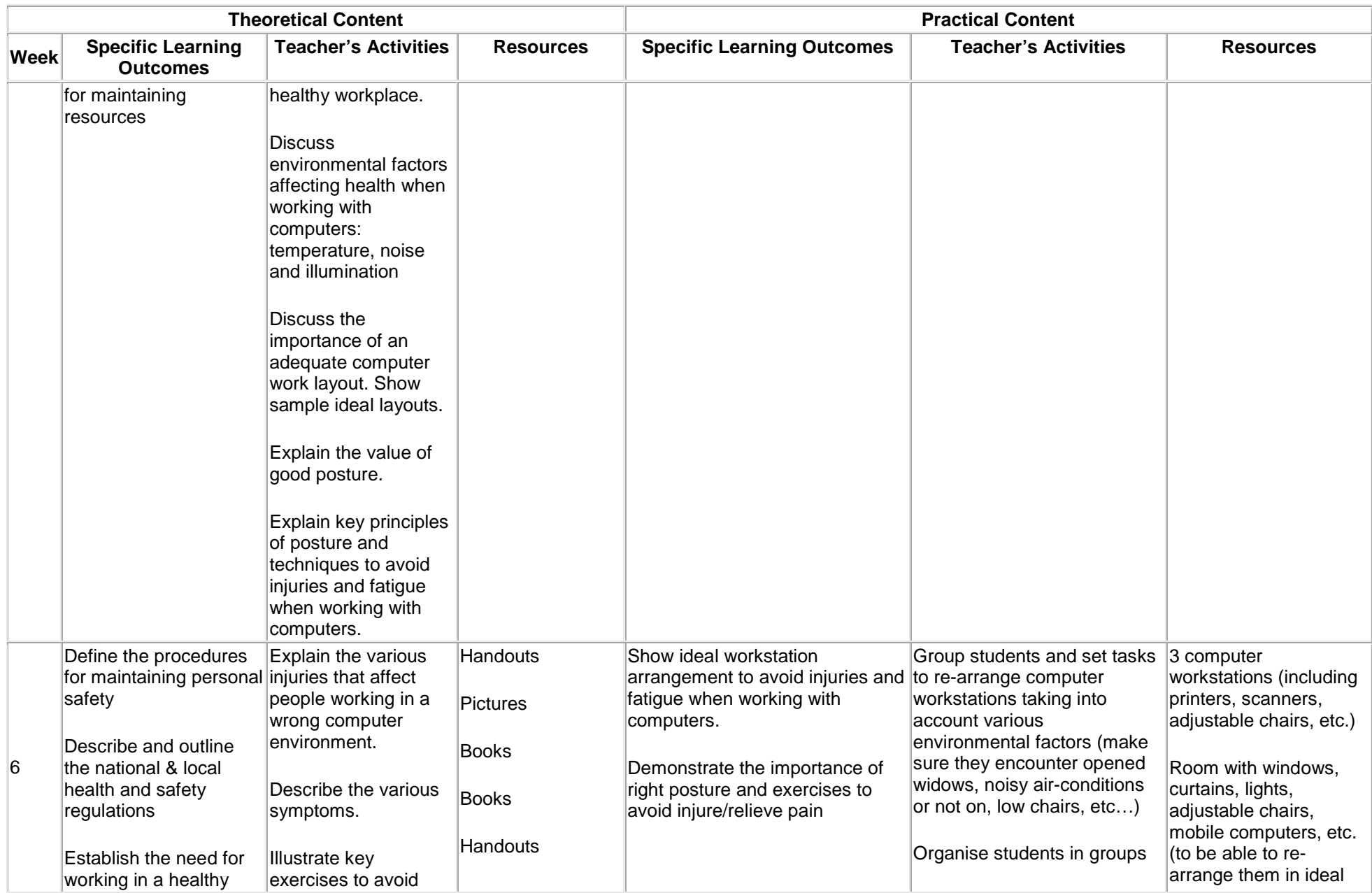

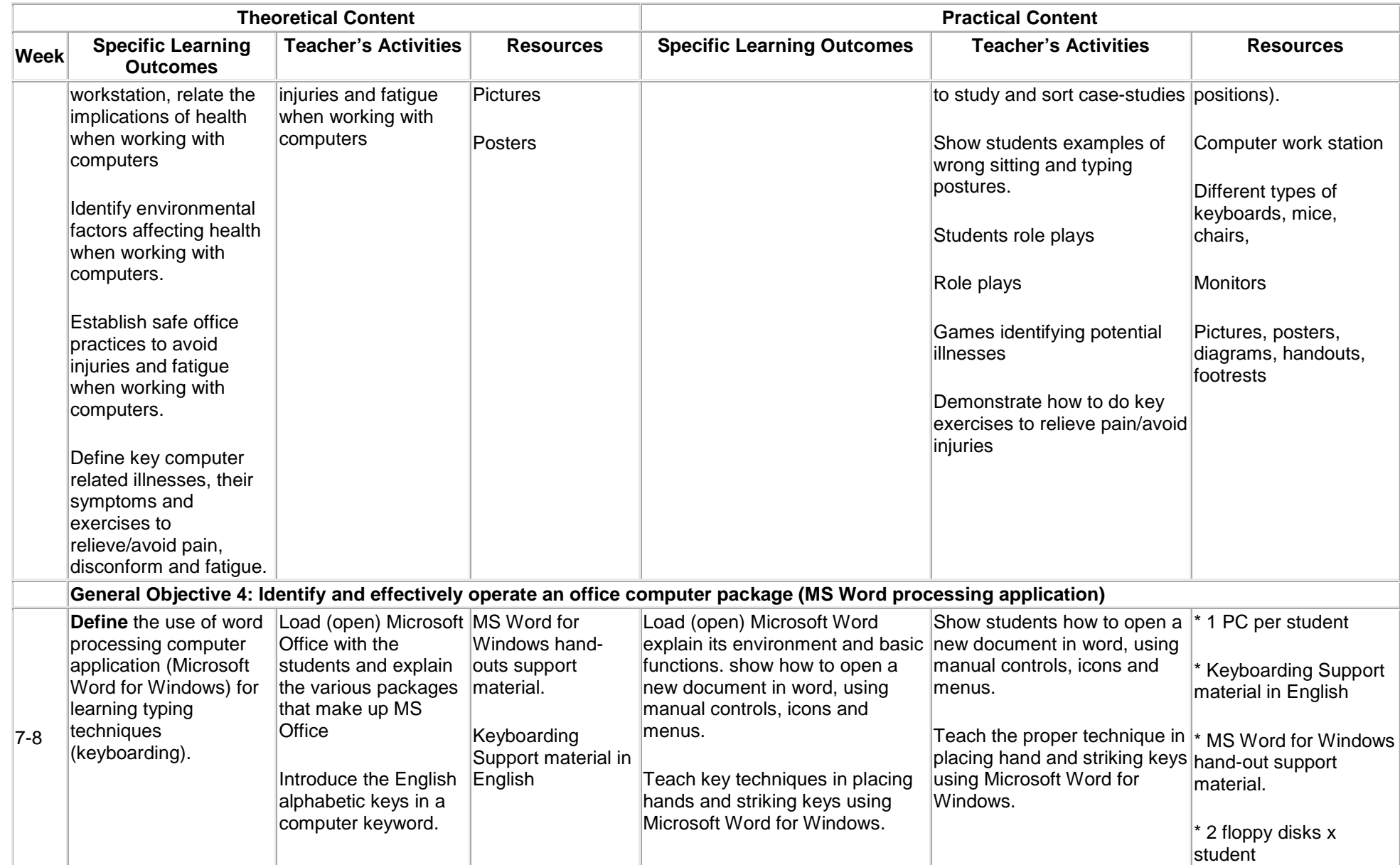

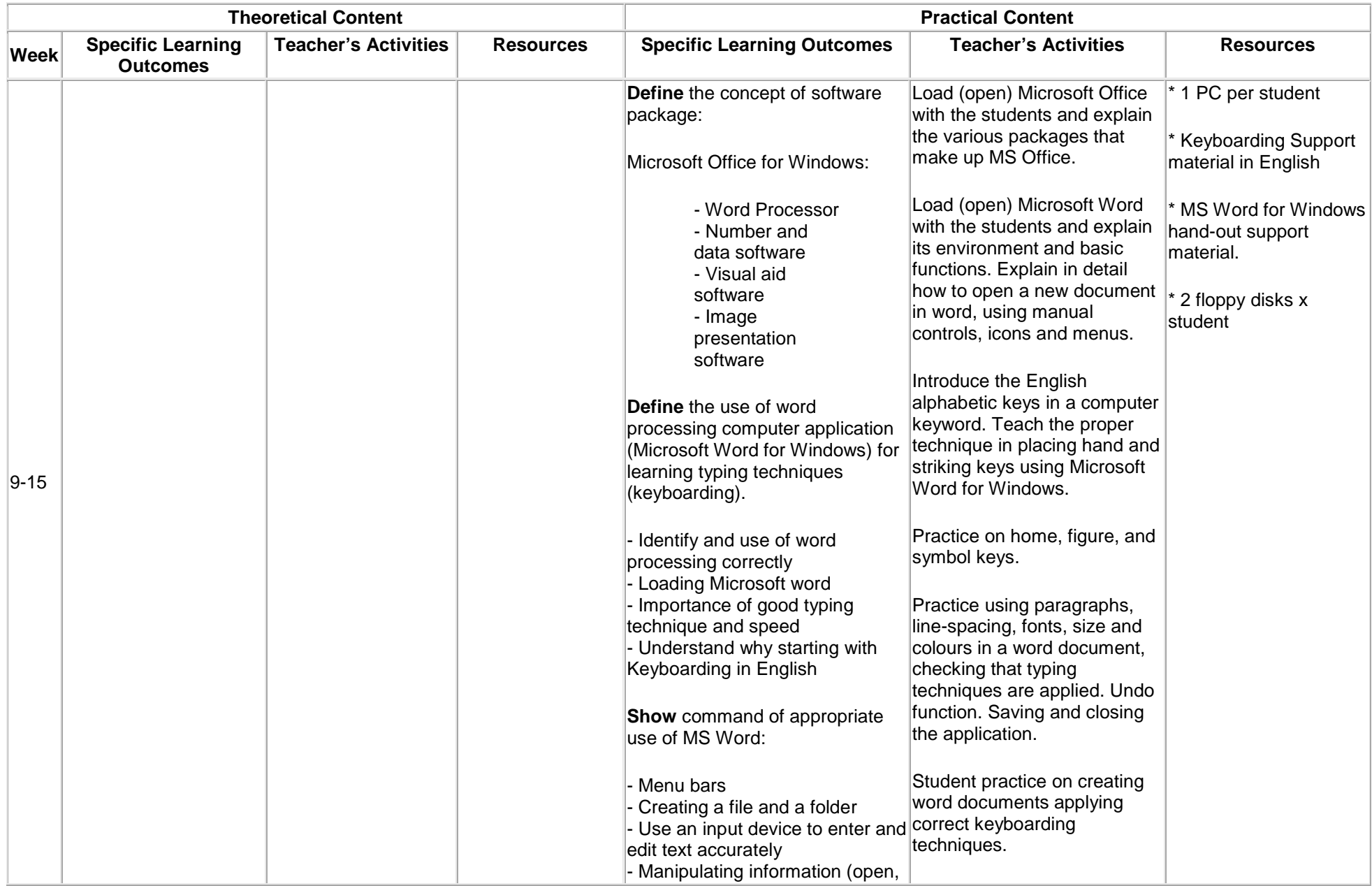

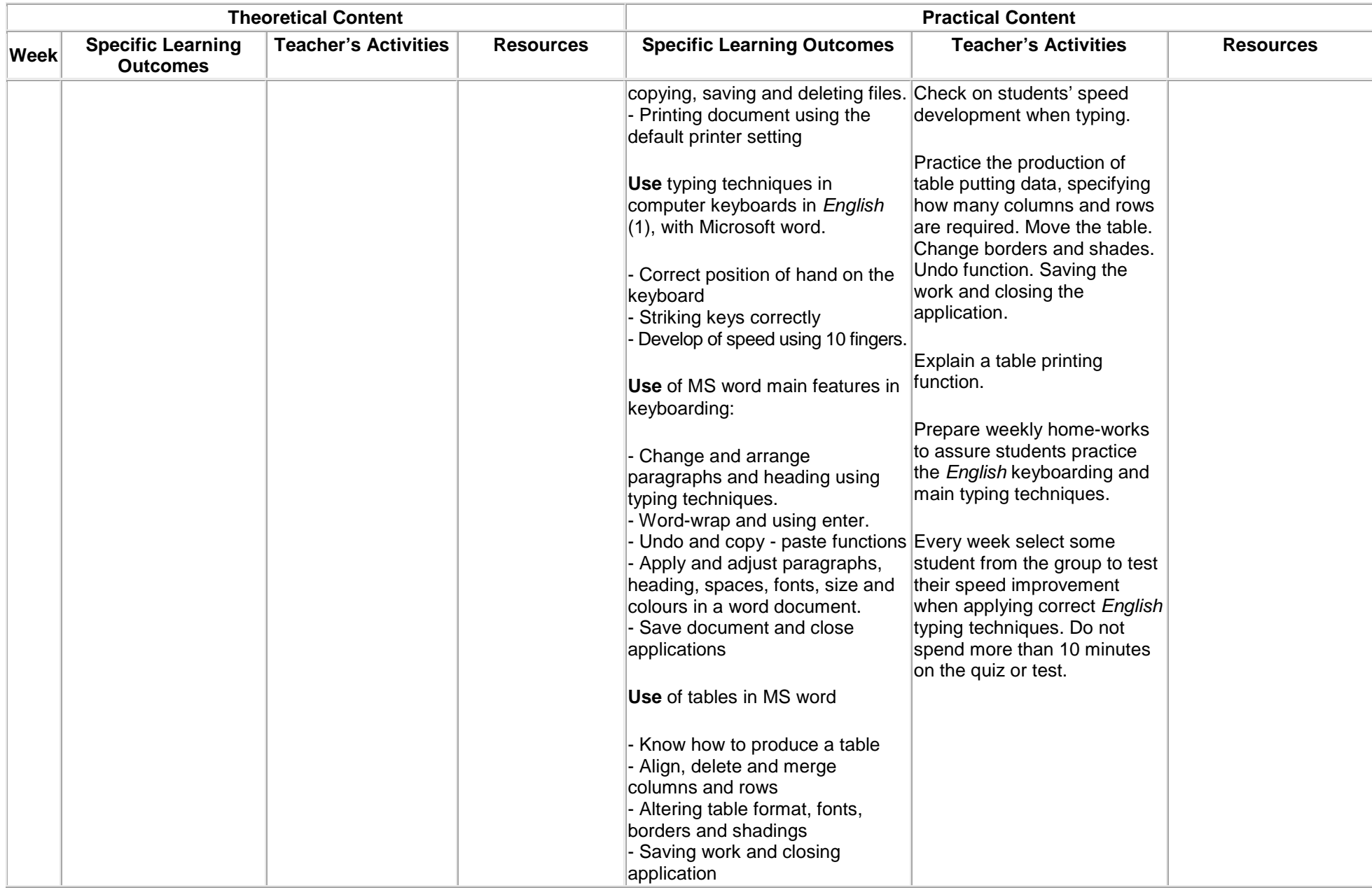

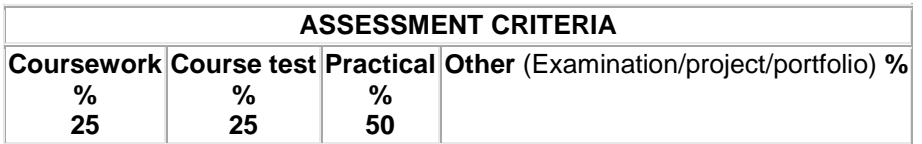

## **Office Practice I**

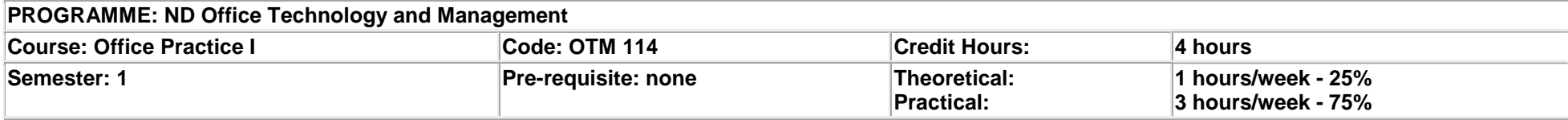

Course main Aim/Goal: The module is intended to equip students with overall knowledge of the key function of the office role of the office in relation to the business world.

## **General Objectives:**

- 1.0 Know the functions of an office in an organisation.
- 2.0 Understand types of office structure.
- 3.0 Know the meaning and functions of a registry.
- 4.0 Understand the uses of the various mailroom equipment (office mail & services).
- 5.0 Know the functions and services of the Post Office and other special deliveries.
- 6.0 Understand the services of NITEL and other communication services..
- 7.0 Know common office terms, acronyms, abbreviations and slips.
- <span id="page-30-0"></span>8.0 Understand the types, importance and functions of office equipment.

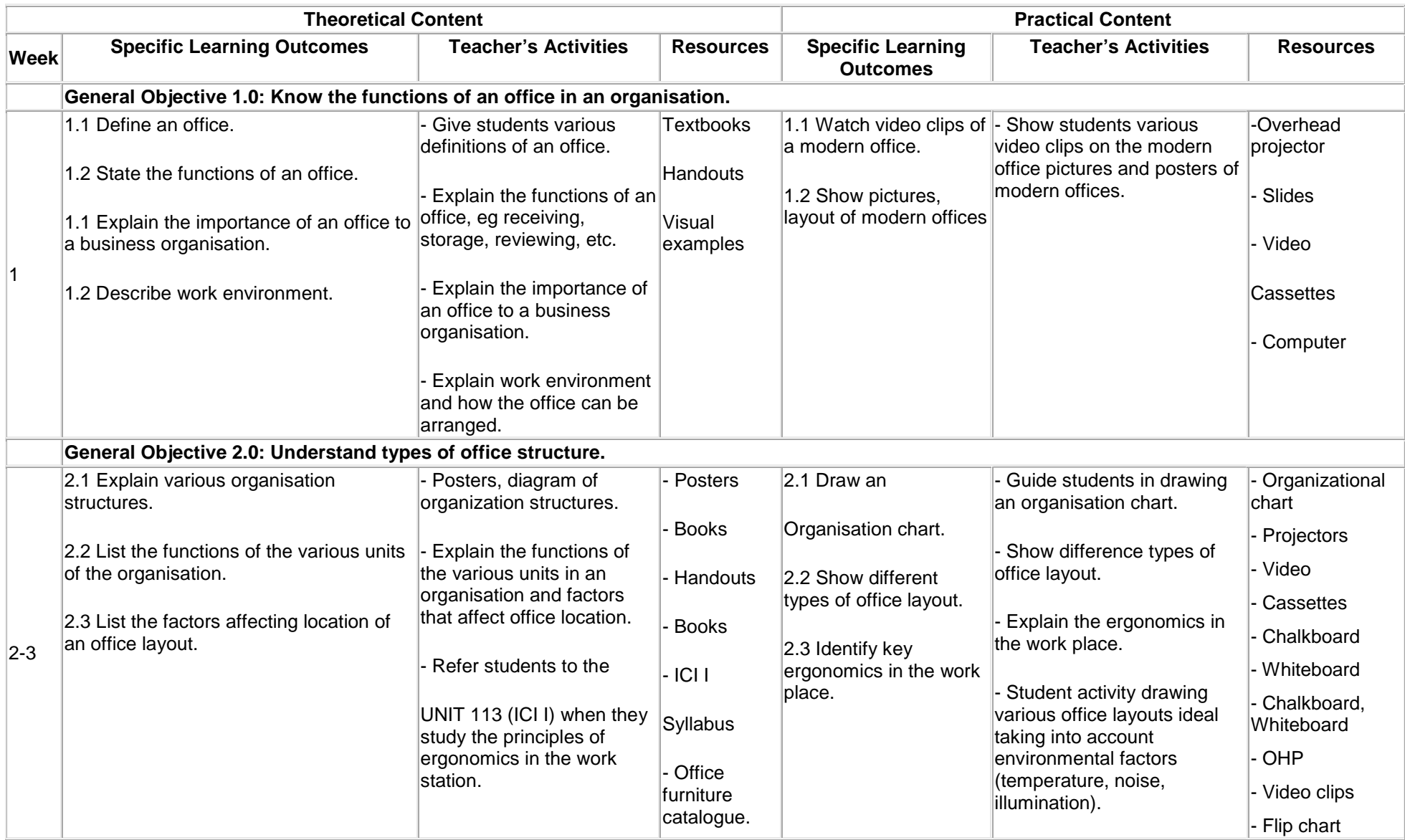

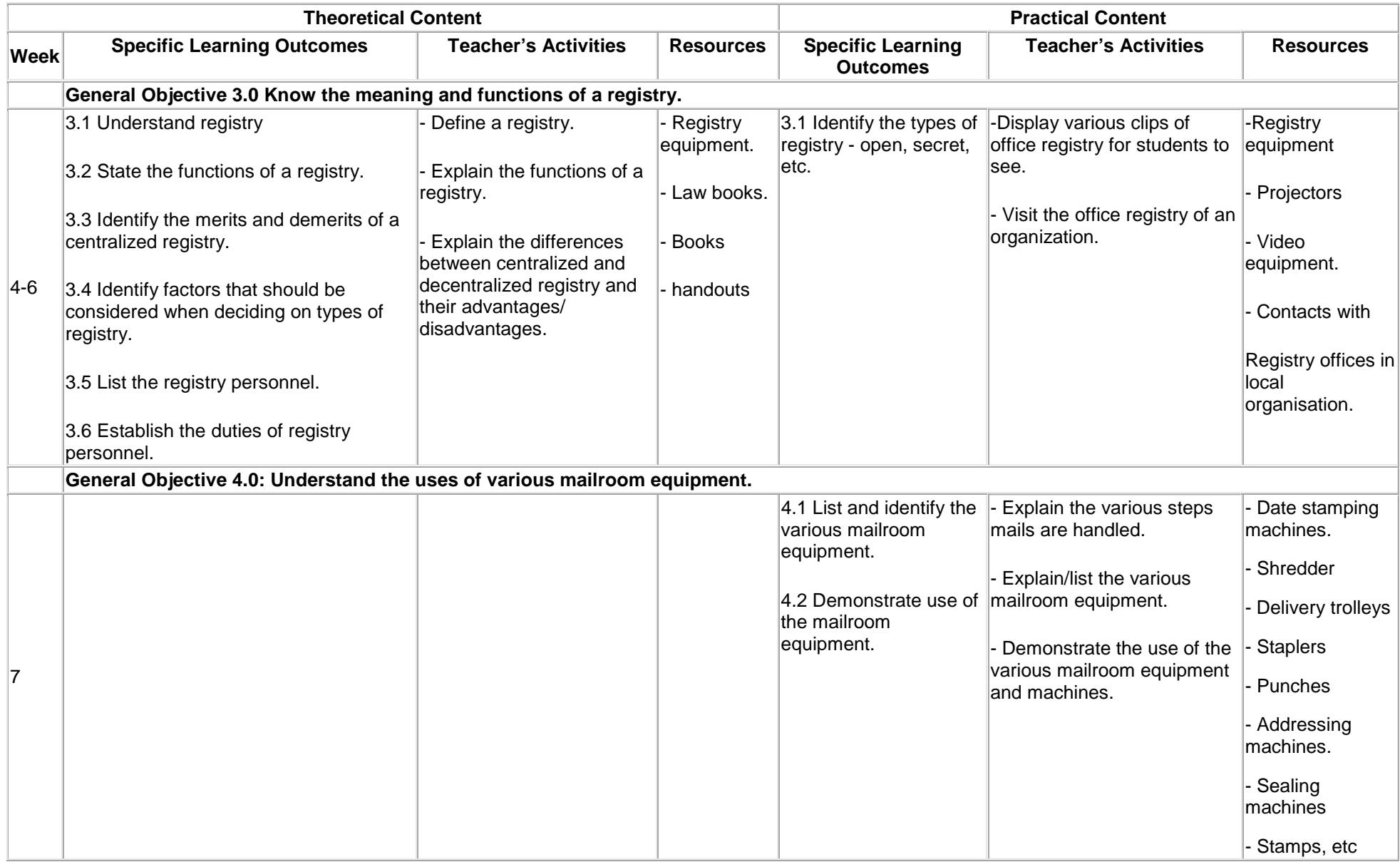

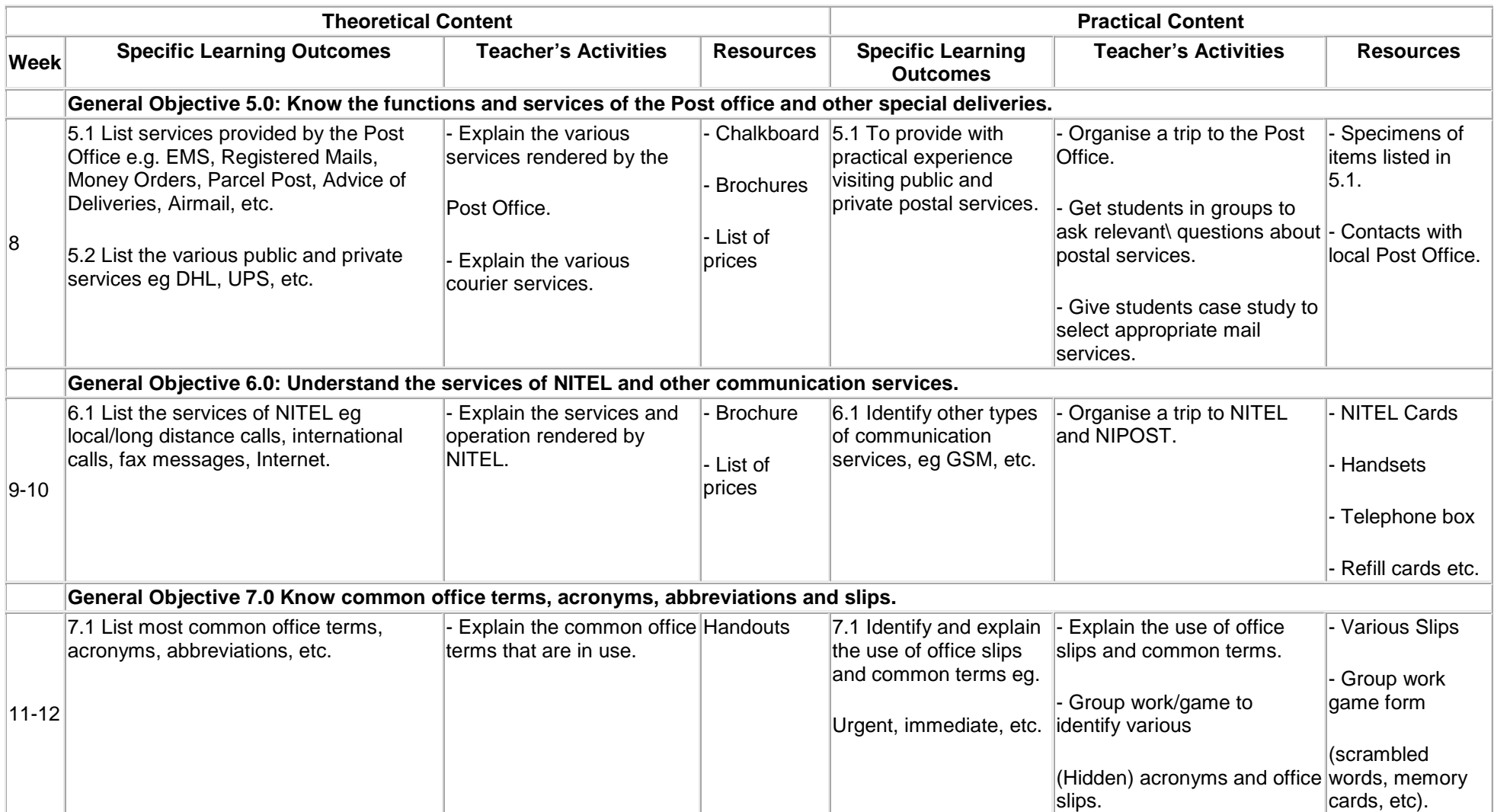

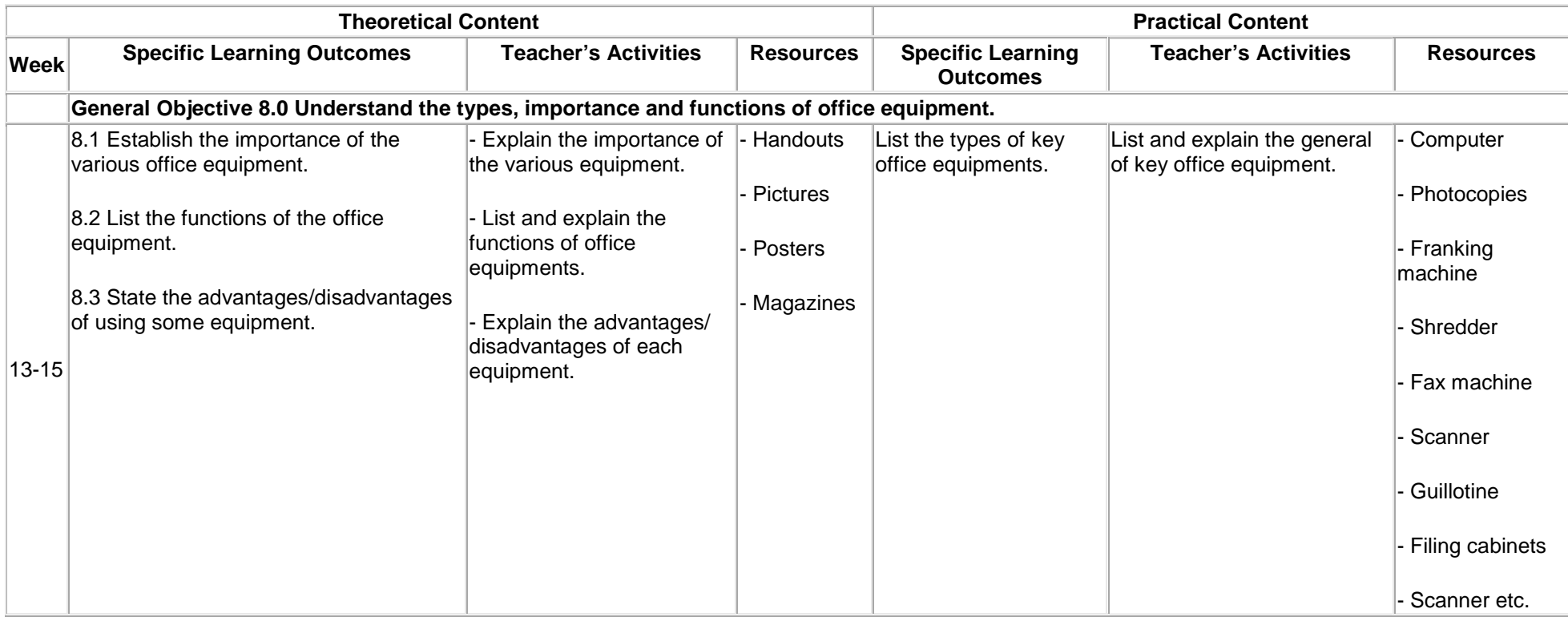

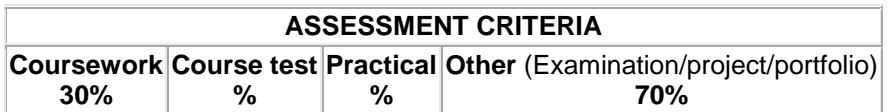

## **2ND SEMESTER**

## **ICT II**

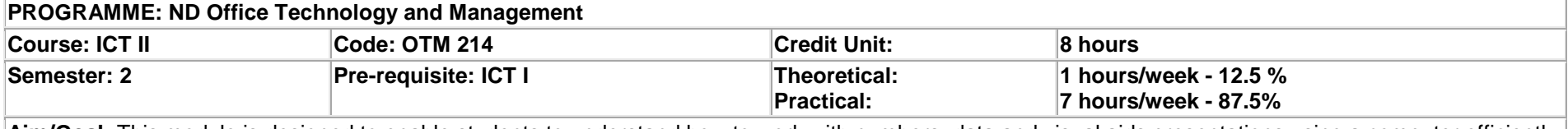

**Aim/Goal:** This module is designed to enable students to understand how to work with numbers, data and visual aids presentations using a computer efficiently.

### **General Objectives:**

1. Introduce students and effectively operate a spreadsheet software (MS Excell application)

2. Know how to work visual aids presentations using a computer

<span id="page-35-0"></span>3. Understand the use and impact of basic computer-based communication technologies in a working environment
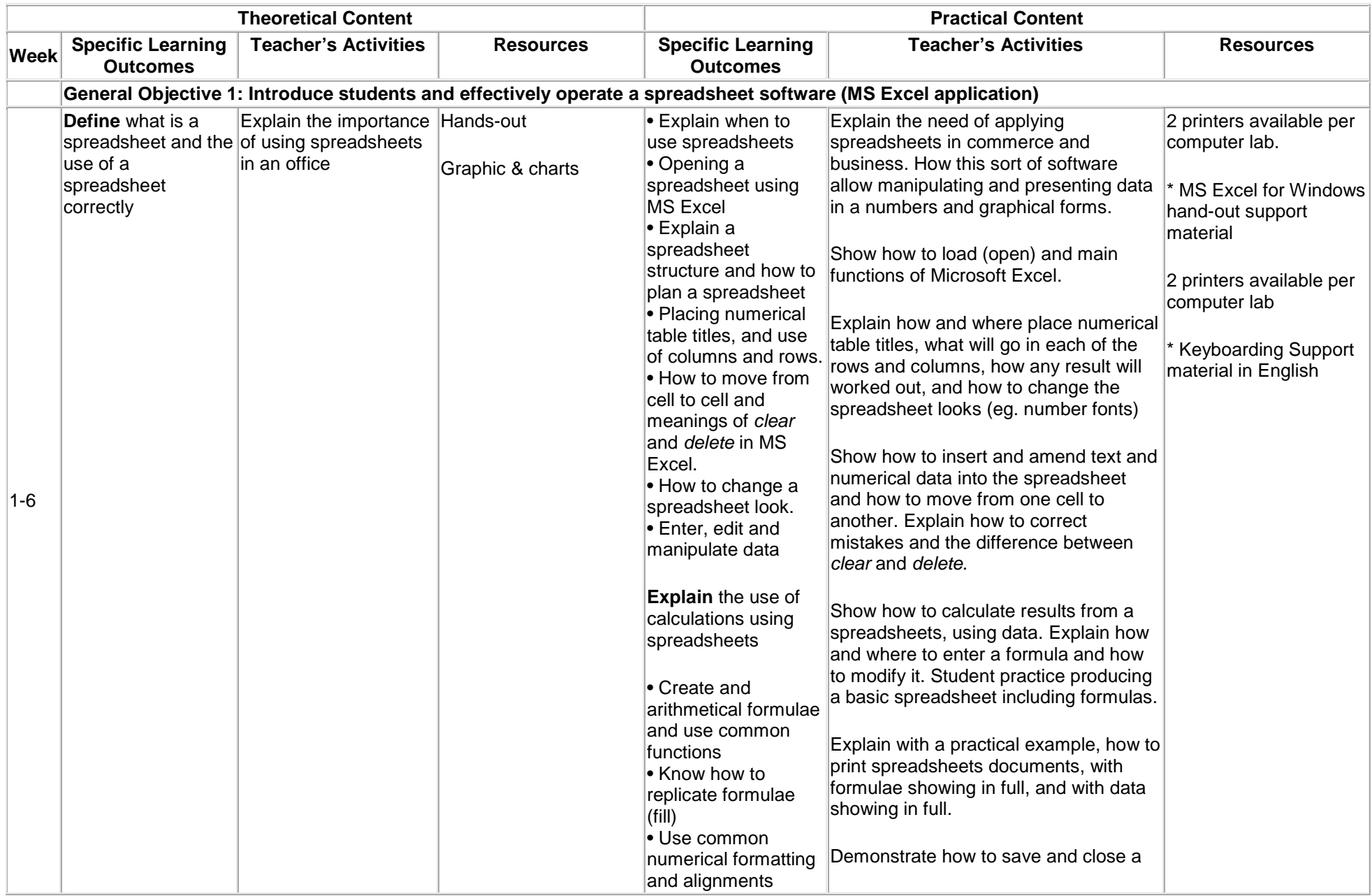

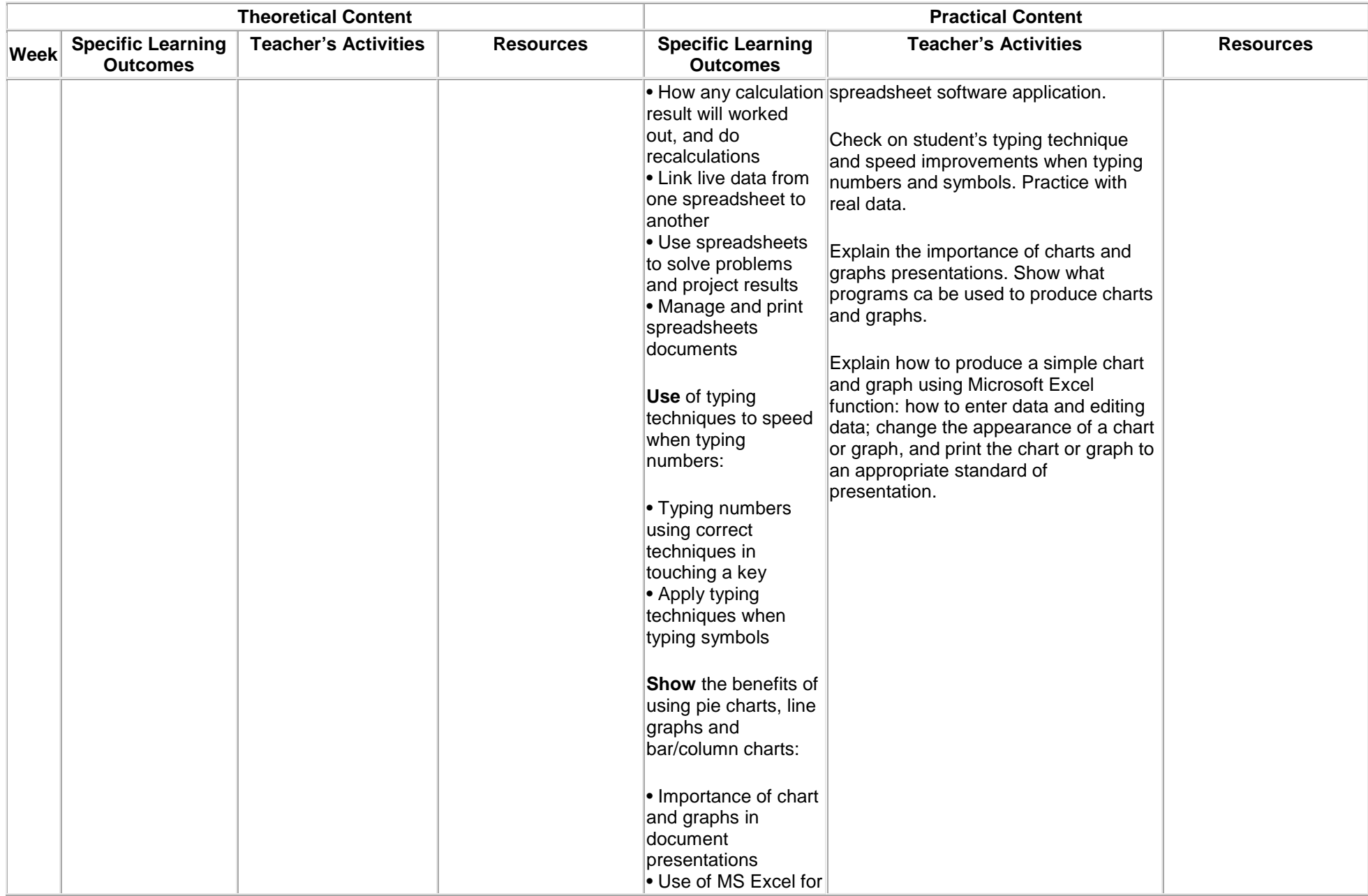

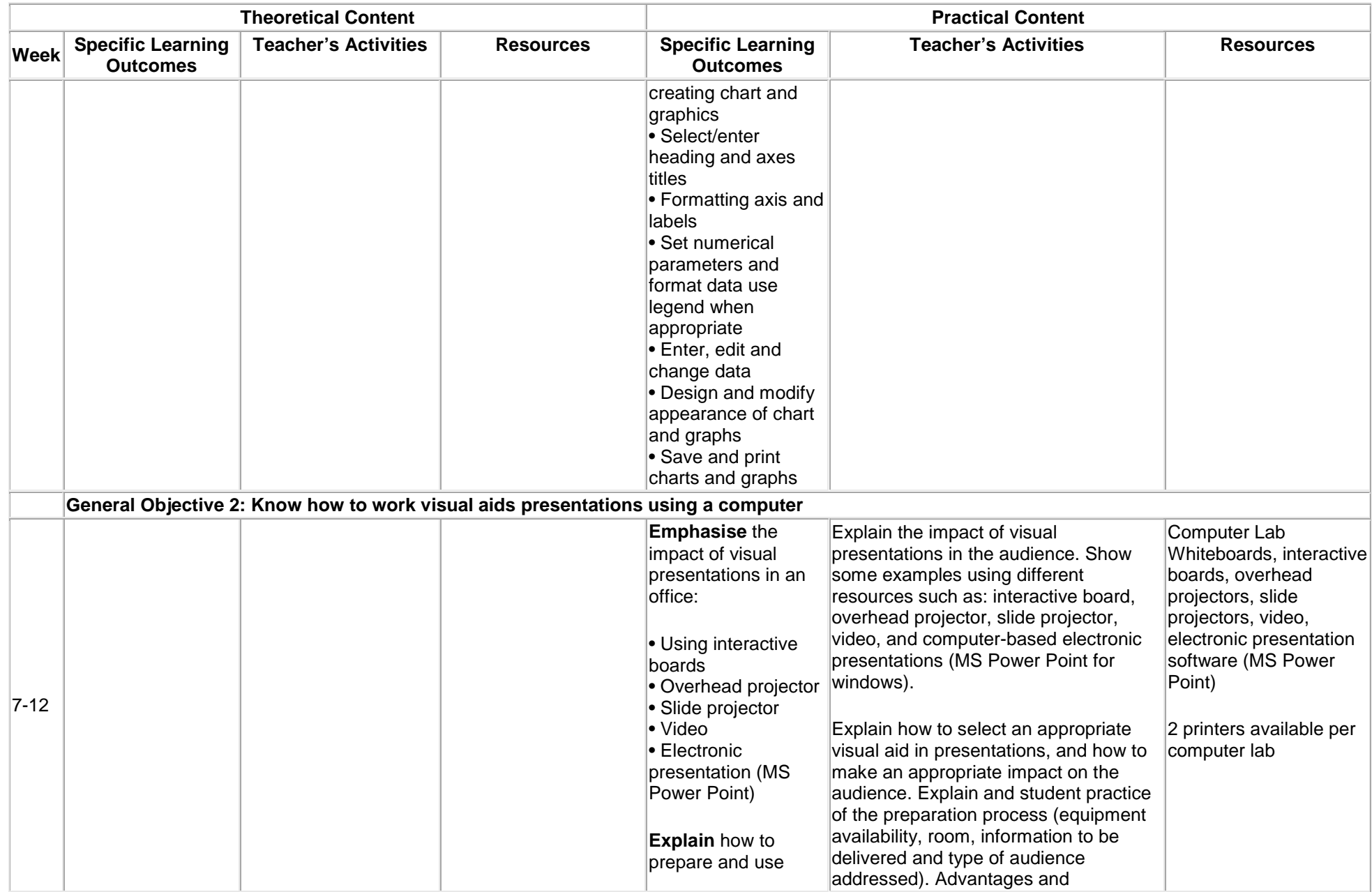

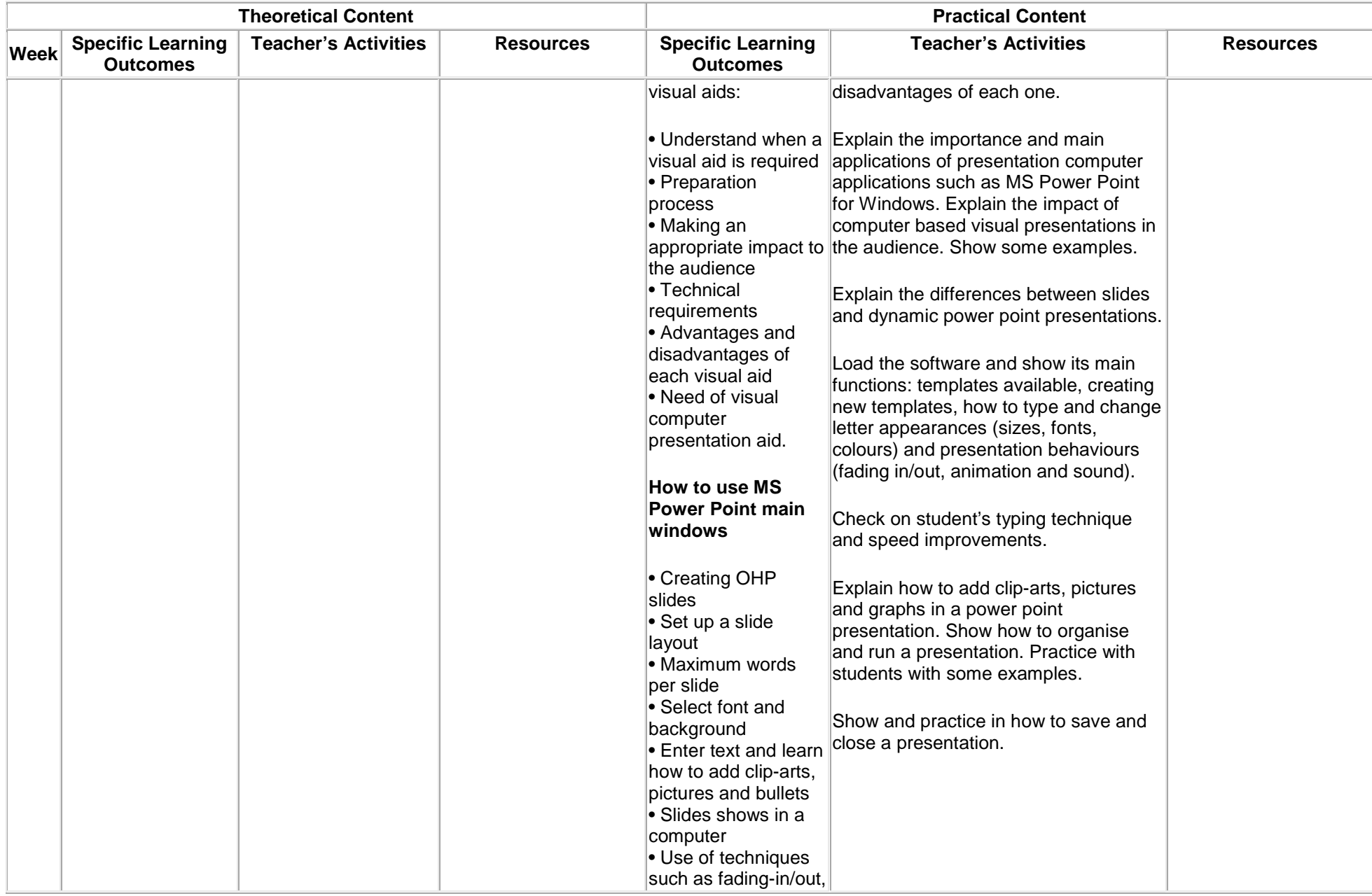

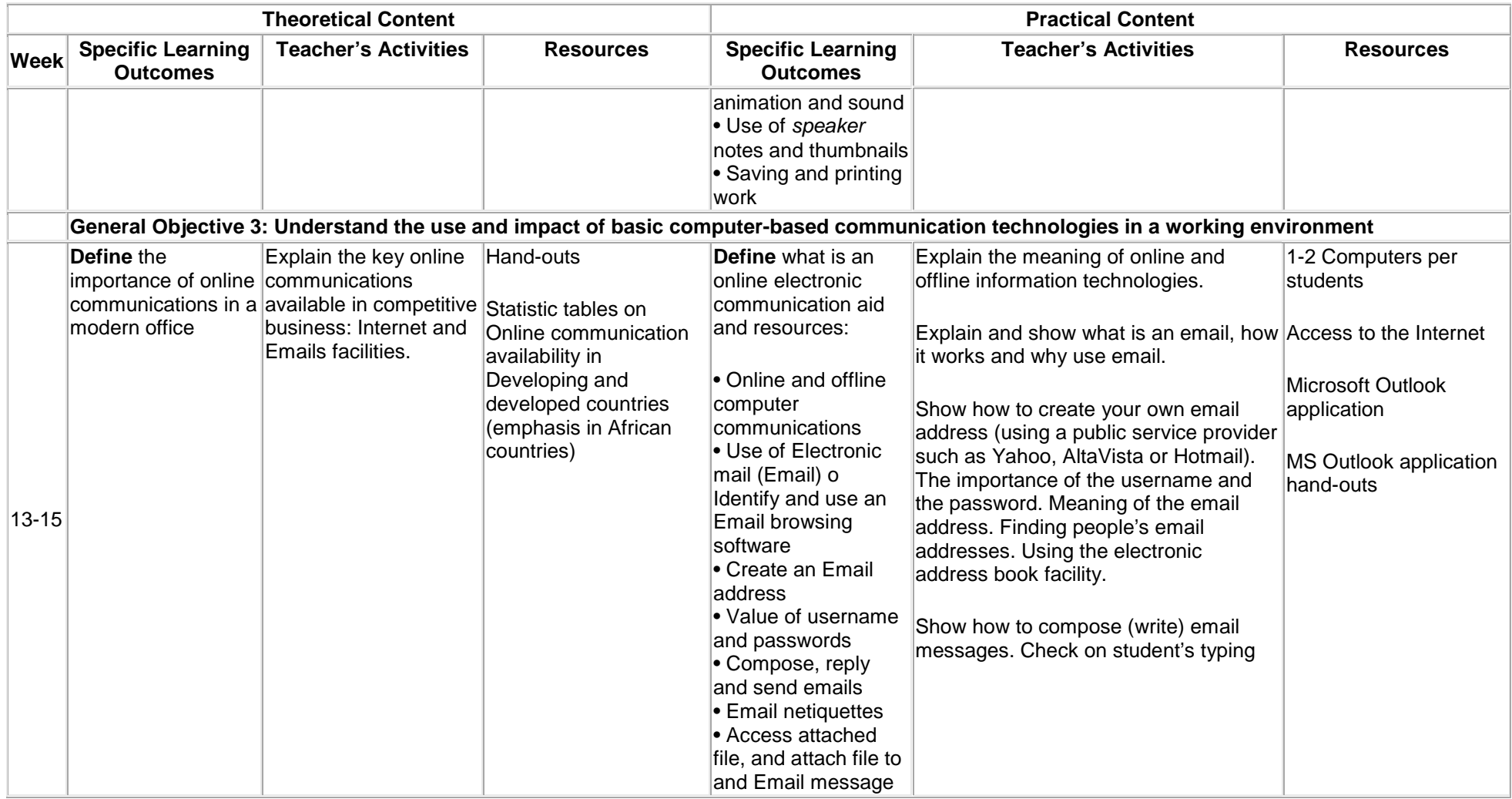

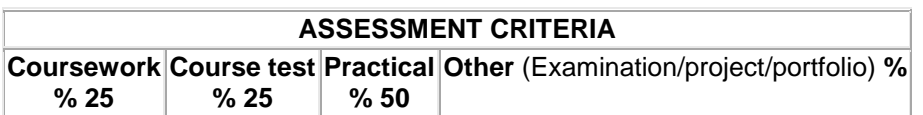

# **Introduction to Entrepreneurship**

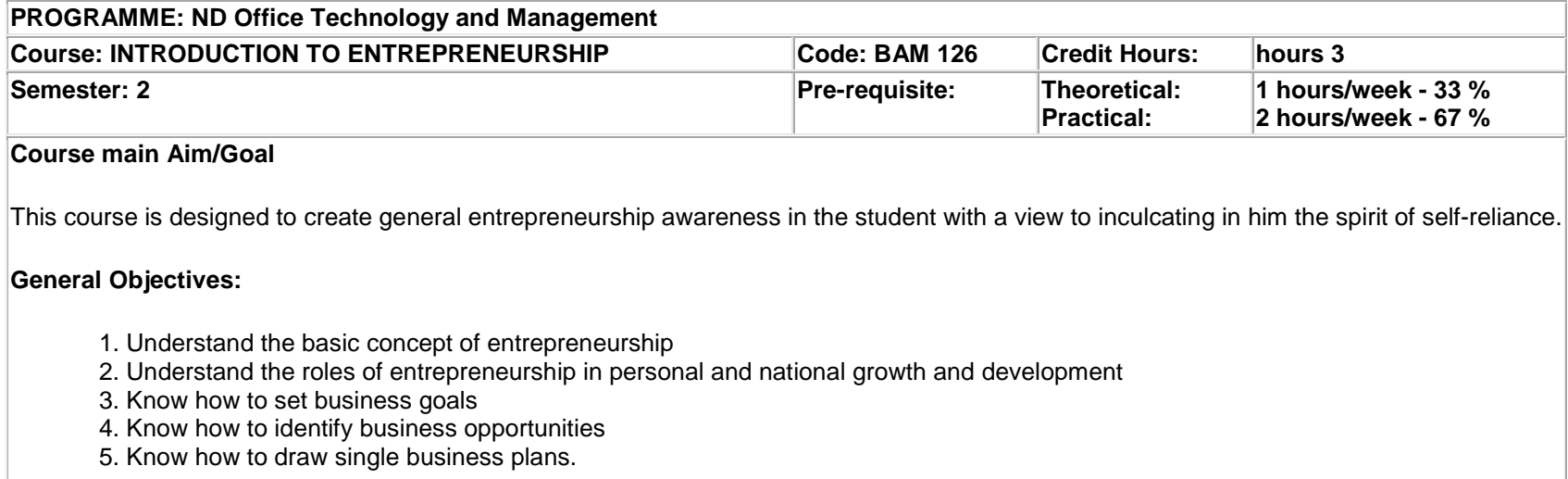

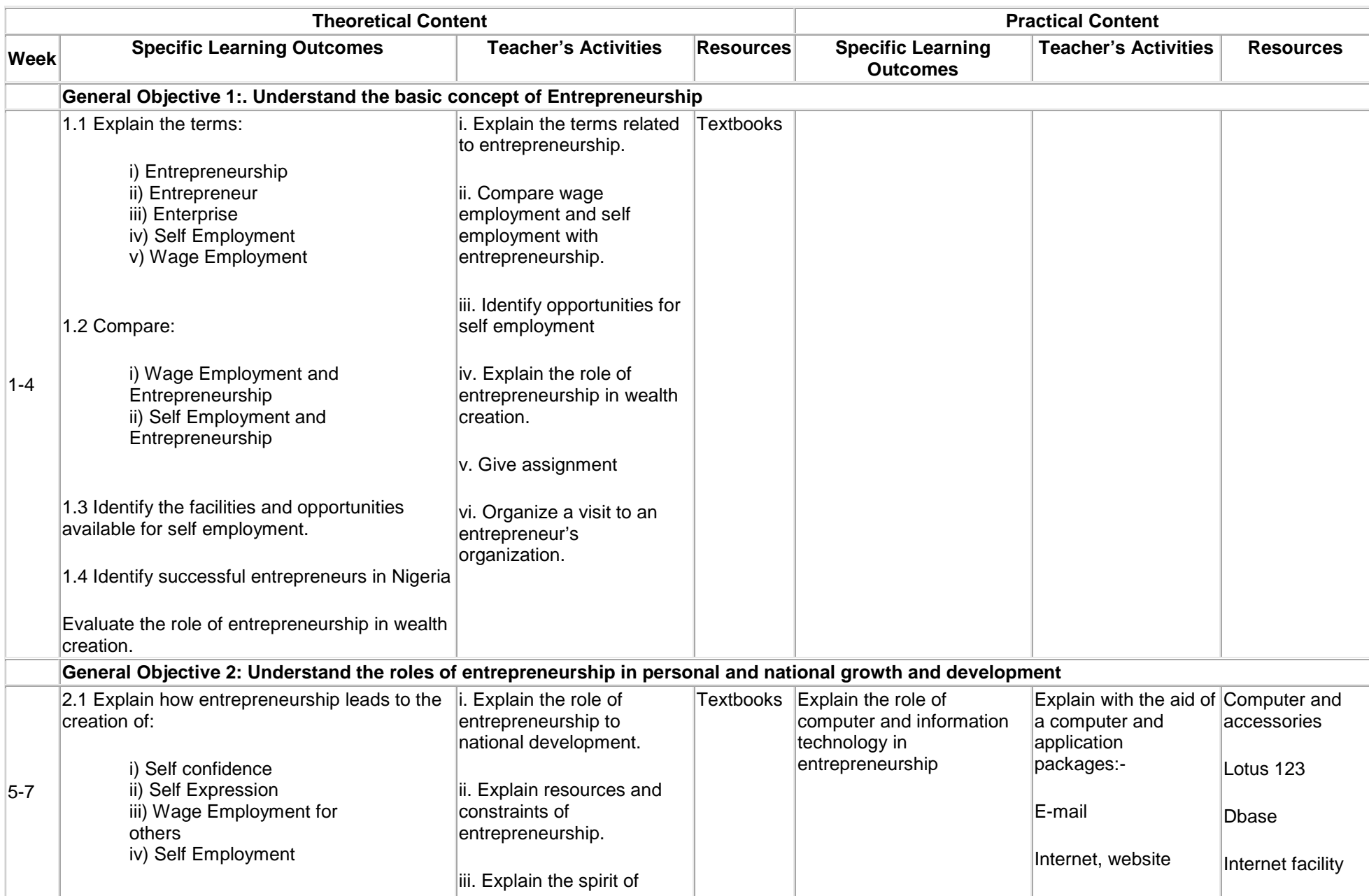

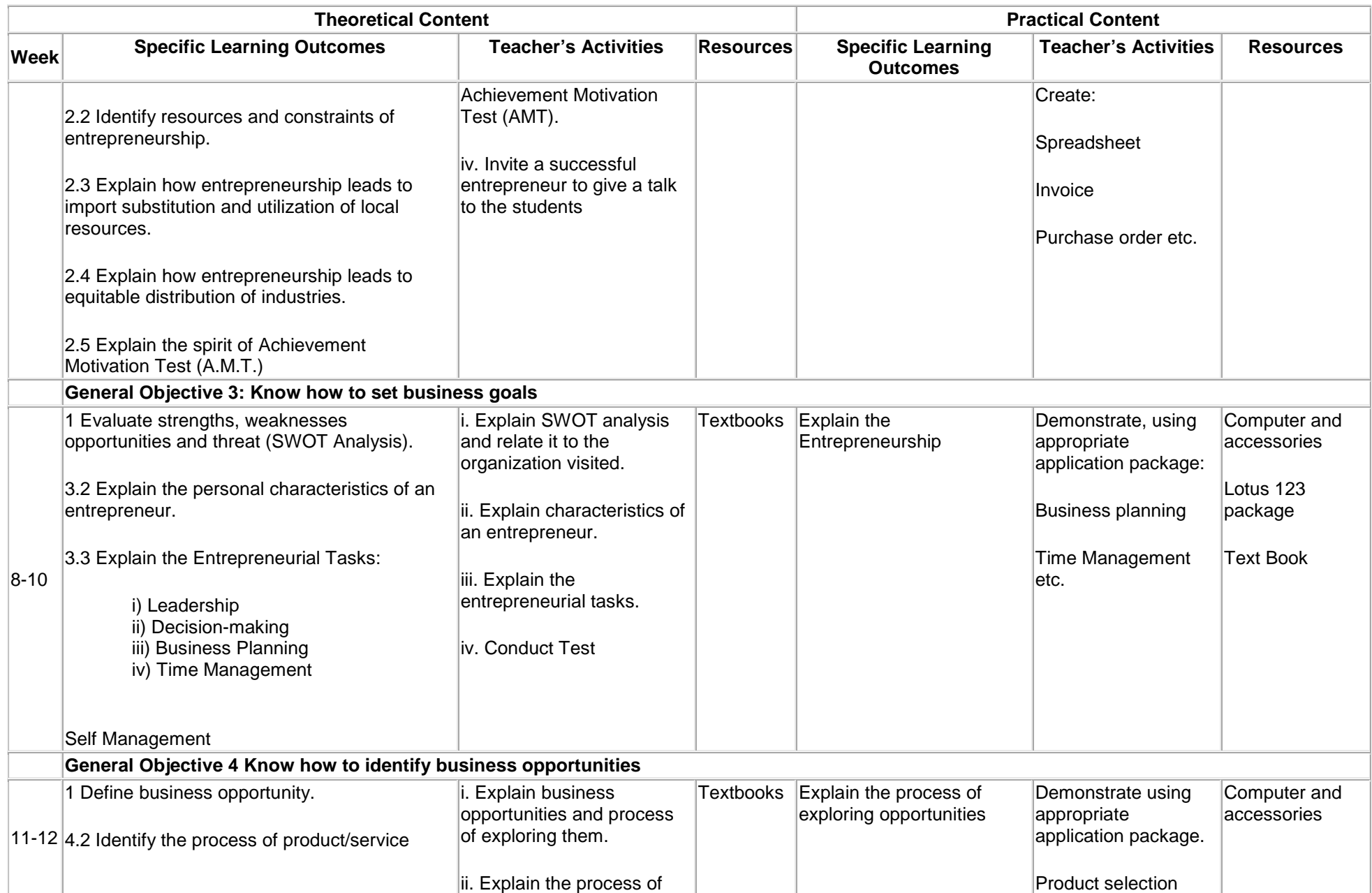

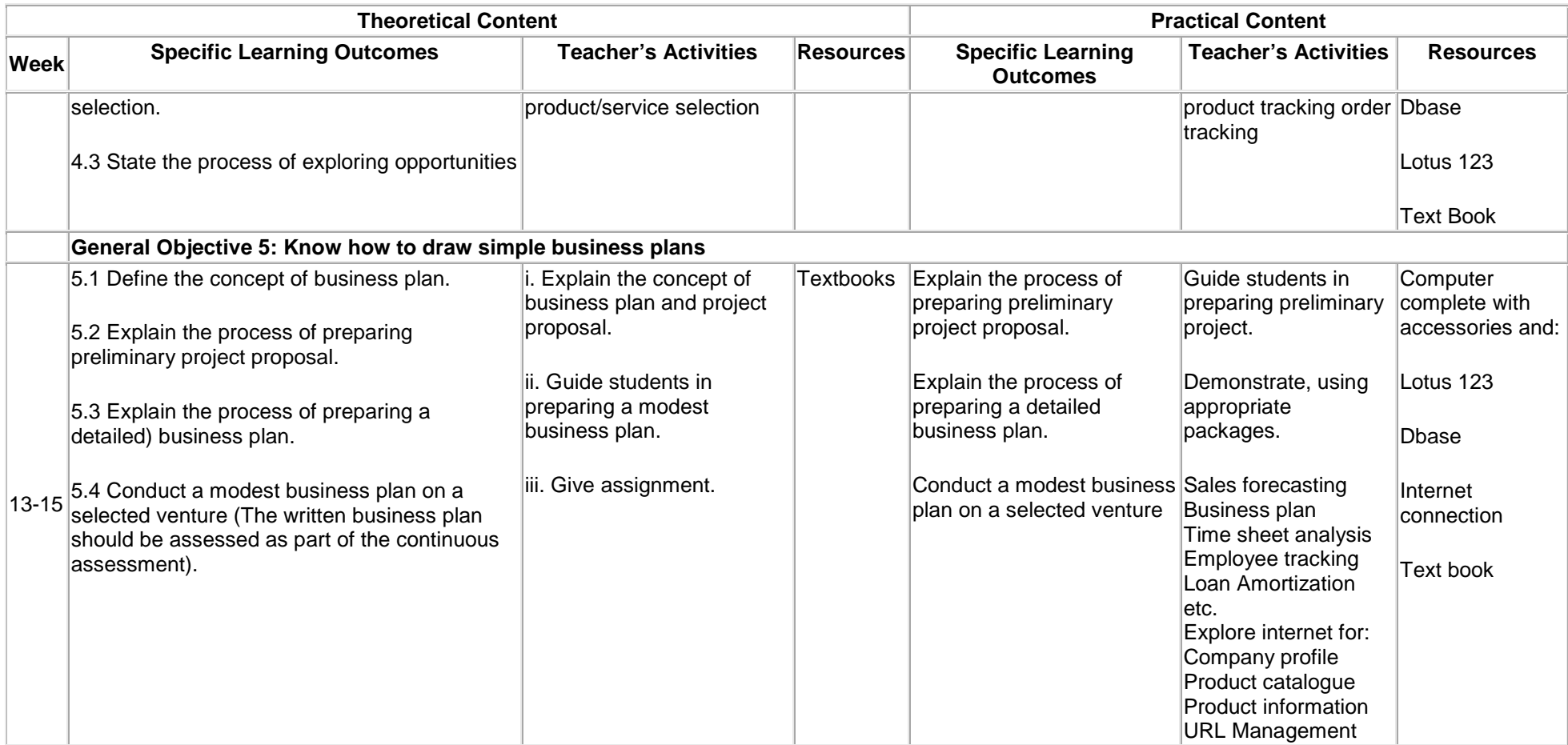

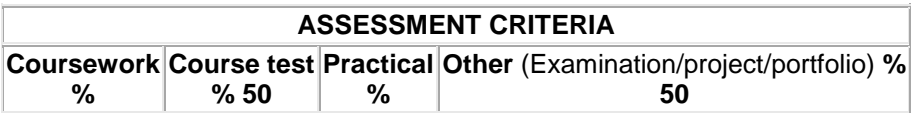

## **Principles of Law**

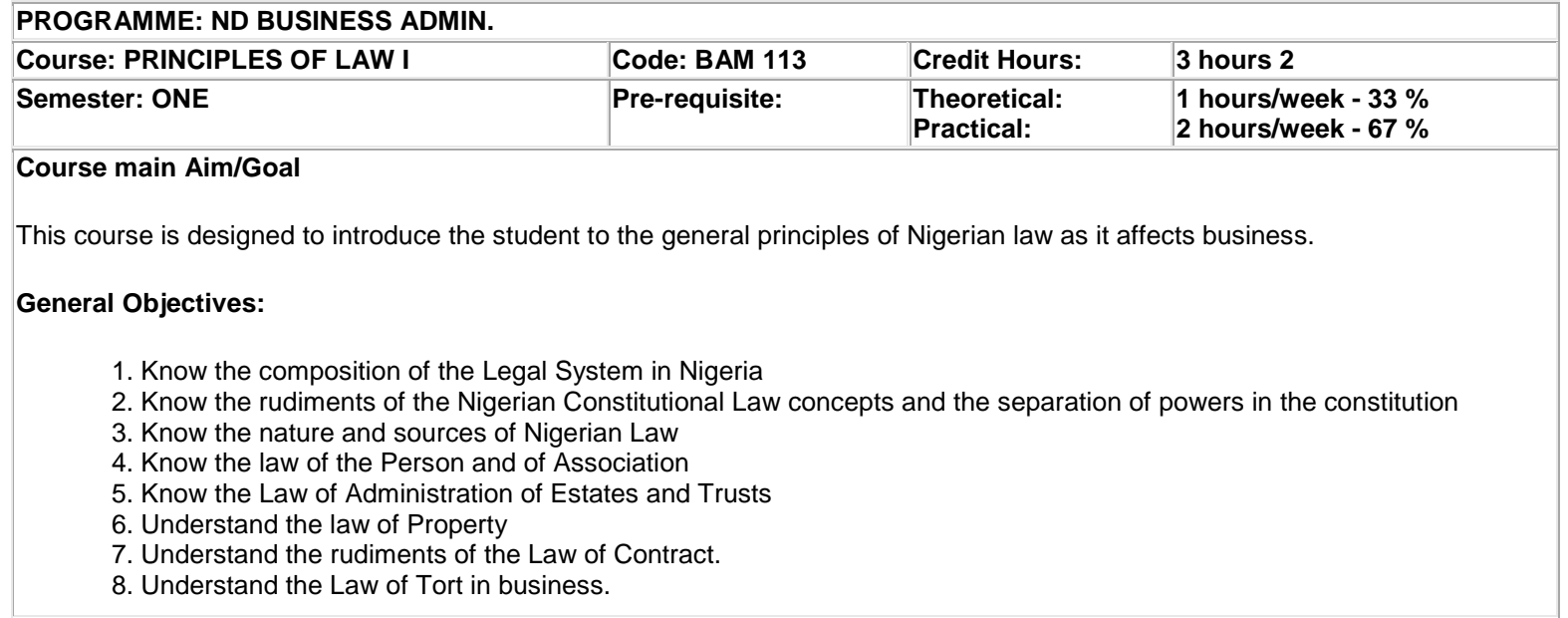

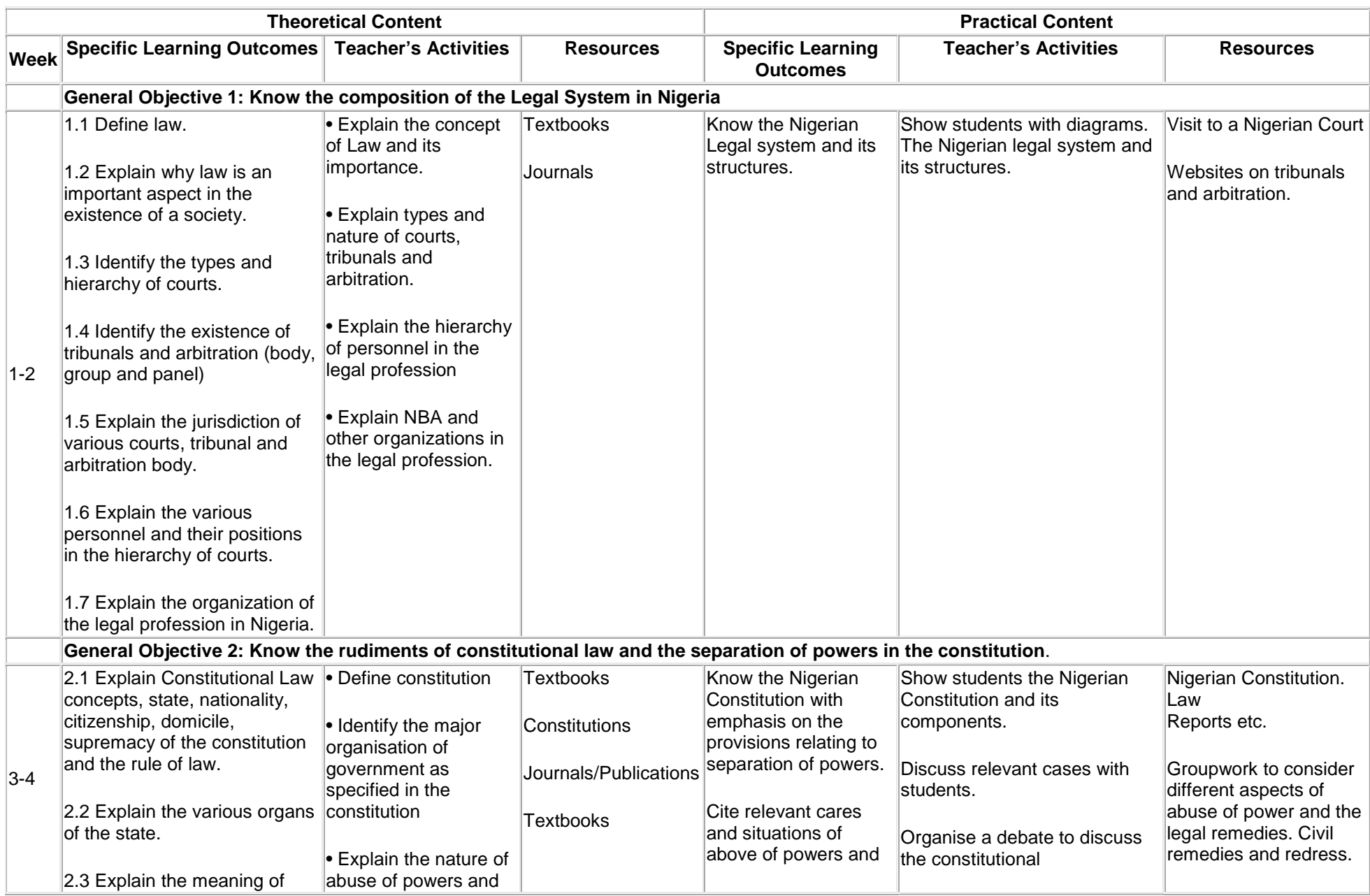

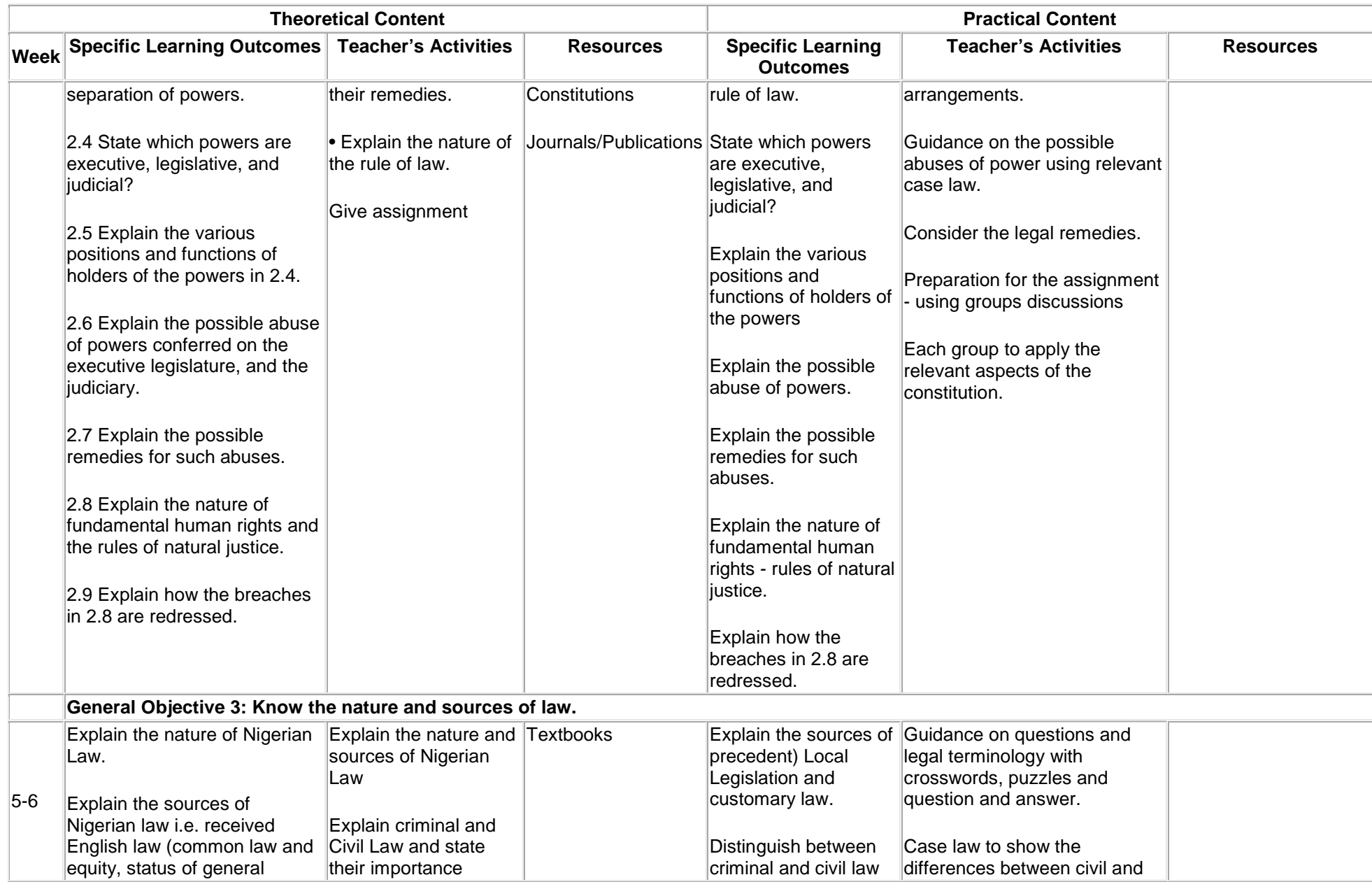

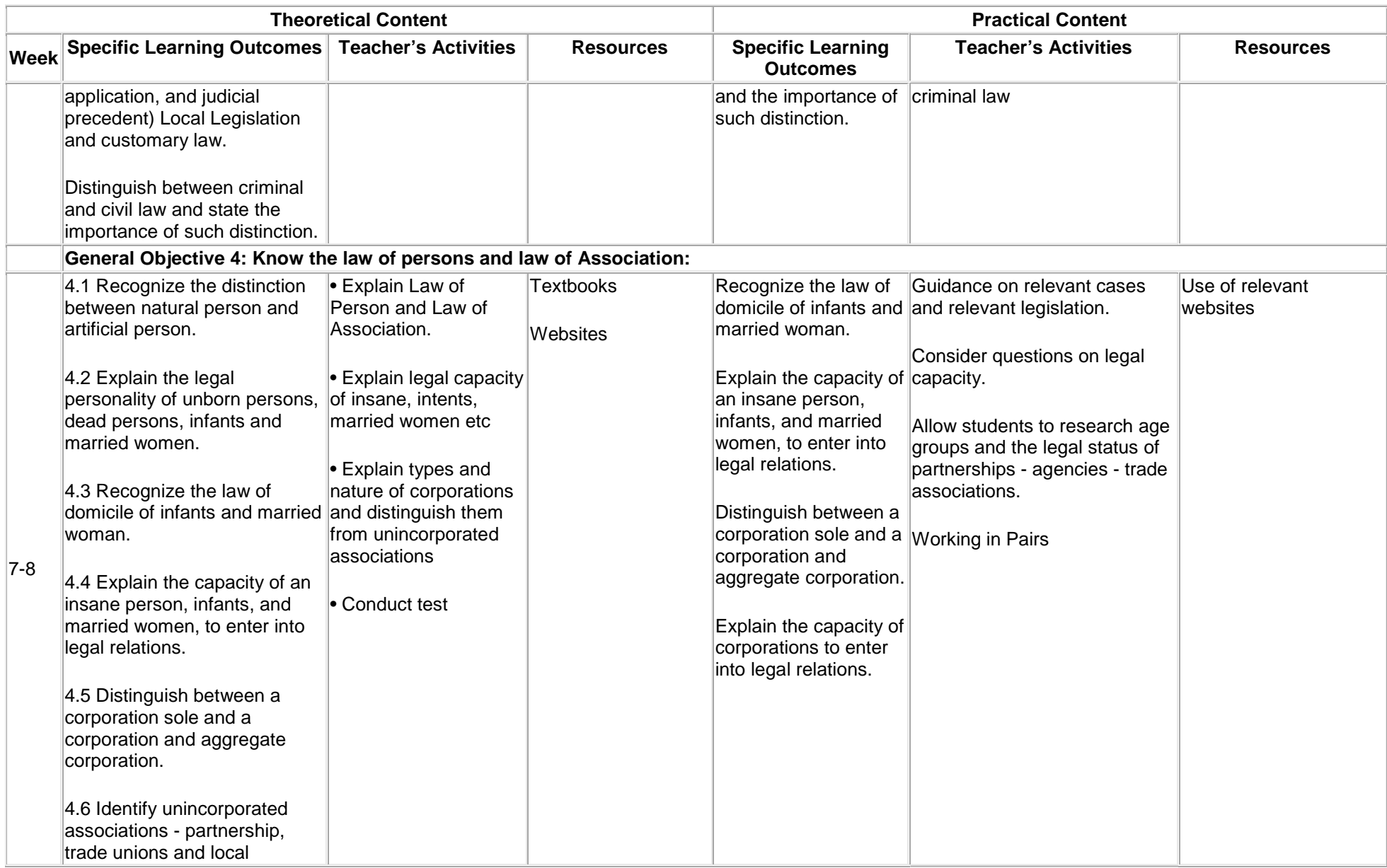

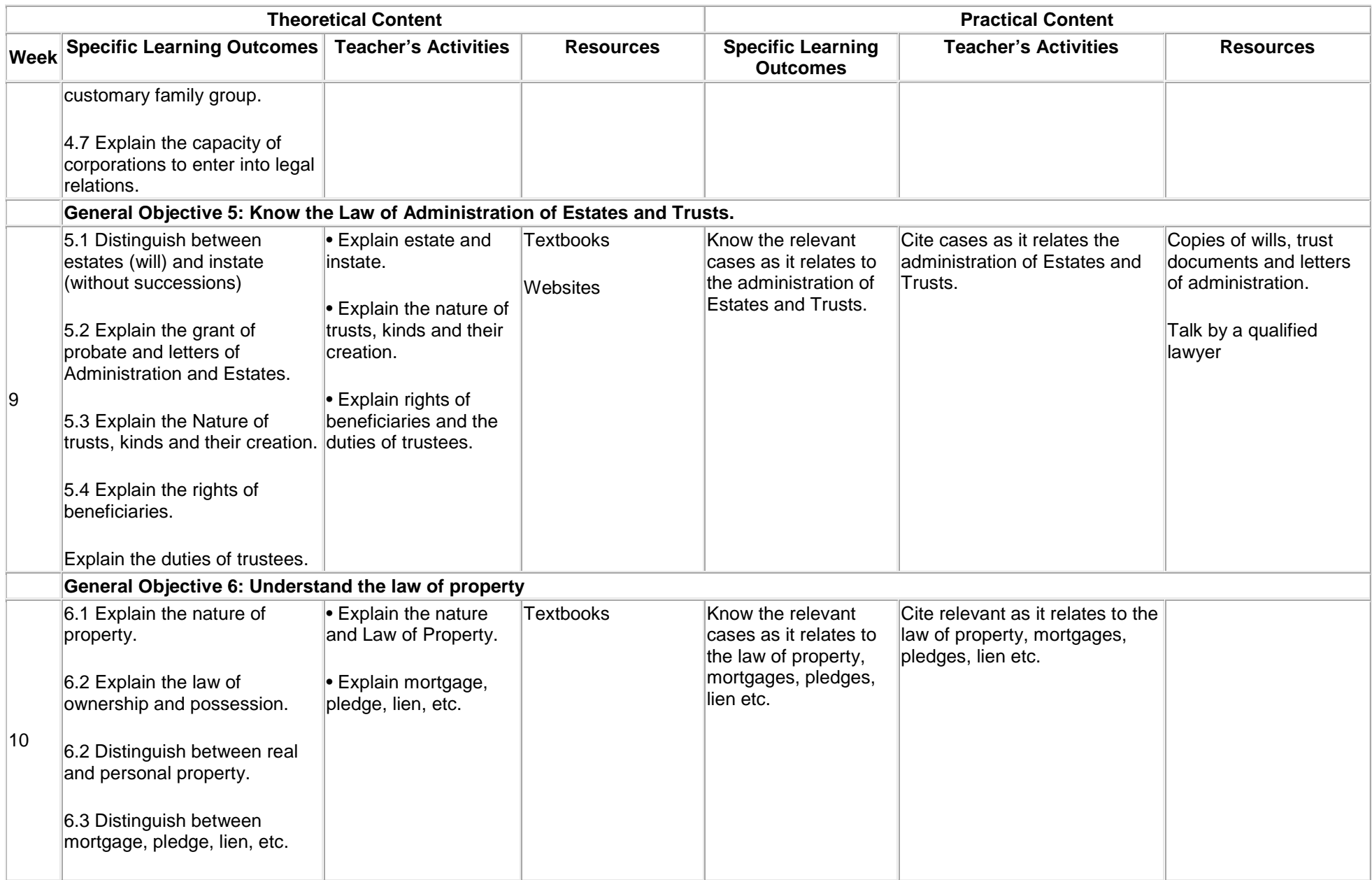

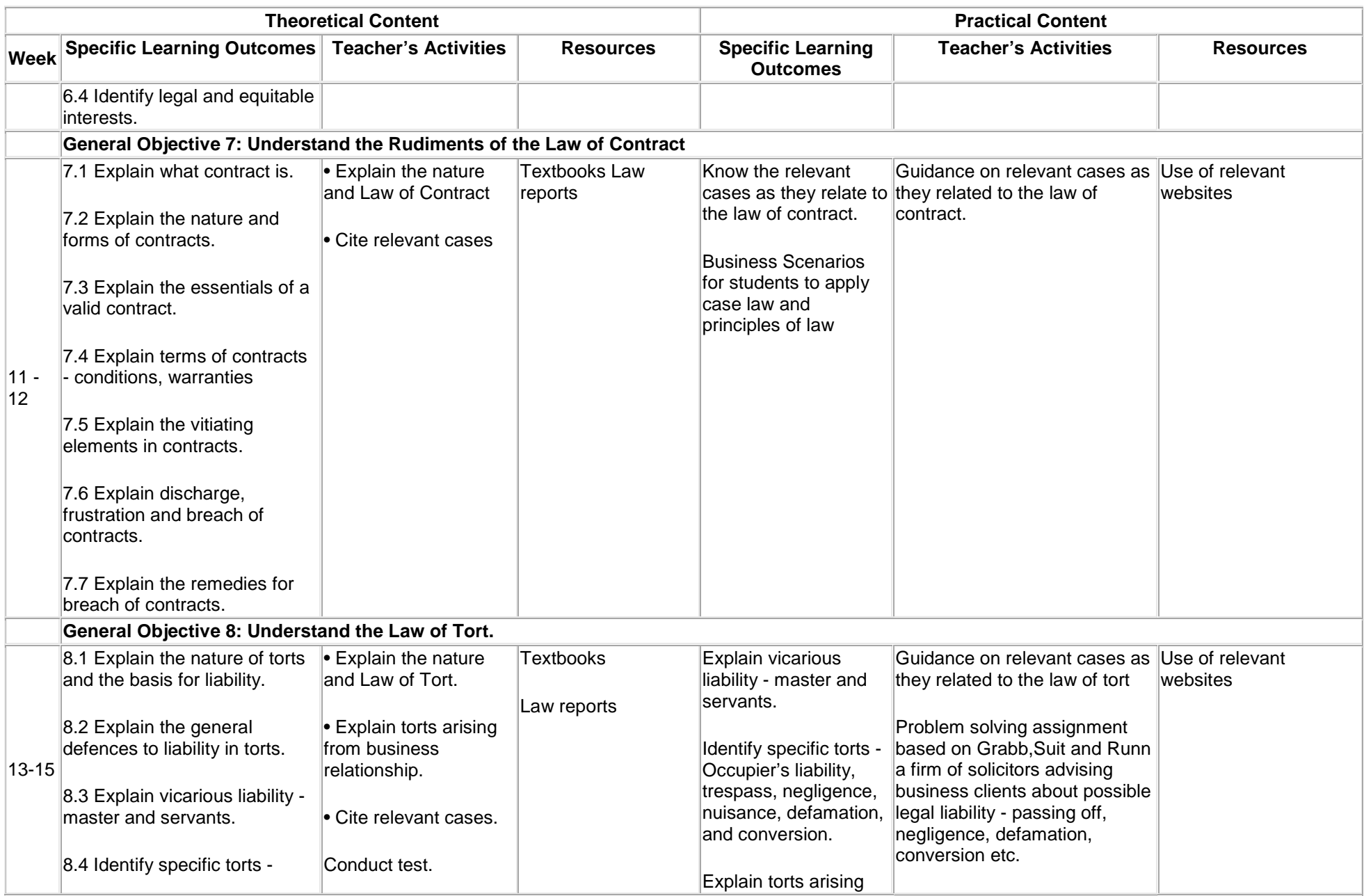

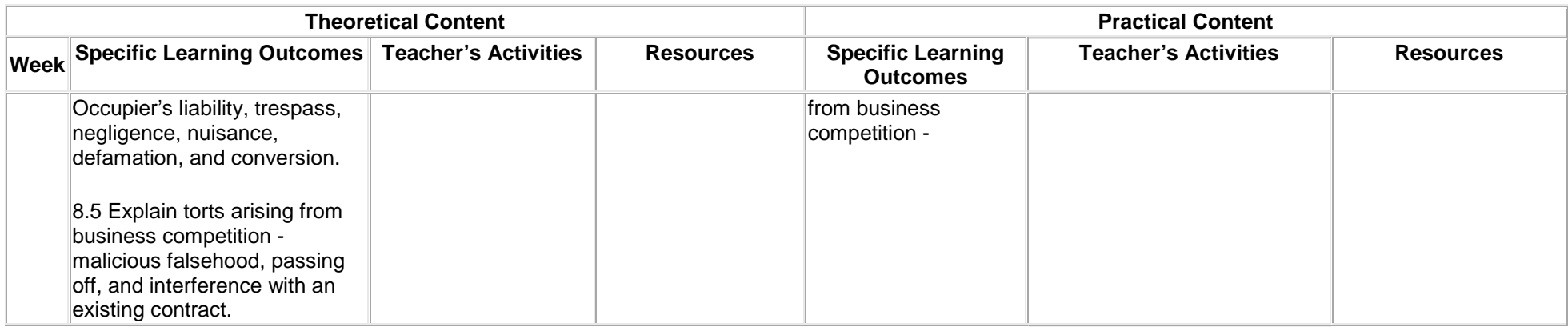

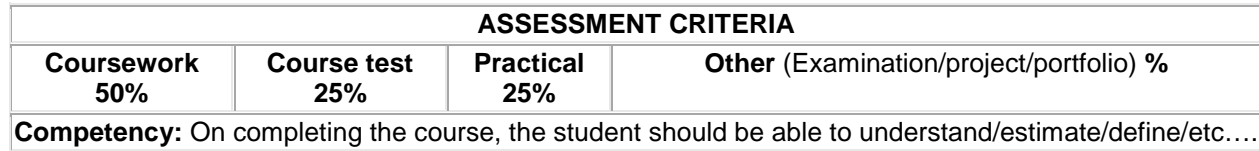

## **Career Development**

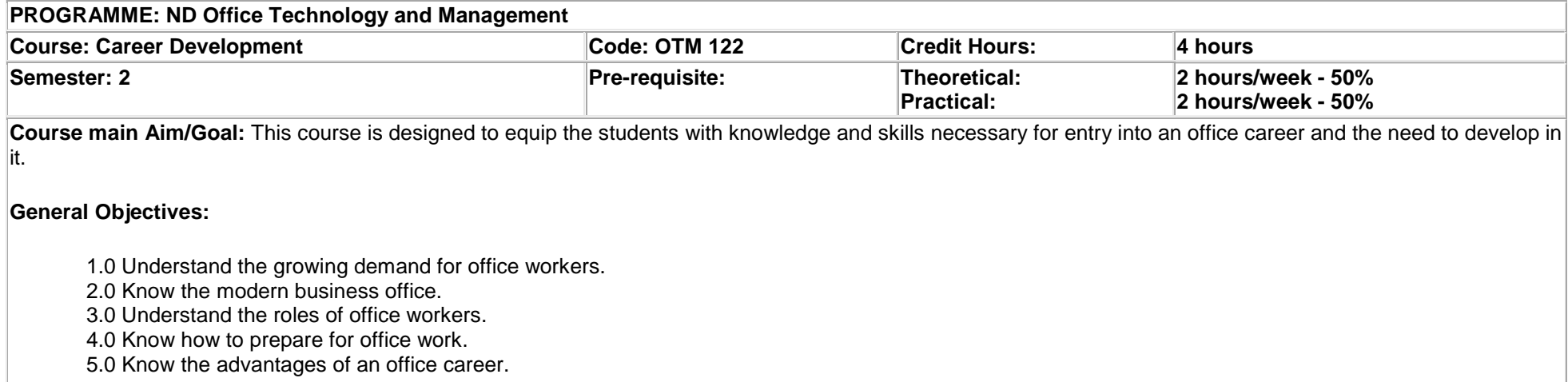

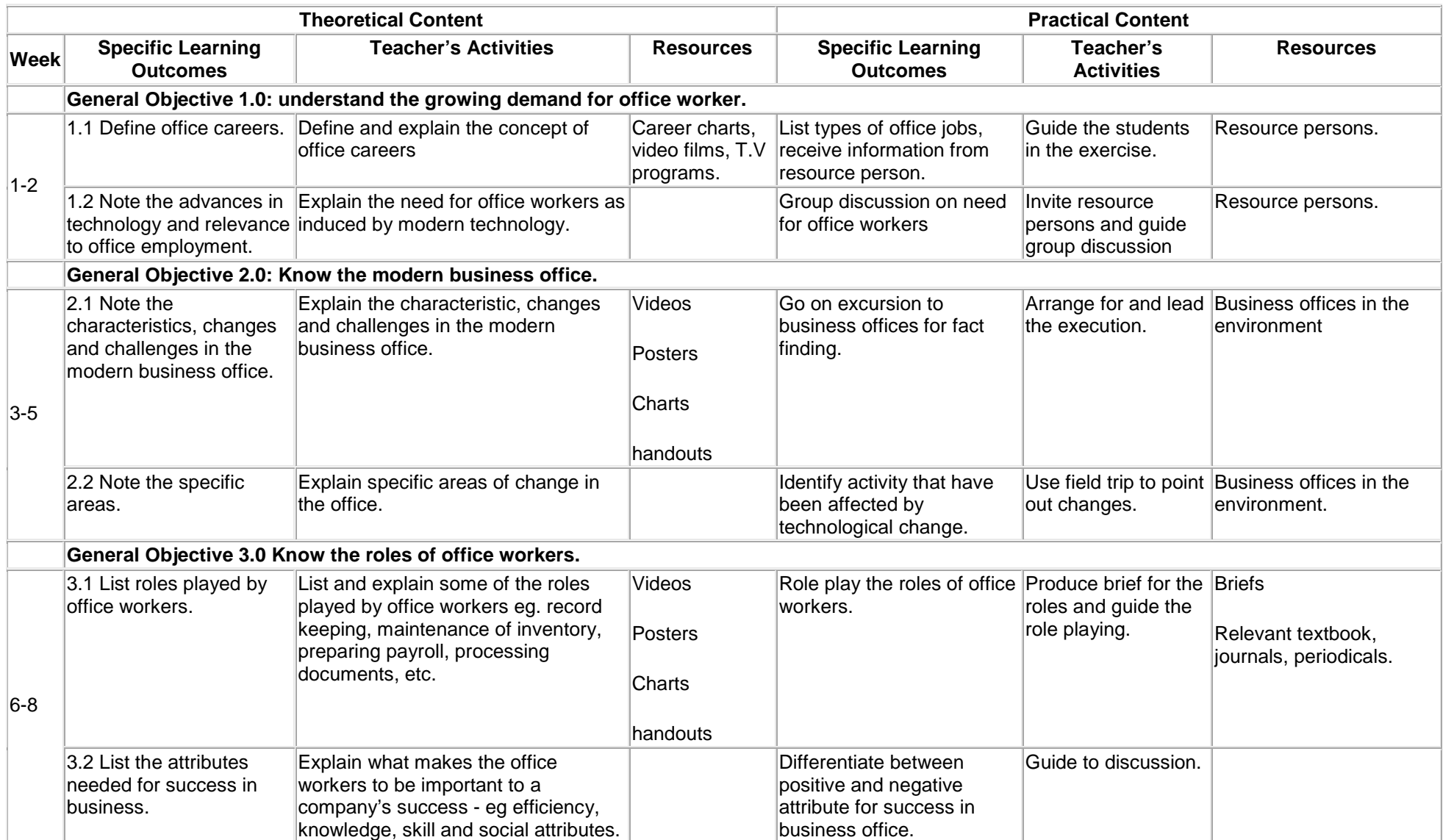

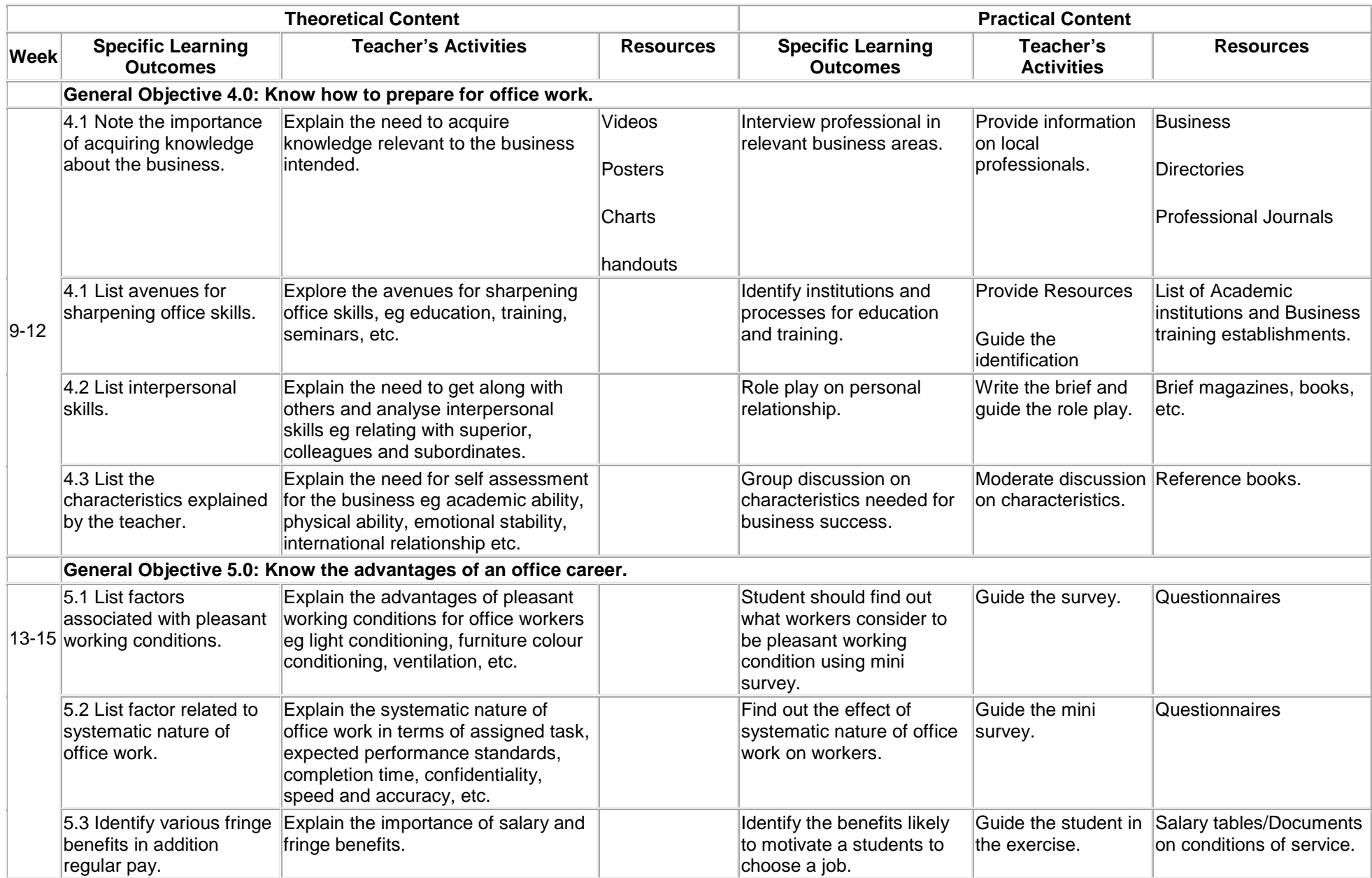

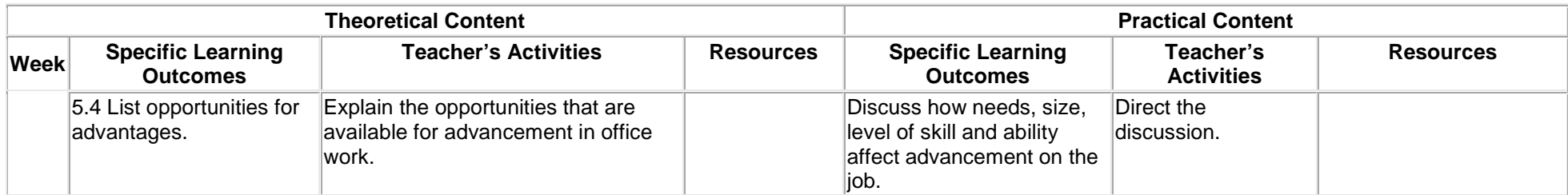

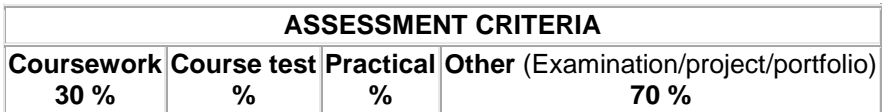

#### **Shorthand II**

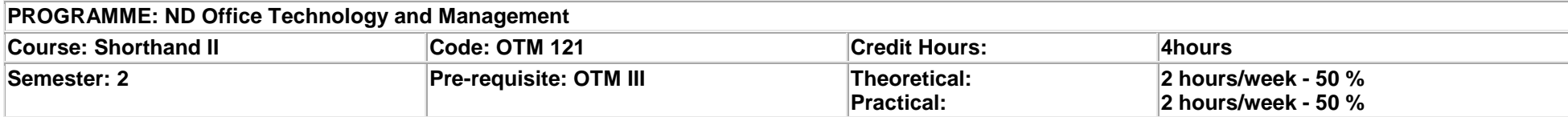

**Course main Aim/Goal:** this module is designed to enable students acquire the knowledge of pitman system. It will equip students with the ability to write forms of dictated materials at a speed of 50wam with syllabic intensity of 1.25 at 95% accuracy. In addition, it will attempt to enable students acquire English Language skill as well as integrate same with shorthand and typewriting skills.

#### **General Objectives: On completion of this course the student should be able to:**

1.0 Know how to write outlines and passages dictated based on the principles in chapters 14 to 16.

2.0 Know how to write outlines and passages based on the principles in chapter 17 and figures in chapter 18.

3.0 Develop listening skills through delayed writing and exhibit mastery of theory through integration of English Language typewriting skills to produce mailable documents.

4.0 Develop arts skills of spelling, grammar and punctuation.

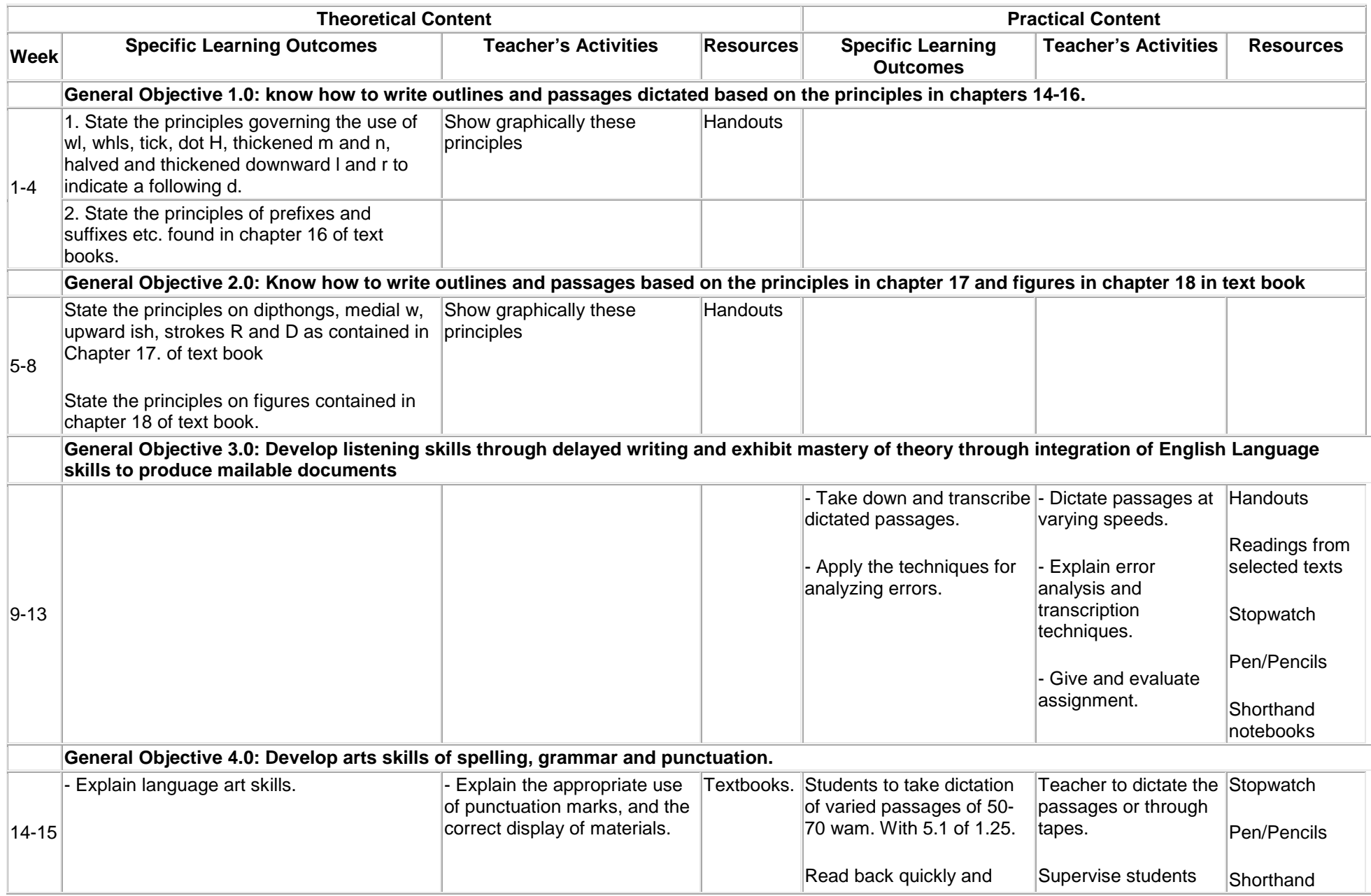

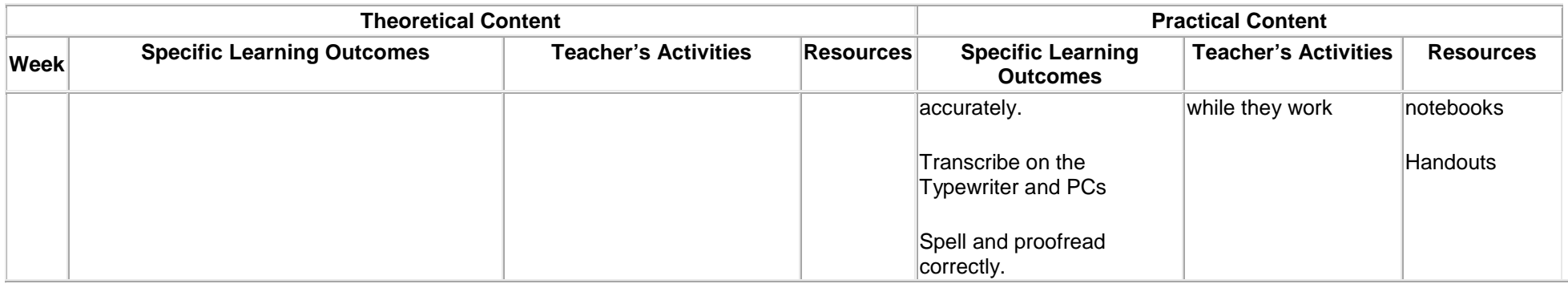

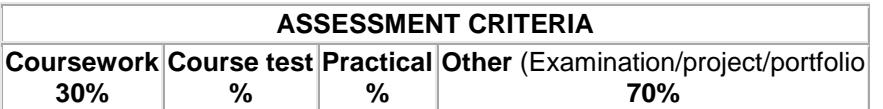

## **Modern Office Technology**

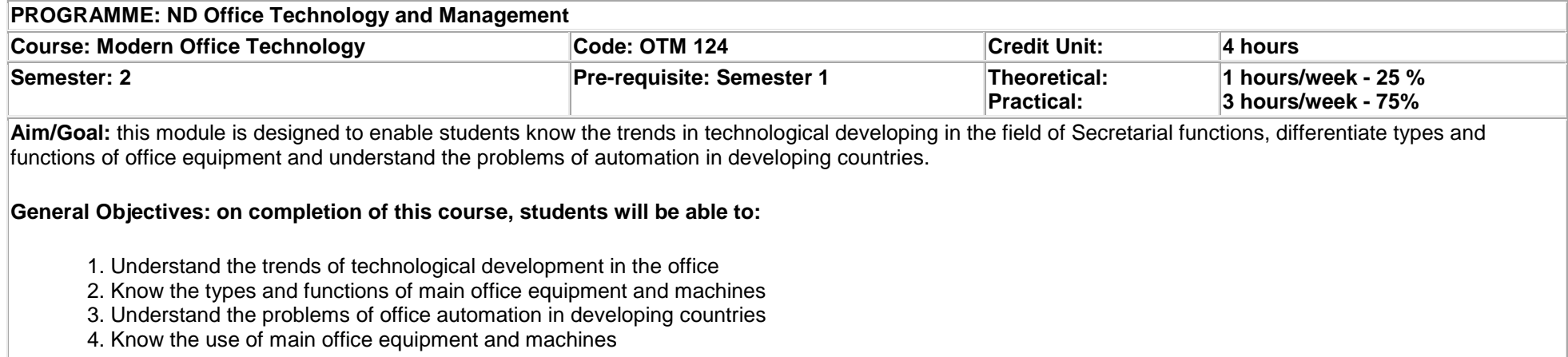

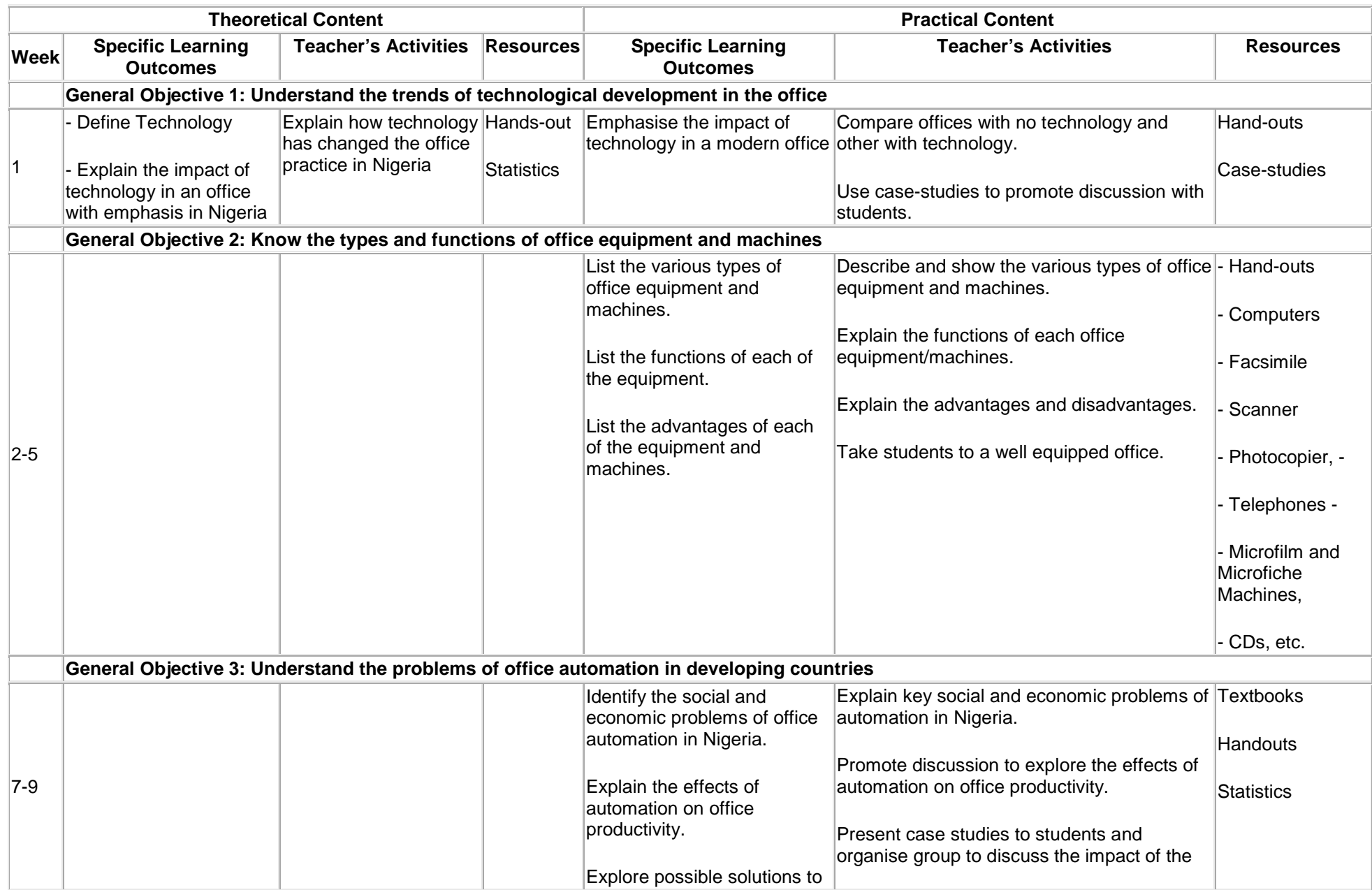

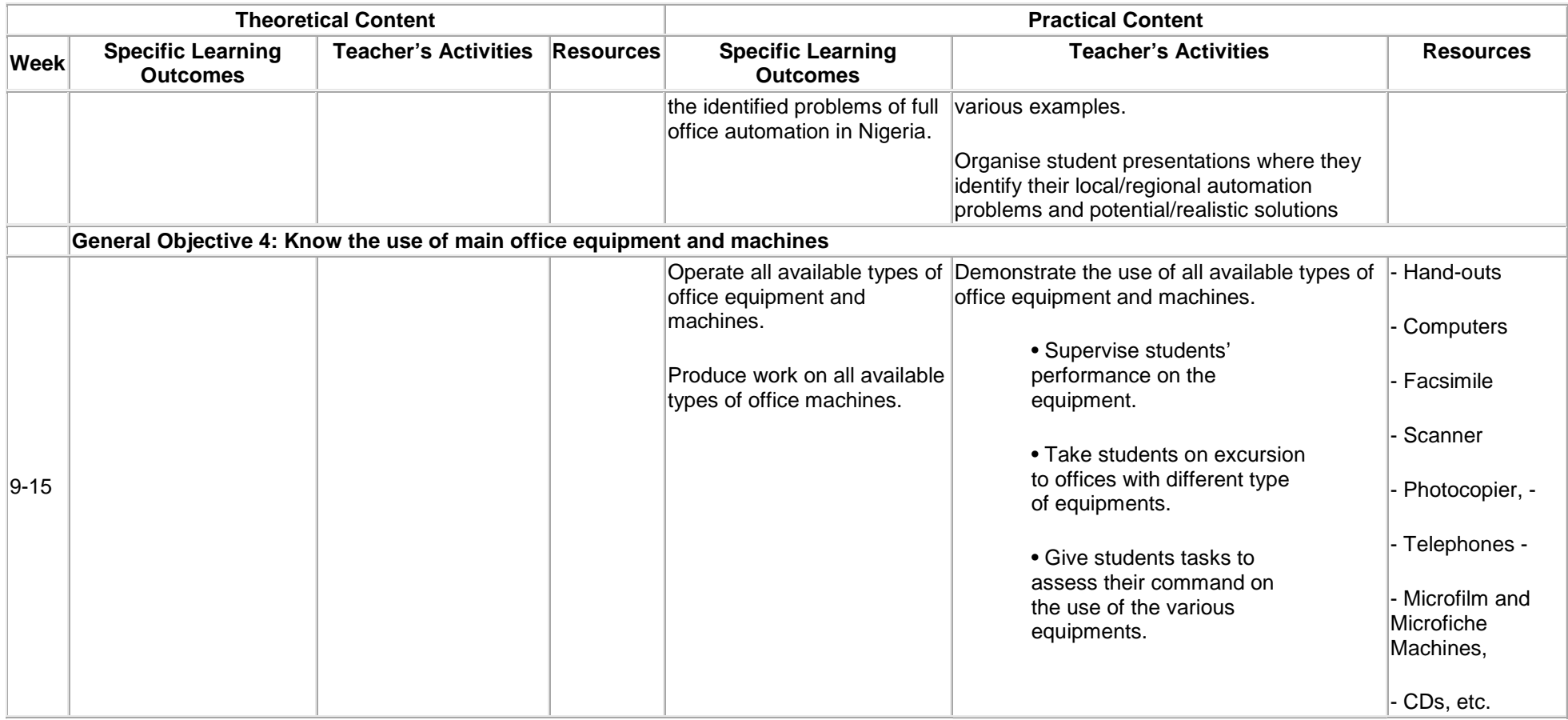

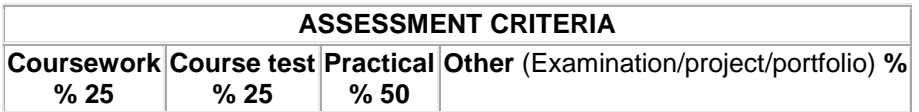

#### **3RD SEMESTER**

# **Technical English II**

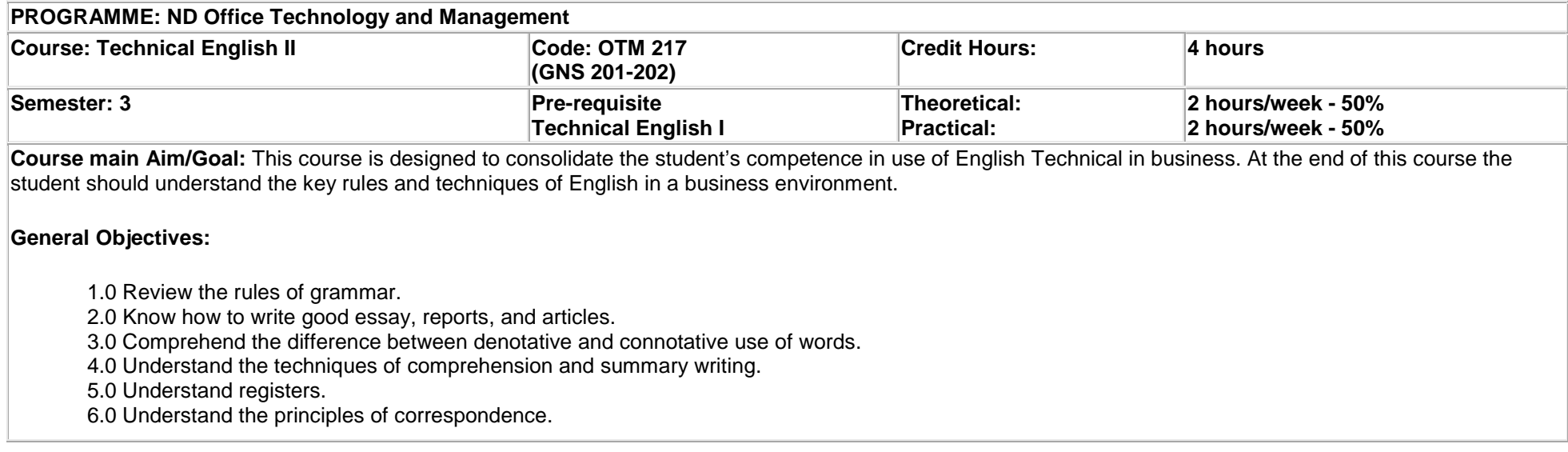

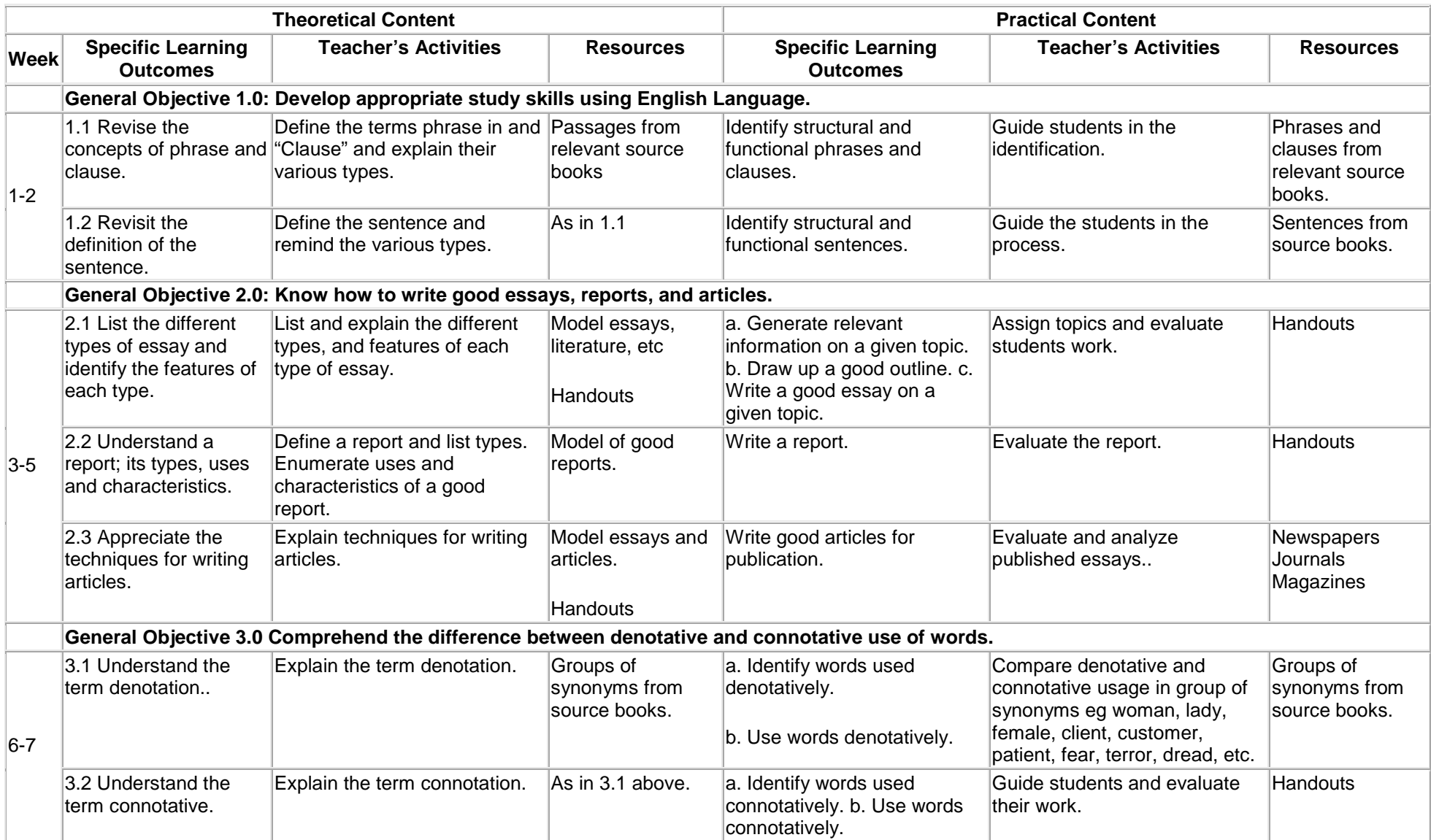

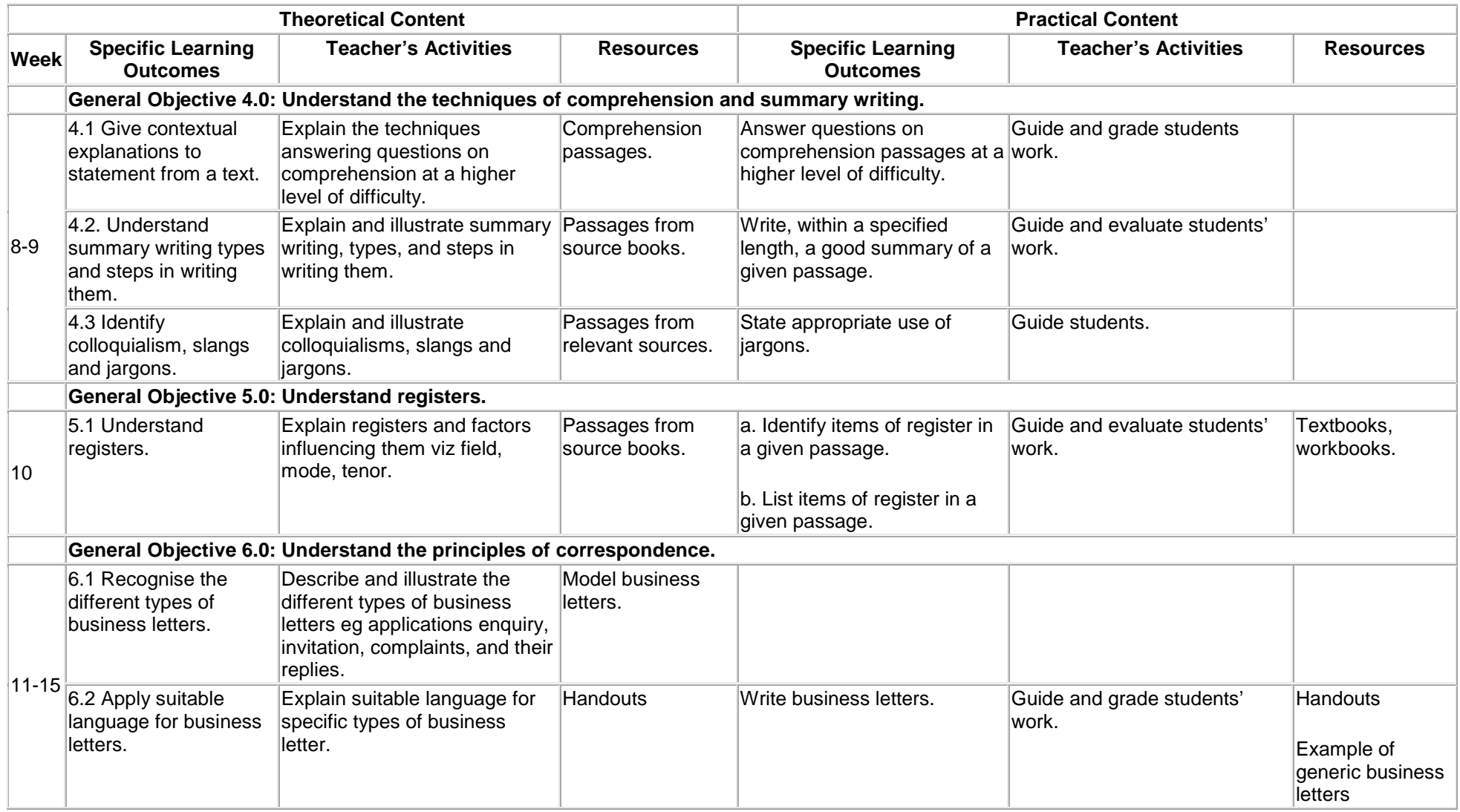

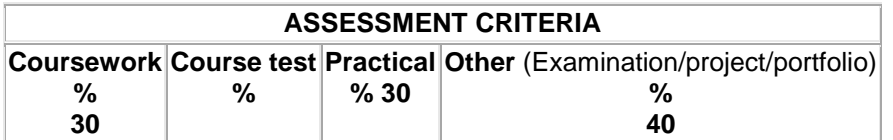

## **Research Techniques**

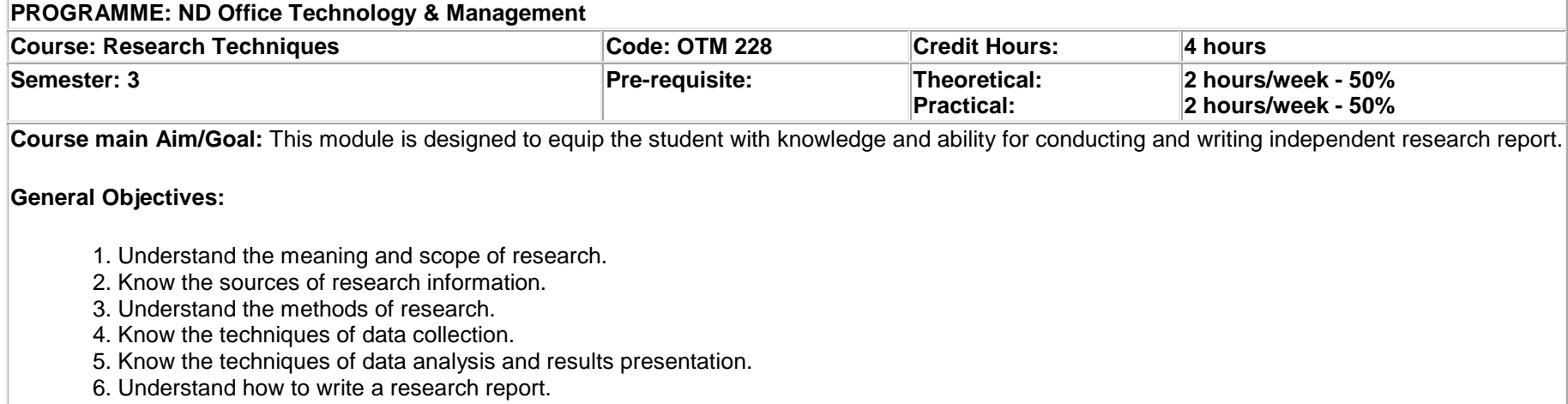

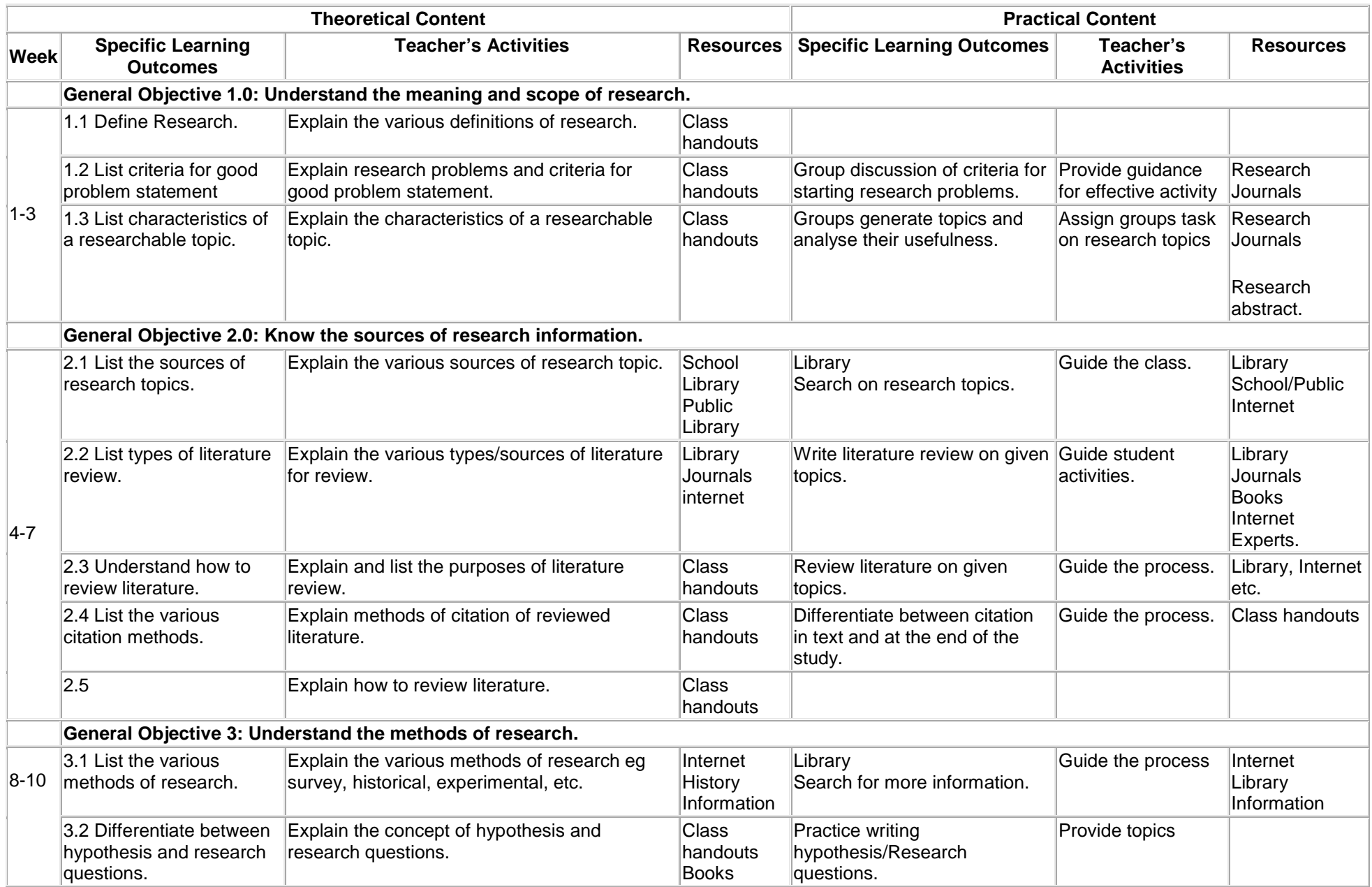

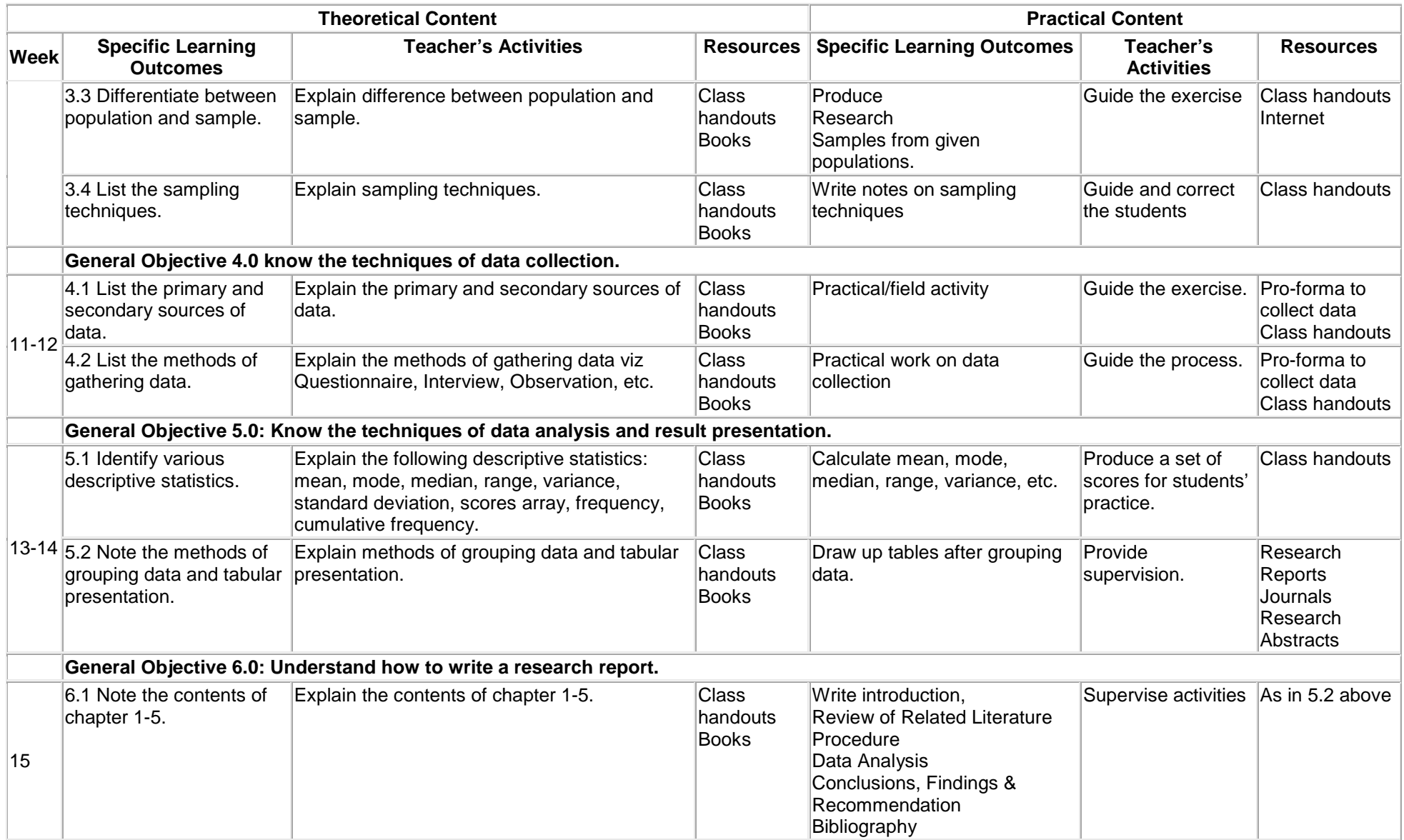

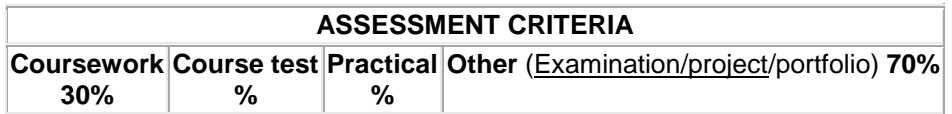

#### **Shorthand III**

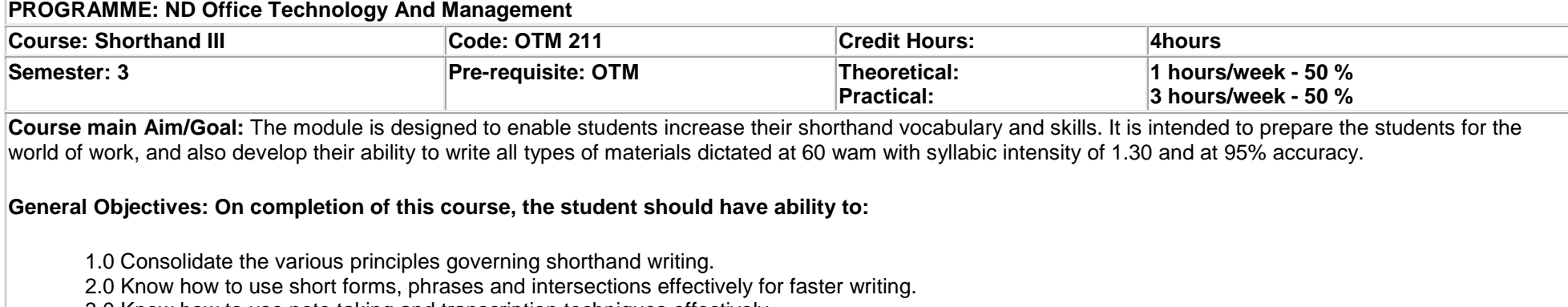

3.0 Know how to use note taking and transcription techniques effectively.

4.0 Know how to apply the knowledge and skills of typewriting in transcription.

5.0 Know how to write readable shorthand notes at a minimum of 60 wam and produce mailable transcripts.

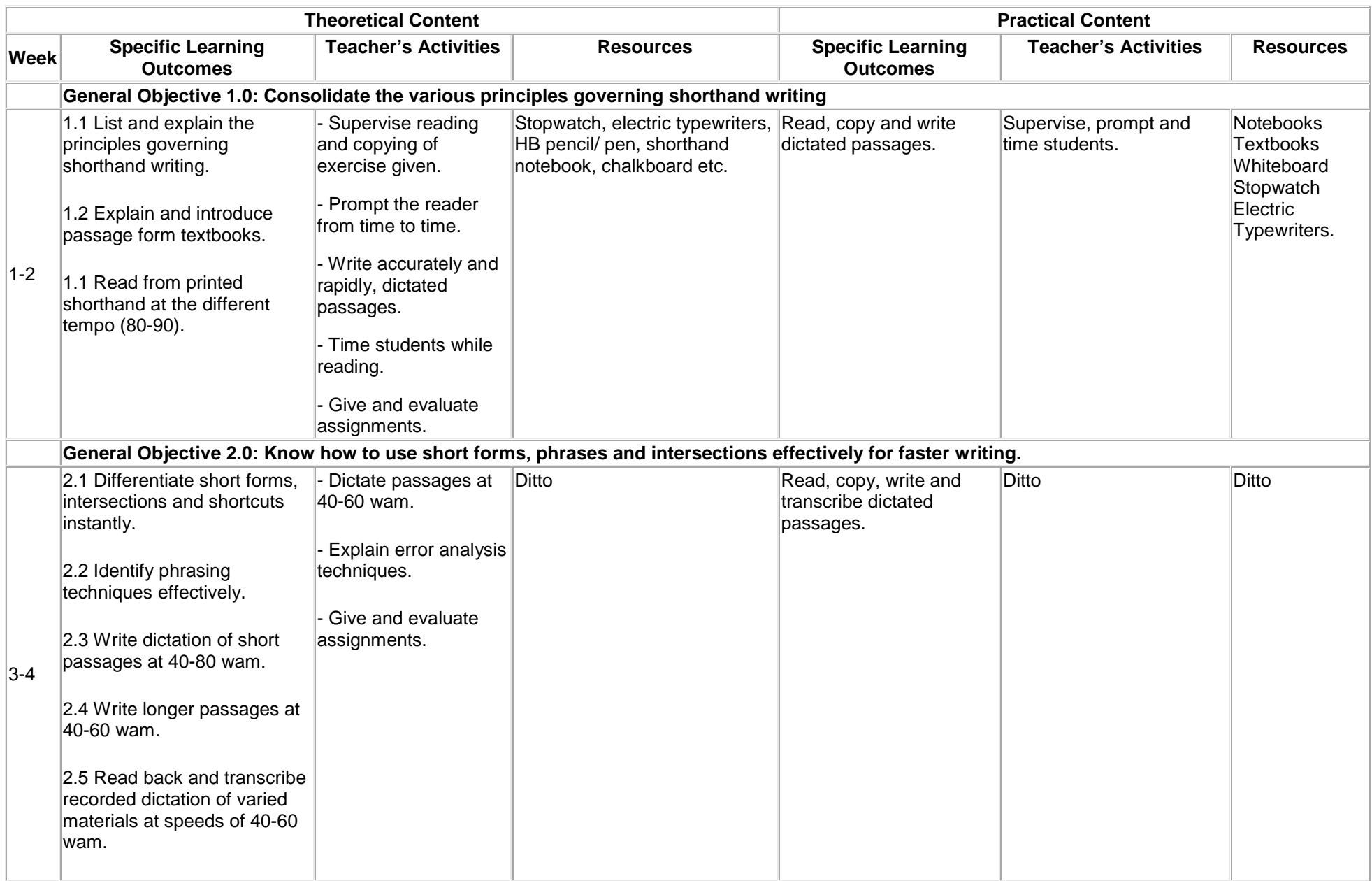

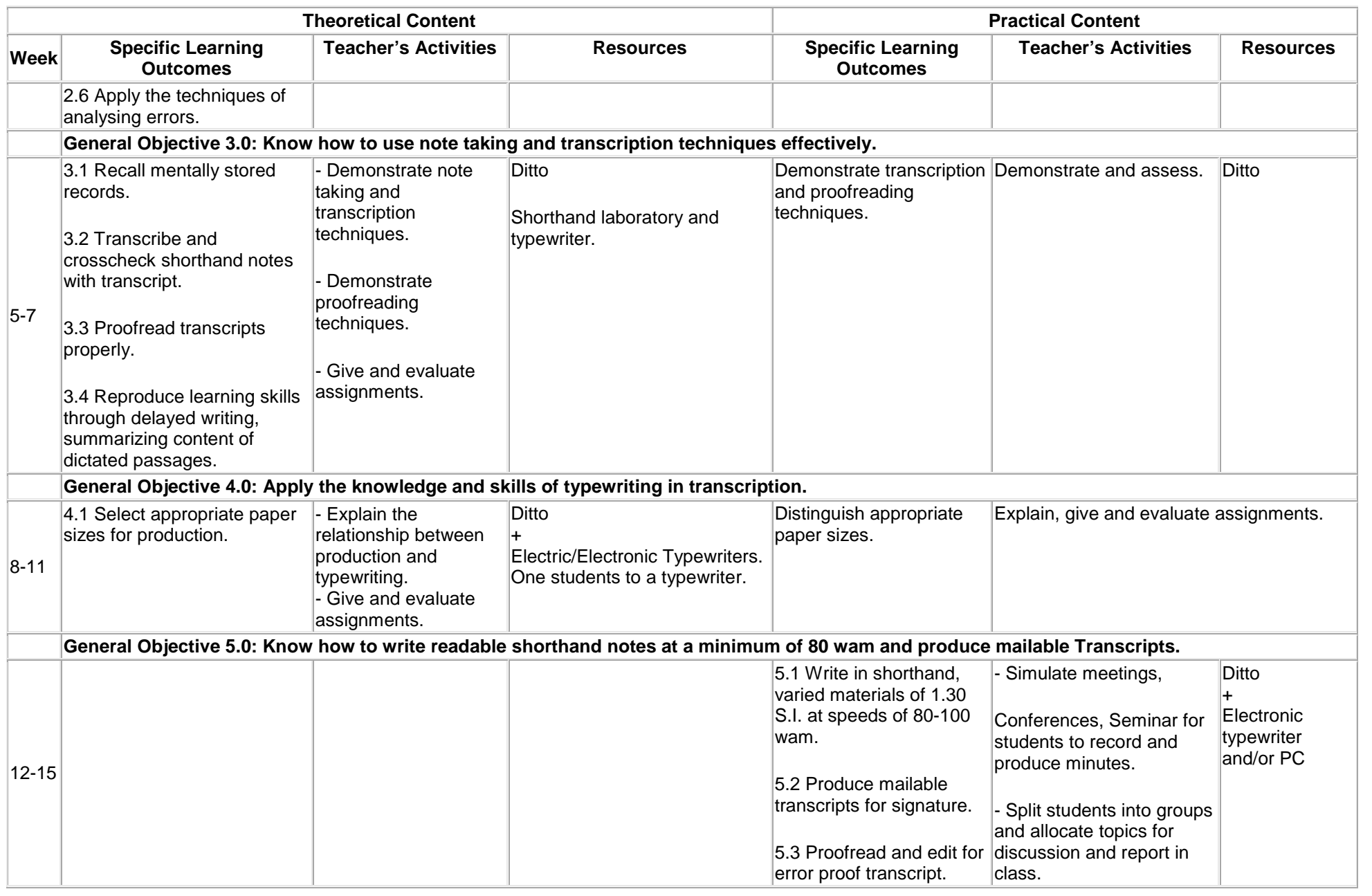
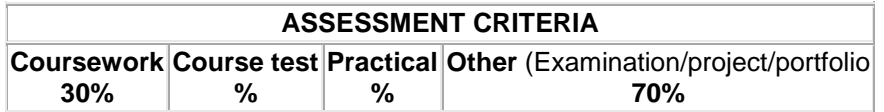

# **Record Management**

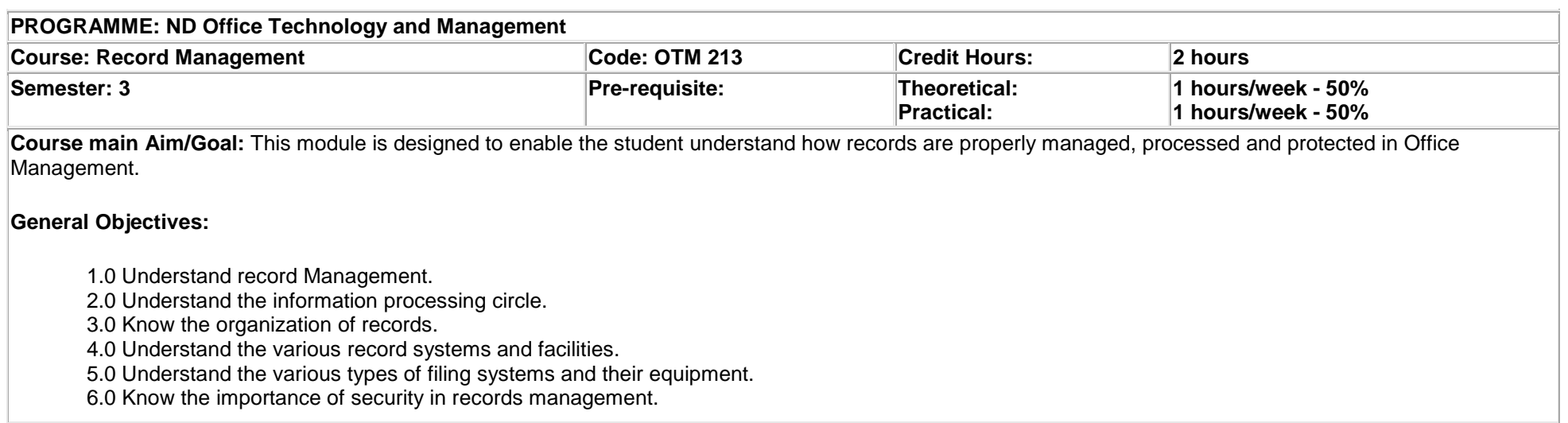

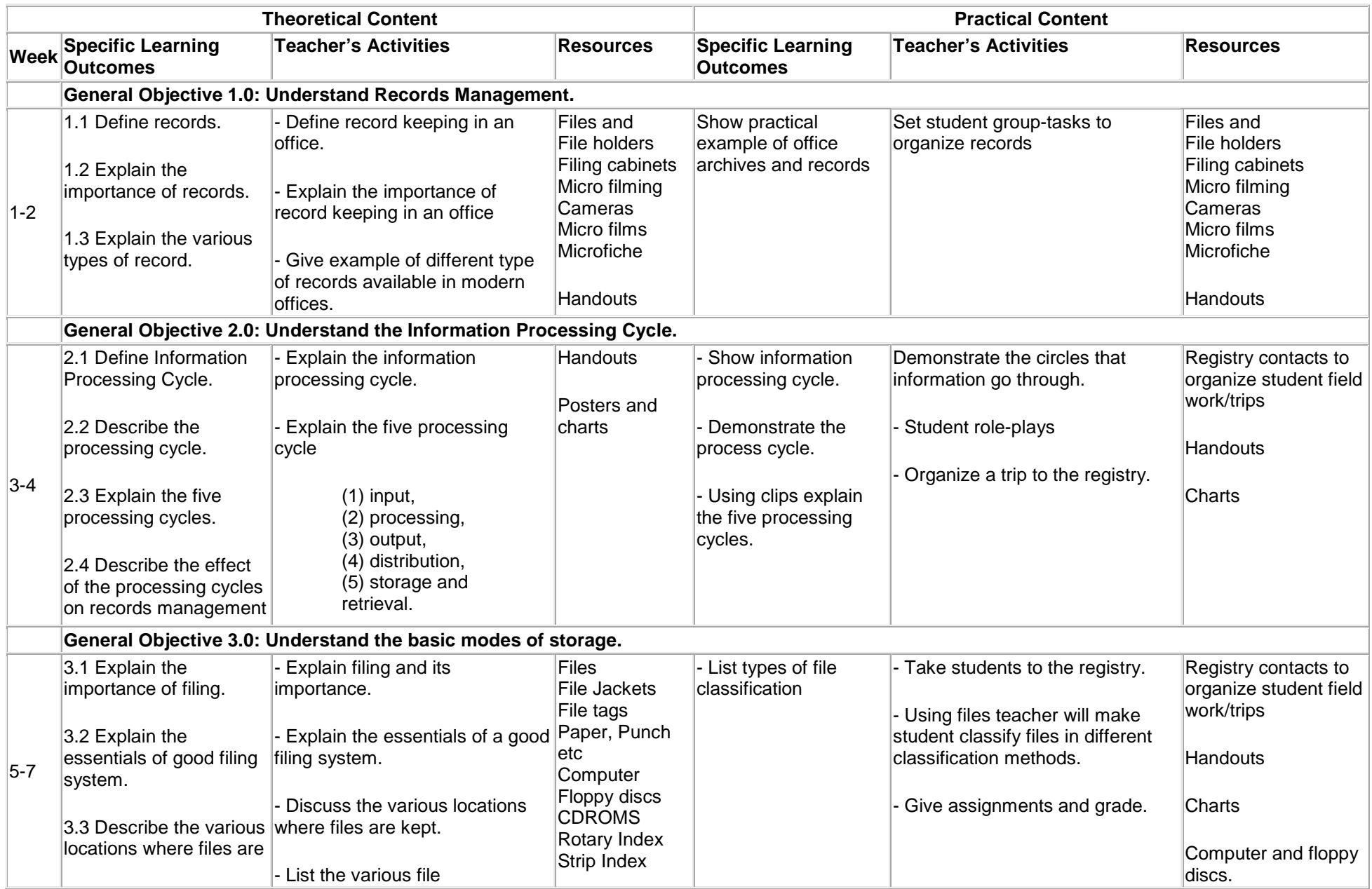

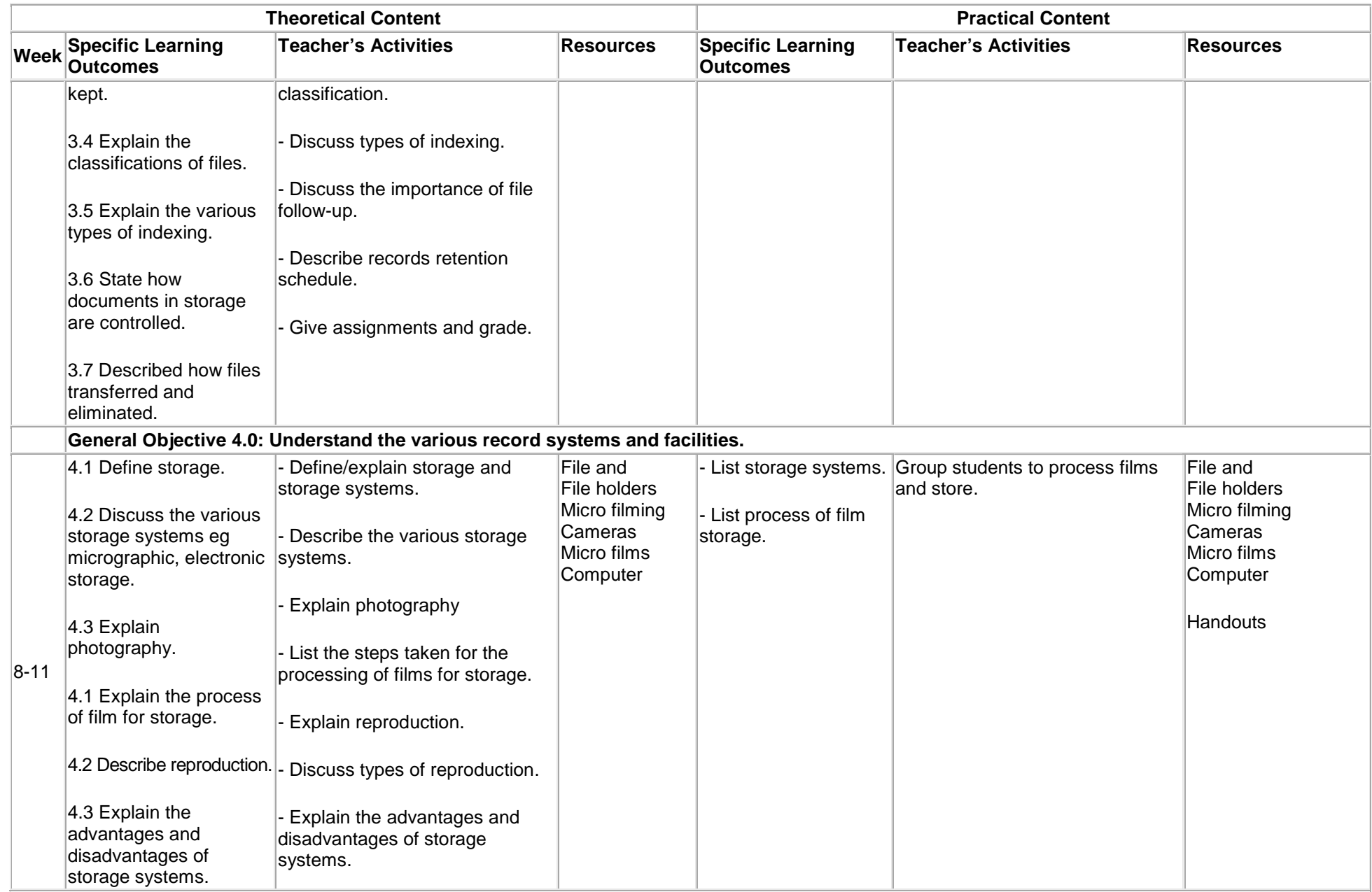

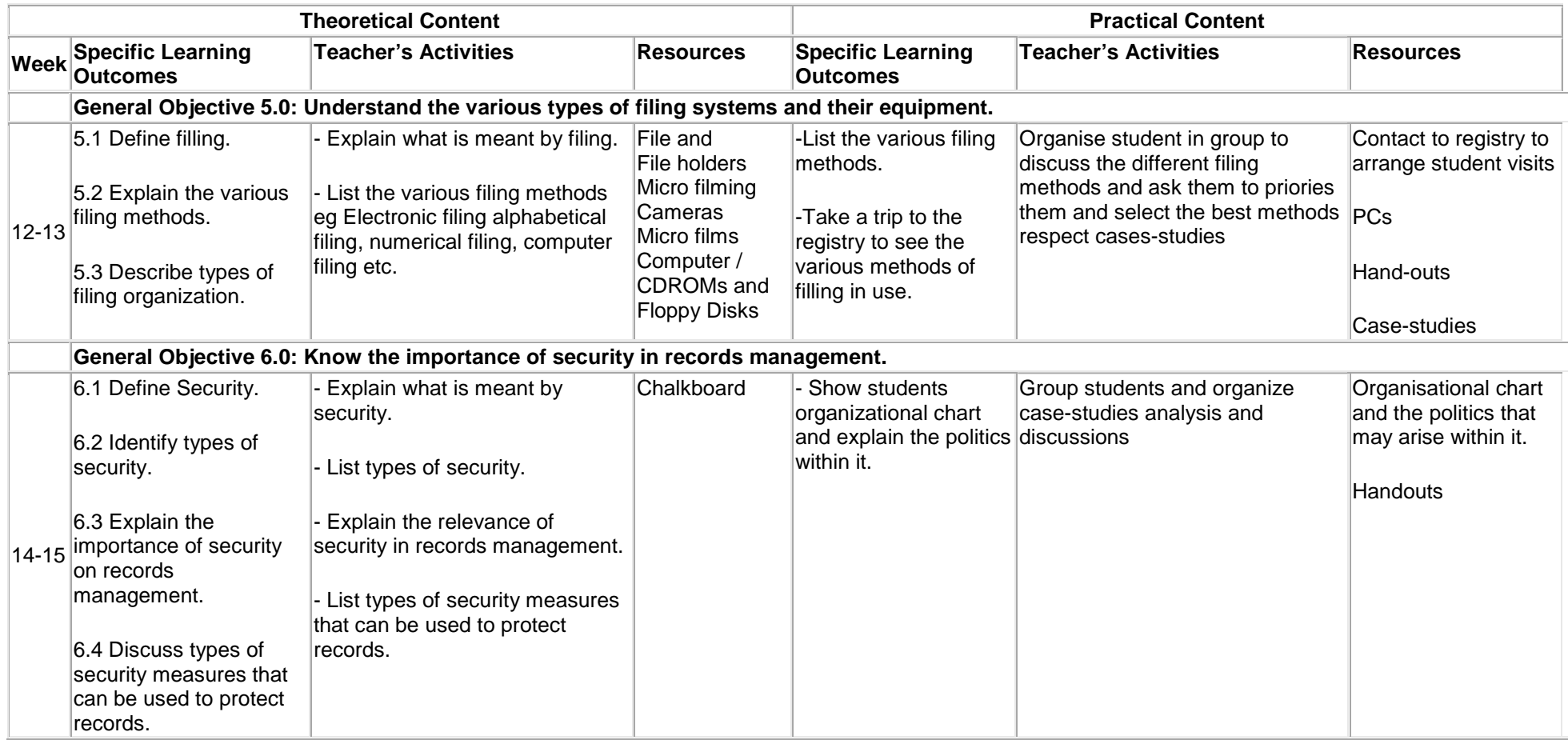

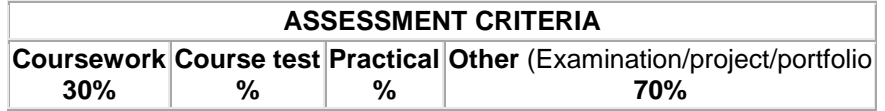

#### **Office Practice II**

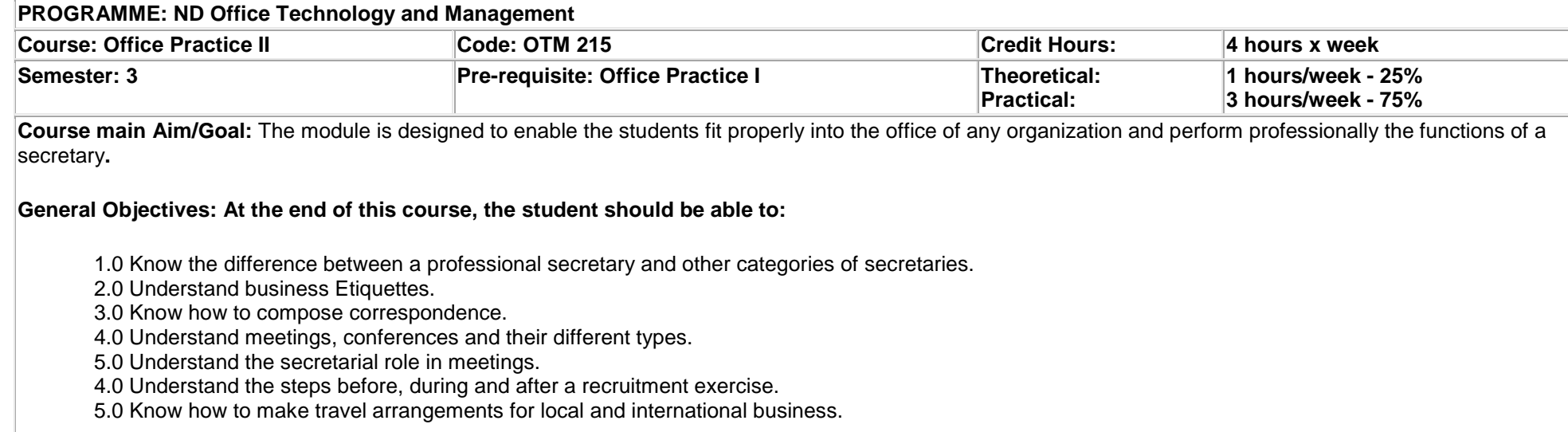

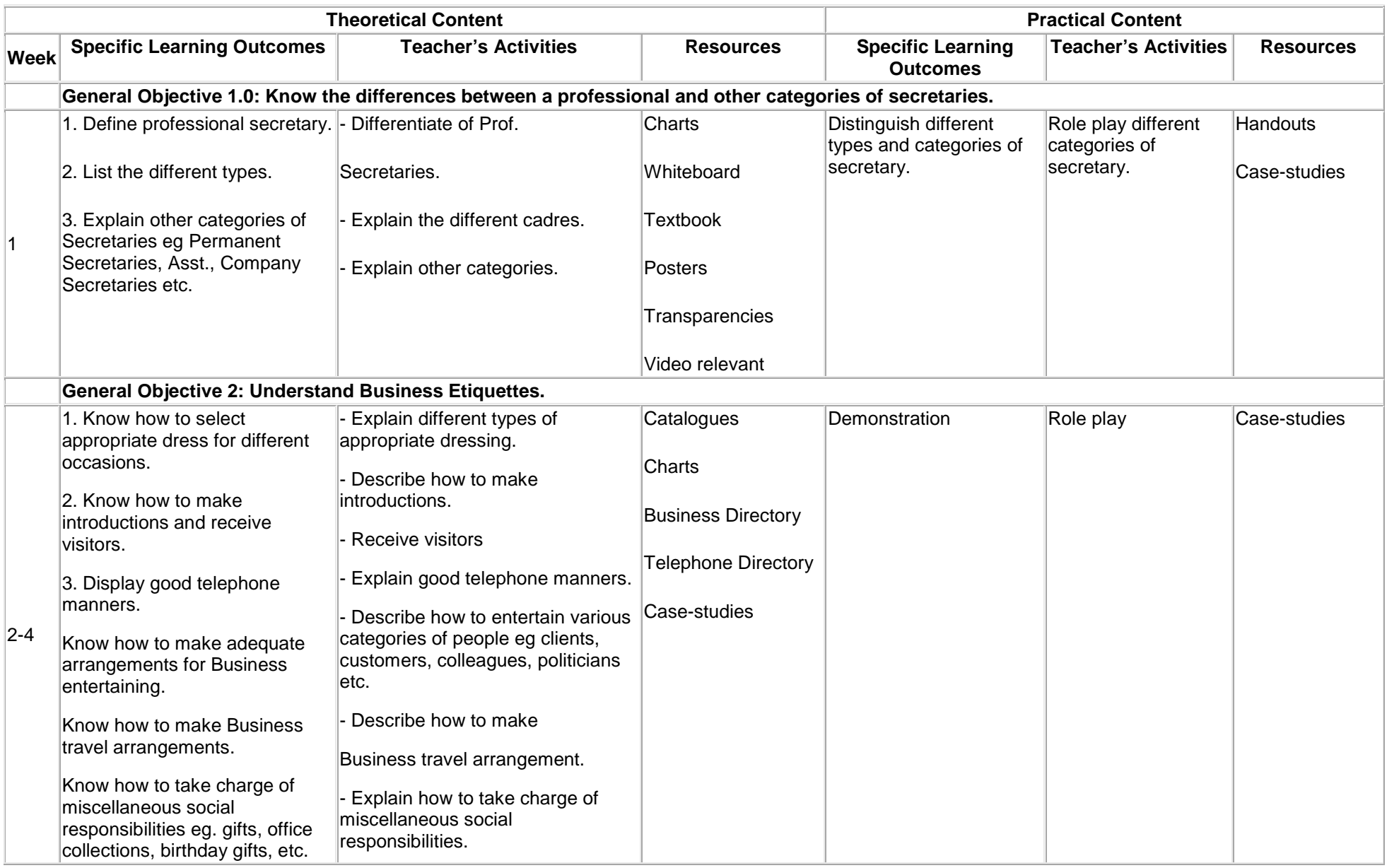

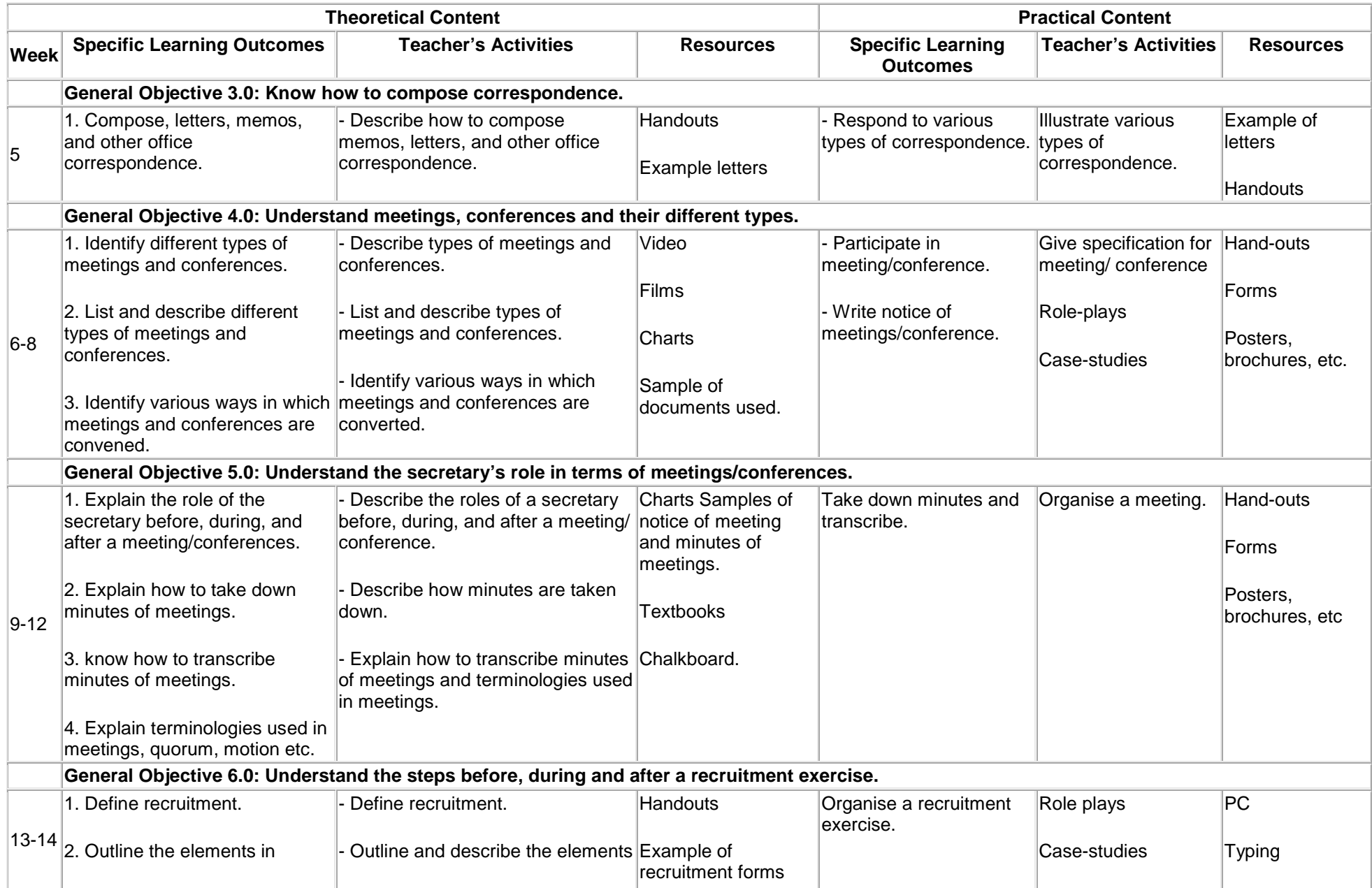

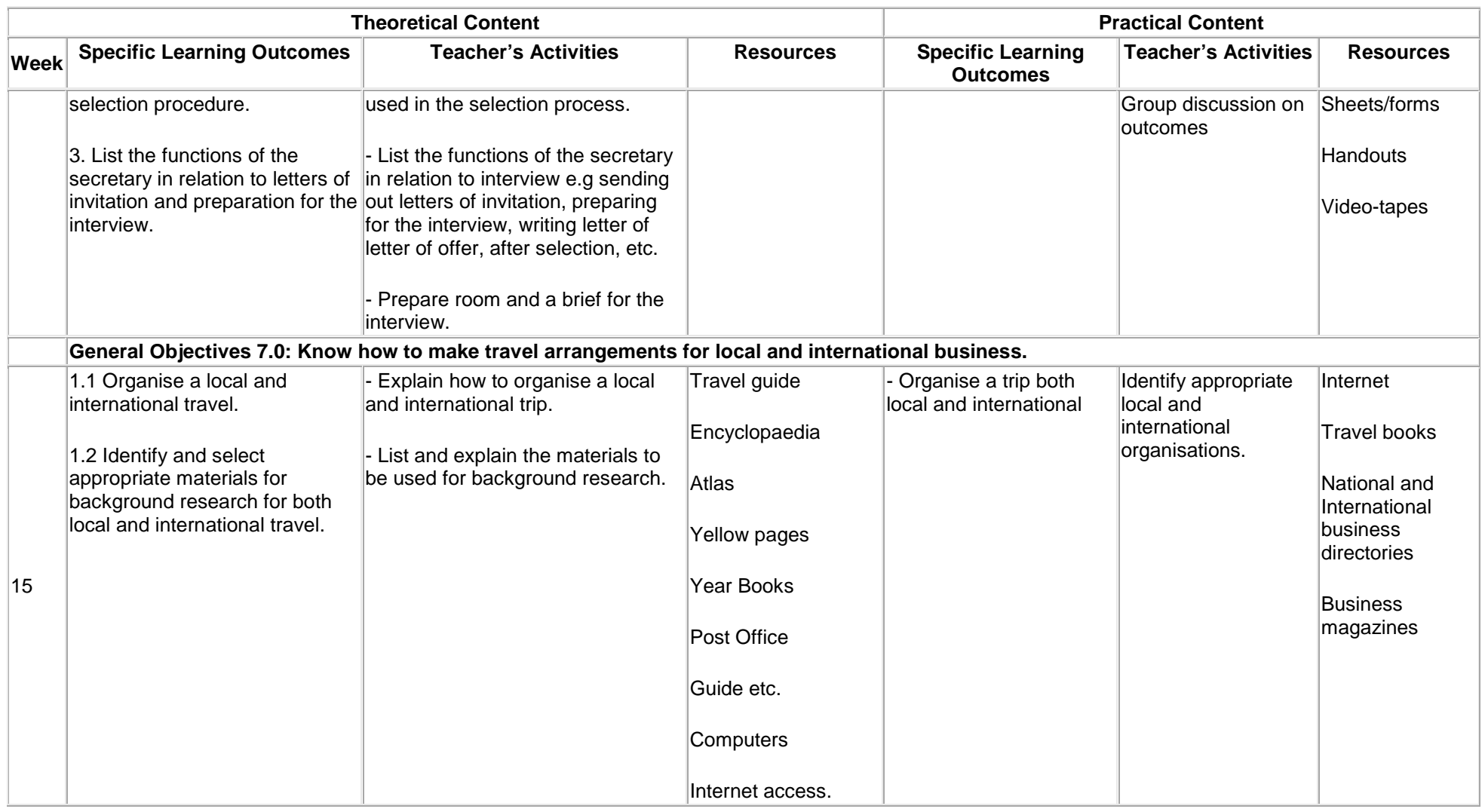

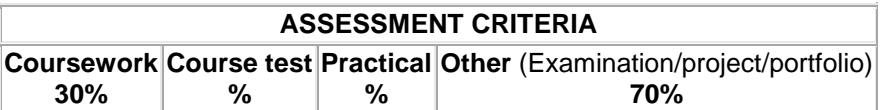

### **Desktop Publishing**

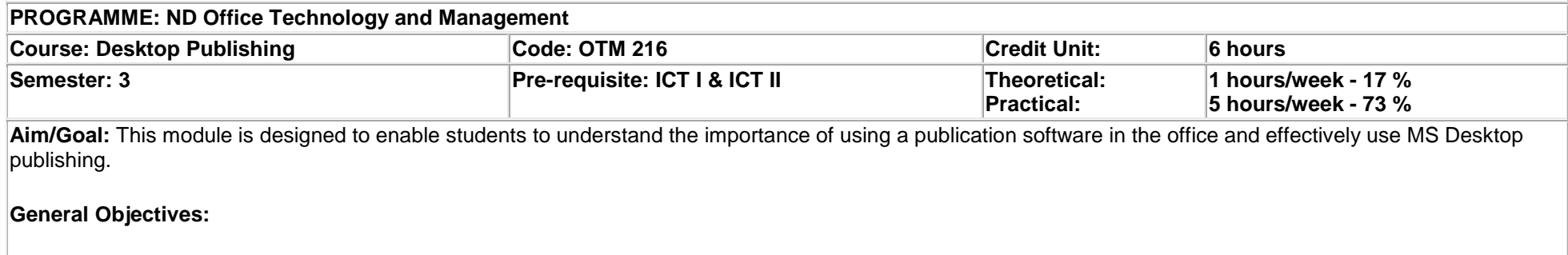

- 1. Understand the difference and importance between a word processors and desktop publishing in the office
- 2. Introduce students to the use of Desktop Publishing software.

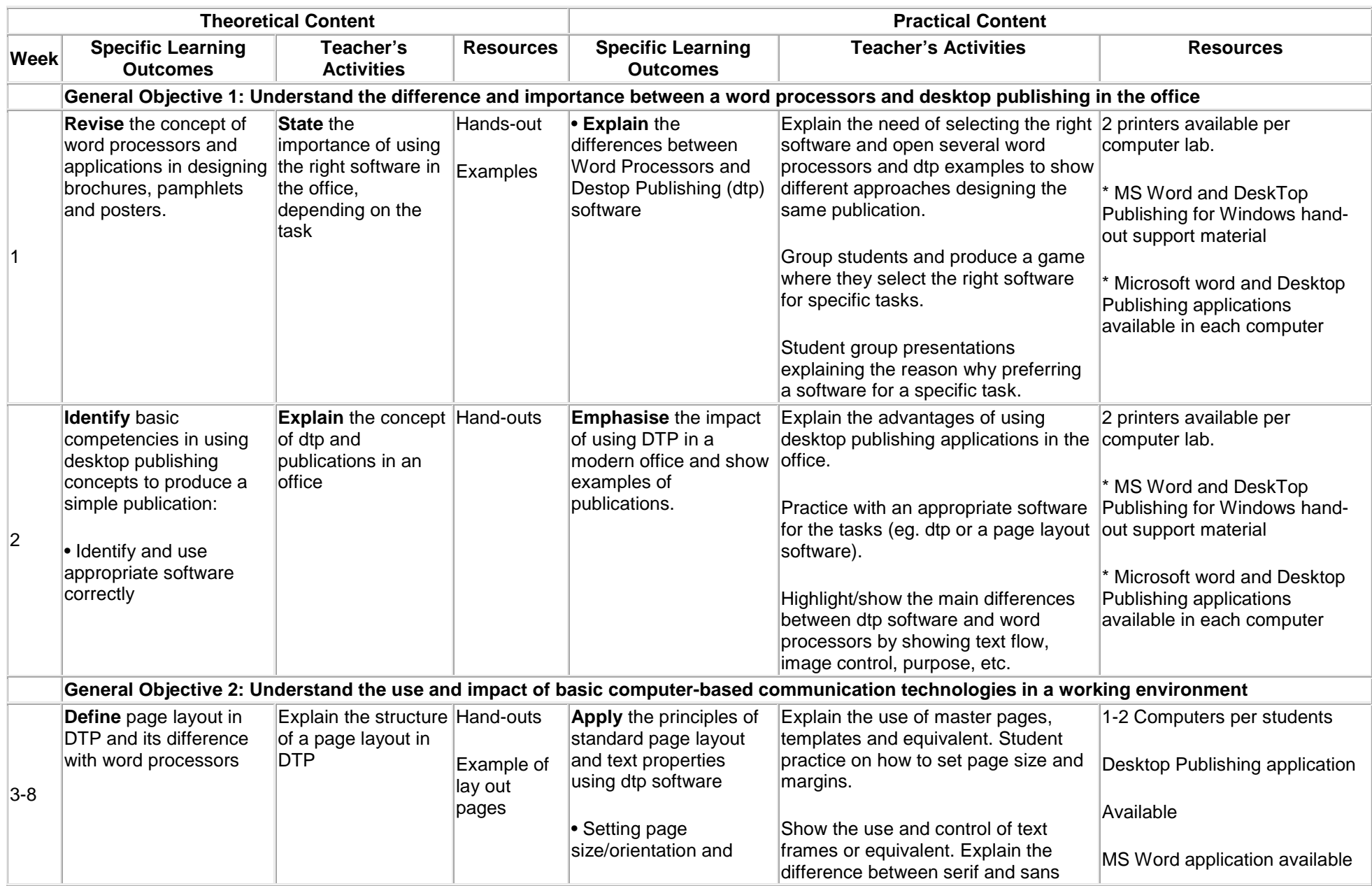

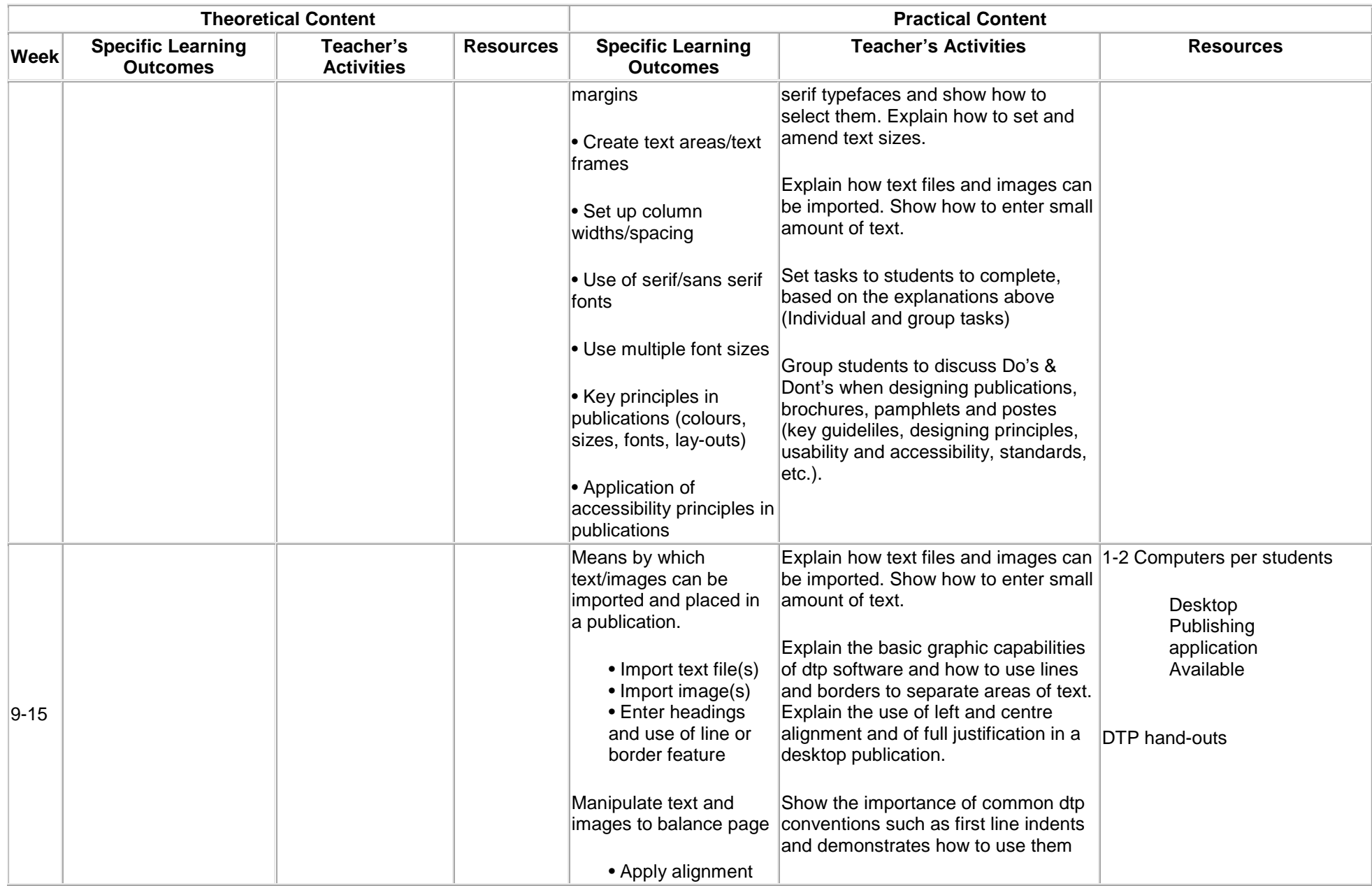

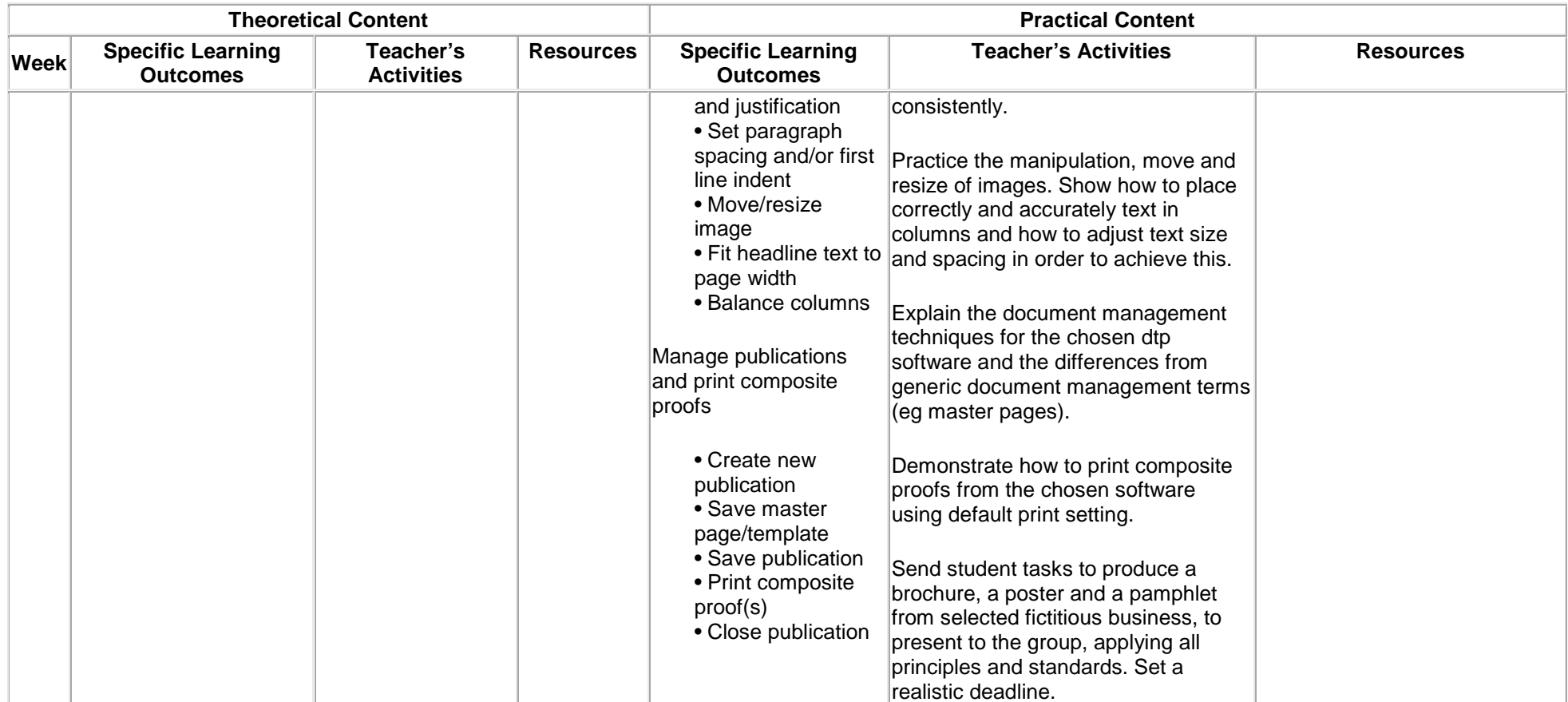

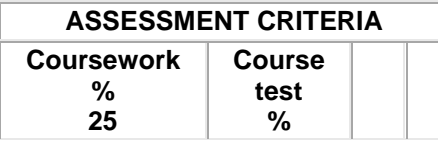

### **Principles of Accounting**

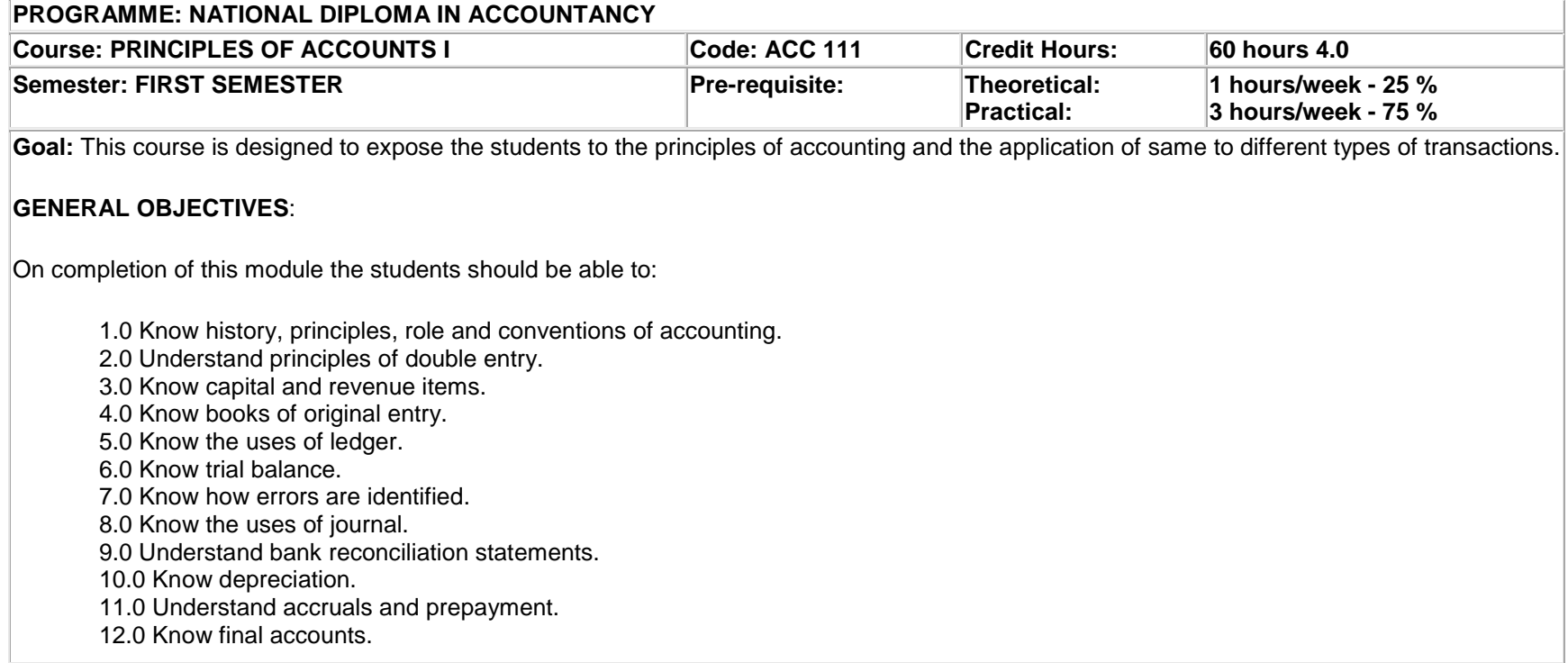

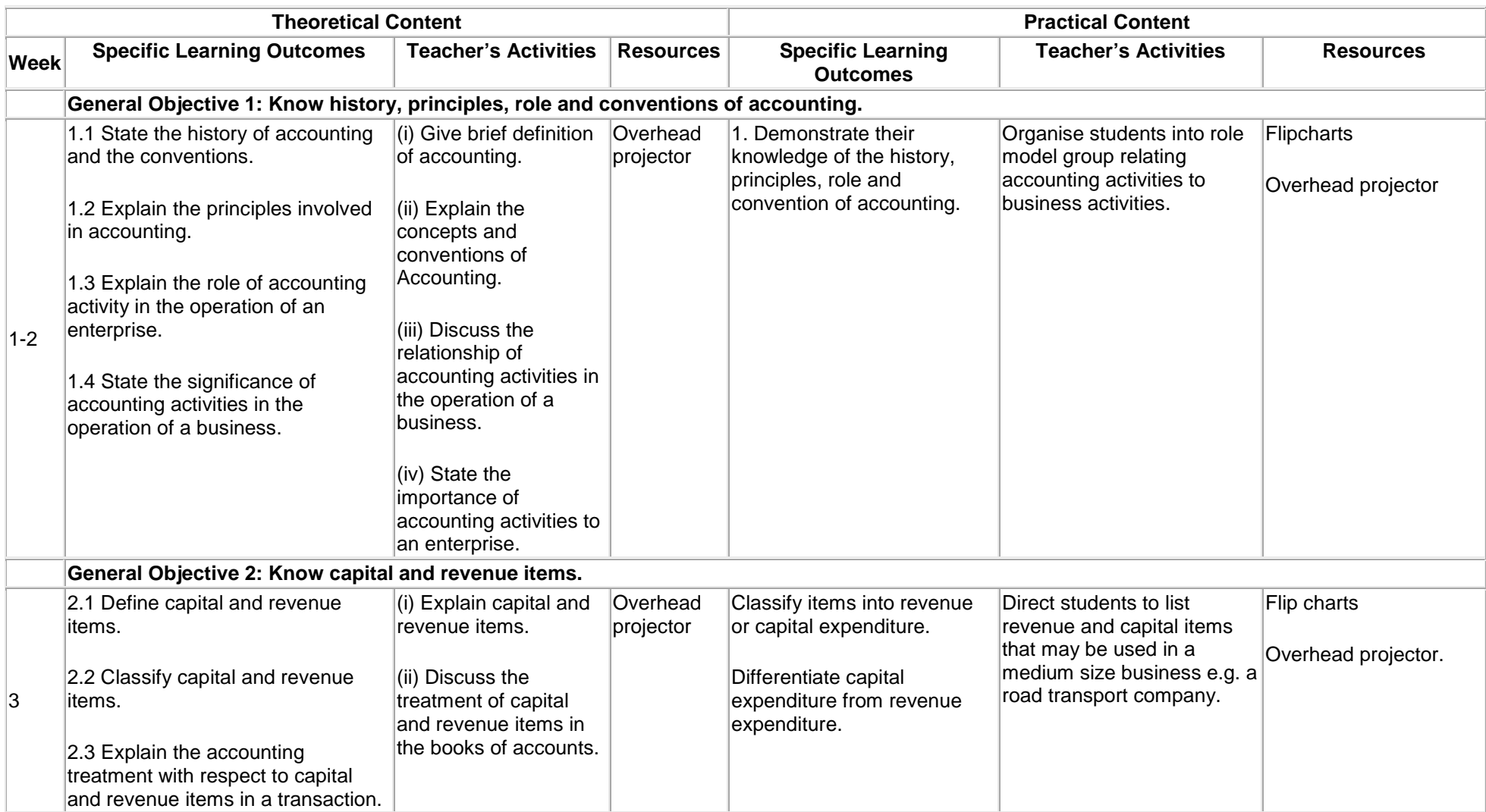

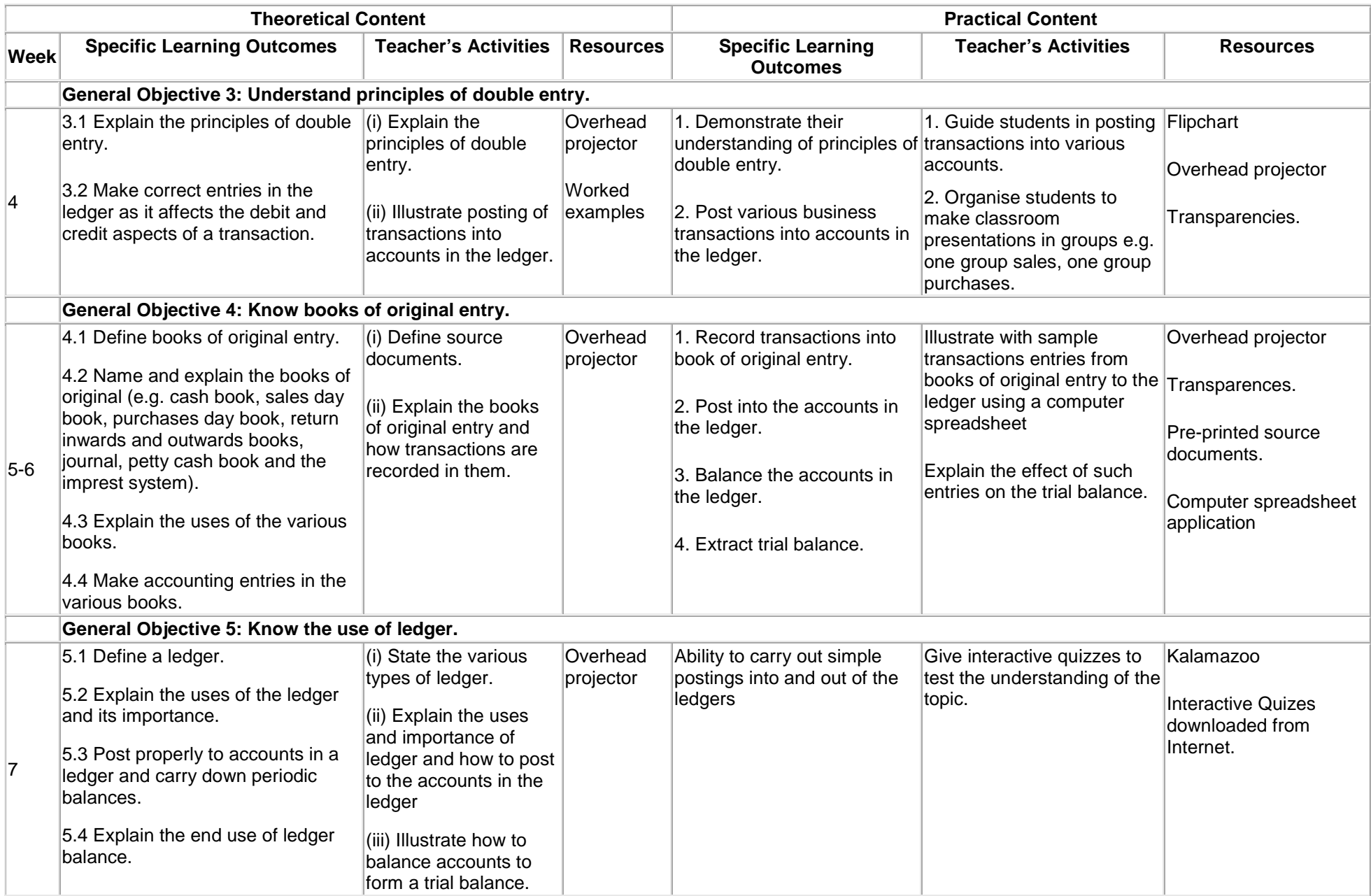

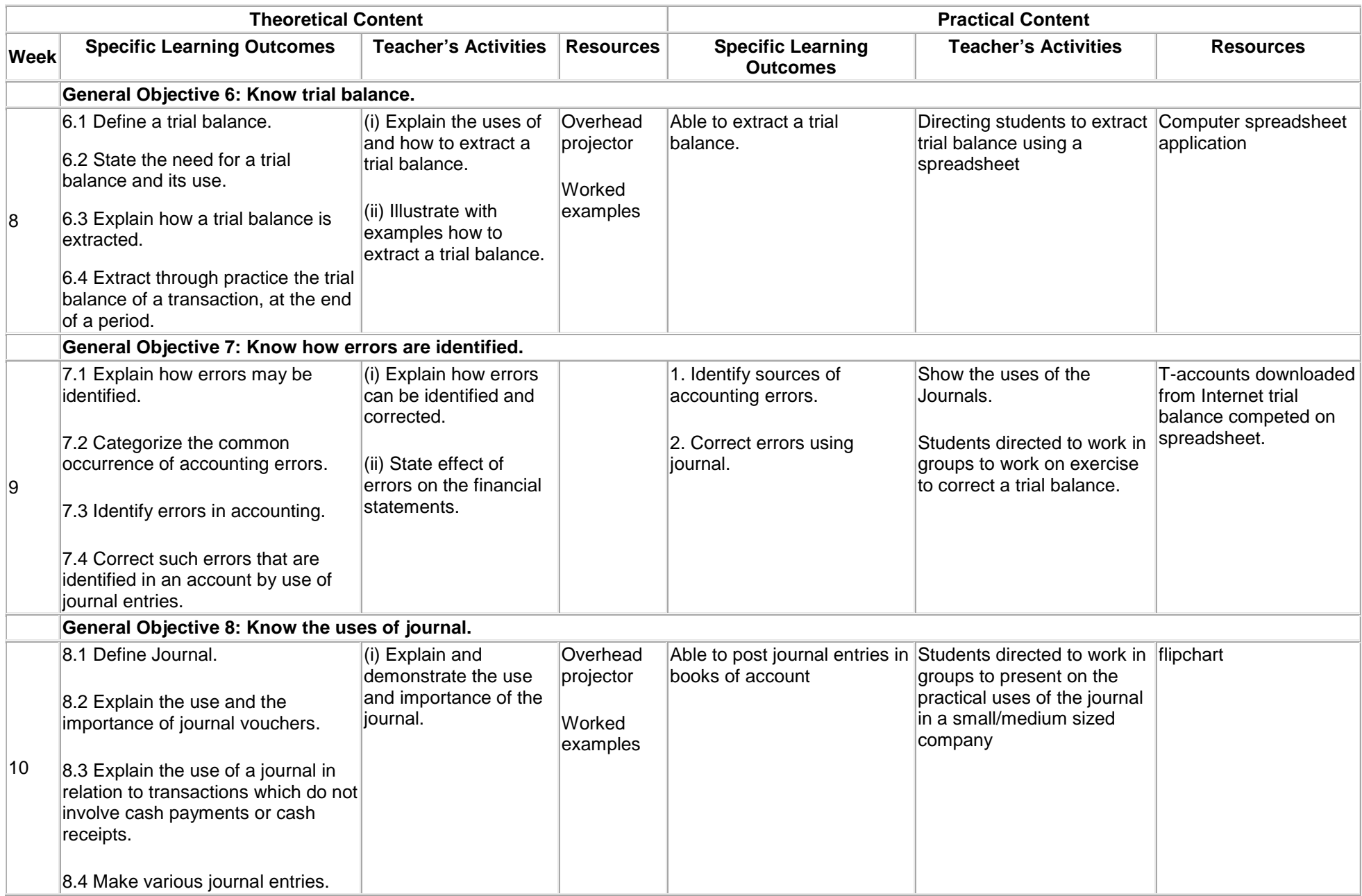

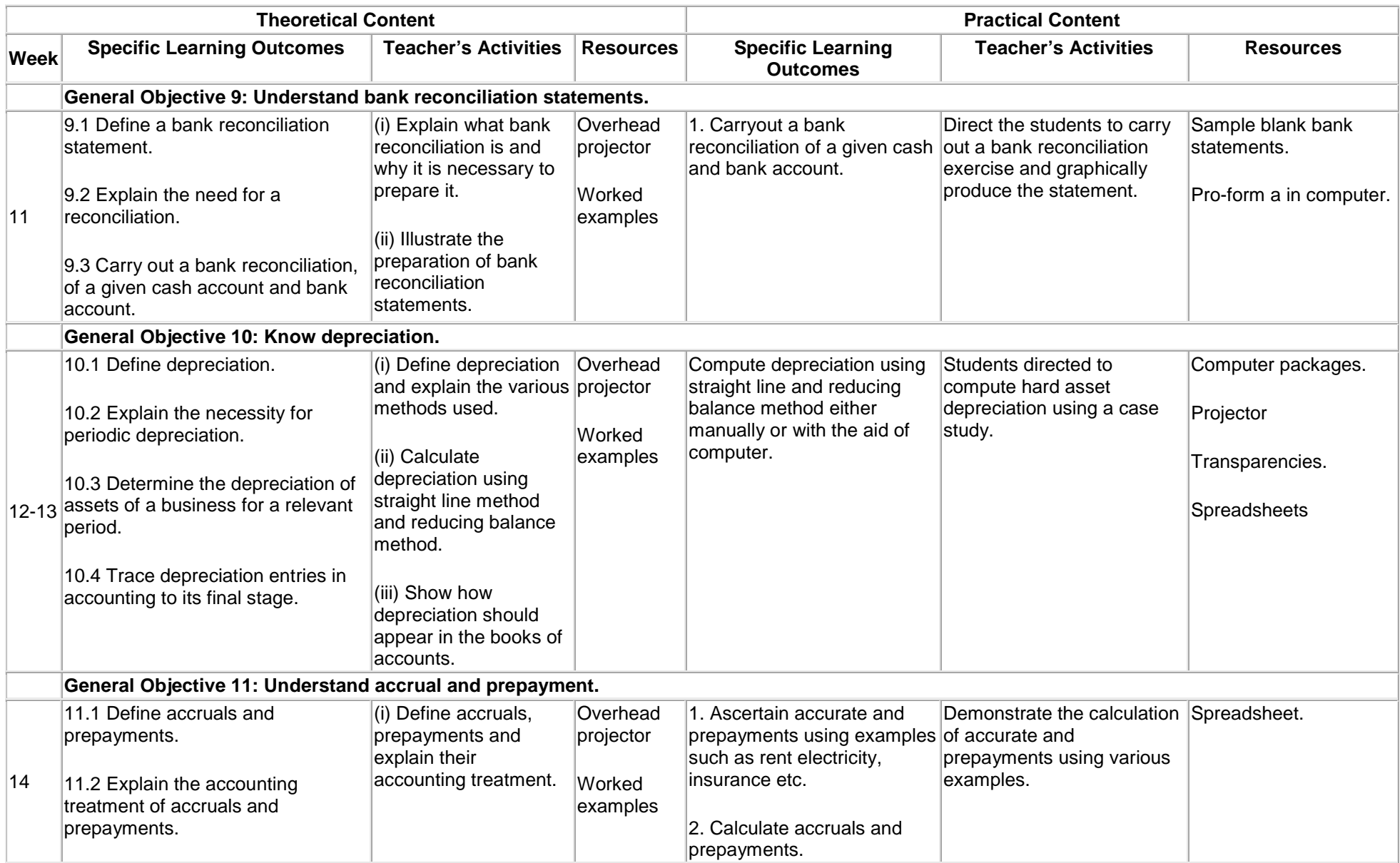

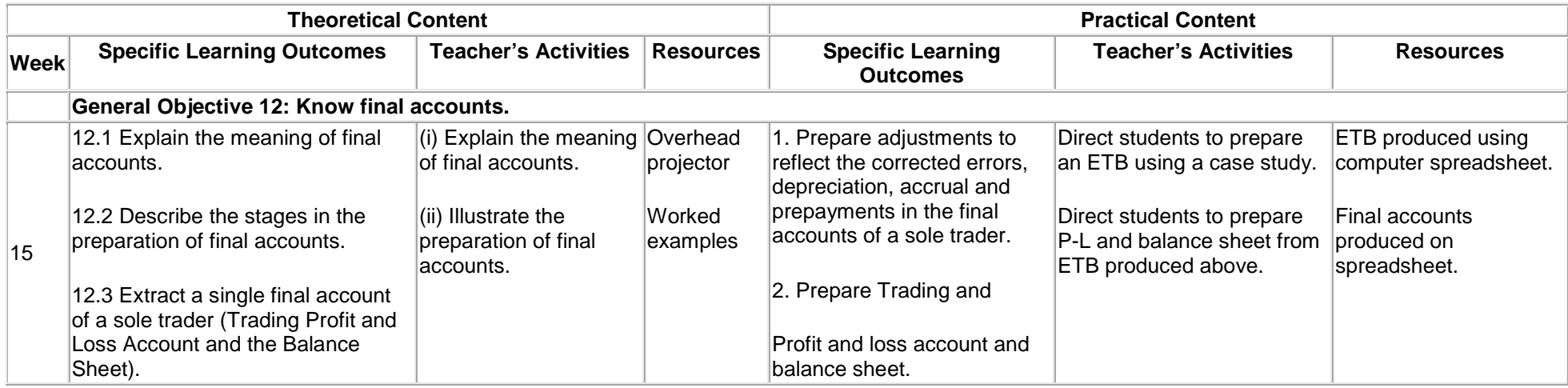

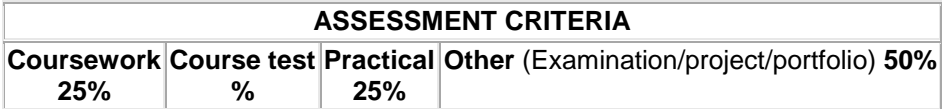

### **4TH SEMESTER**

# **Social Psychology**

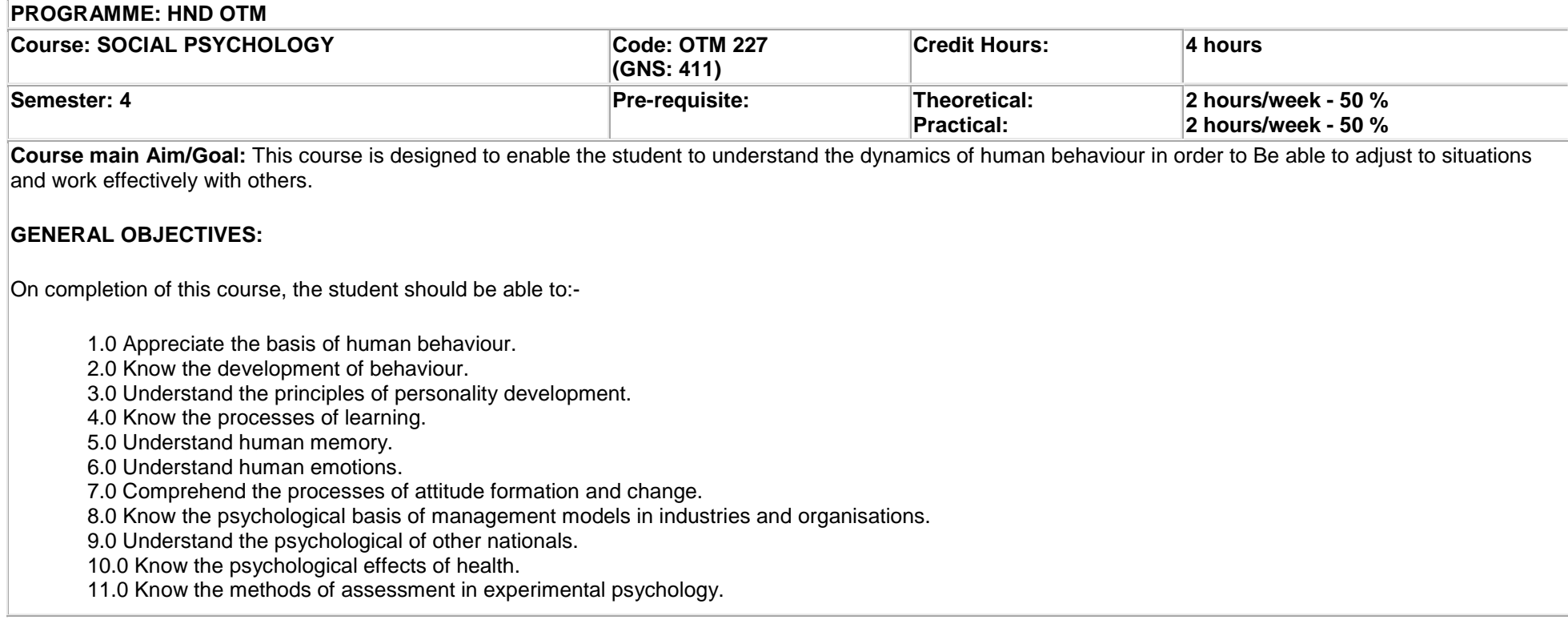

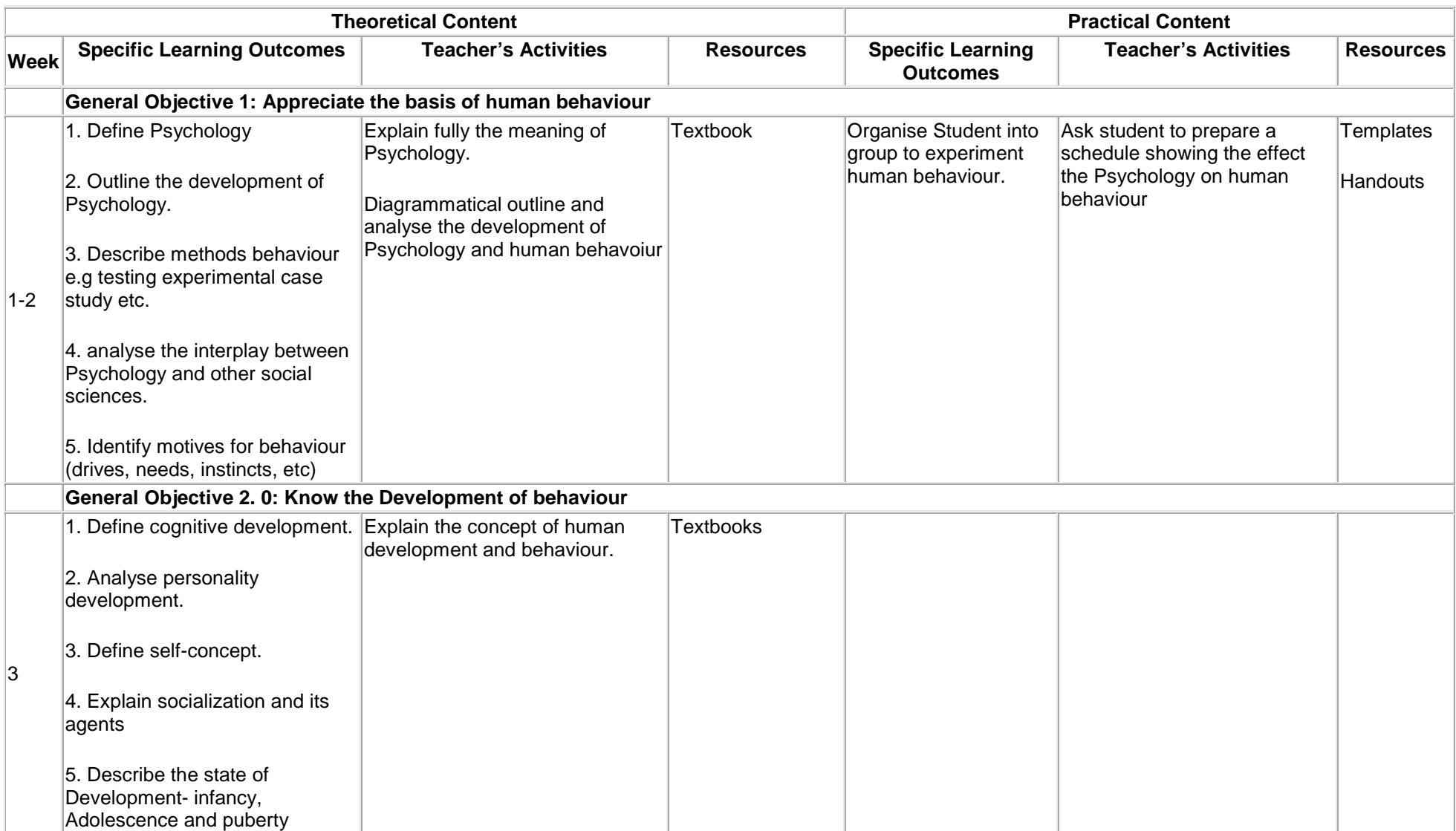

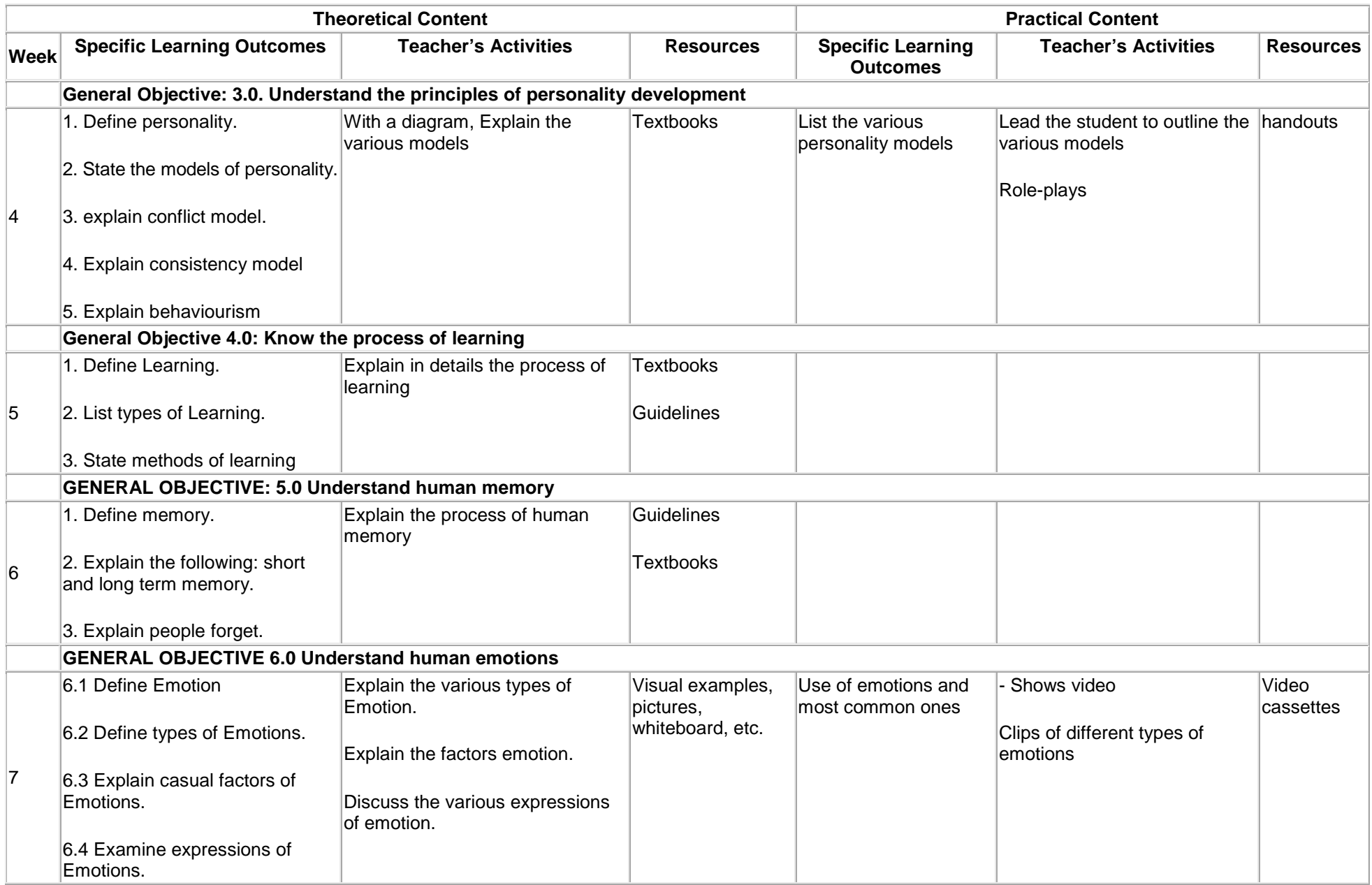

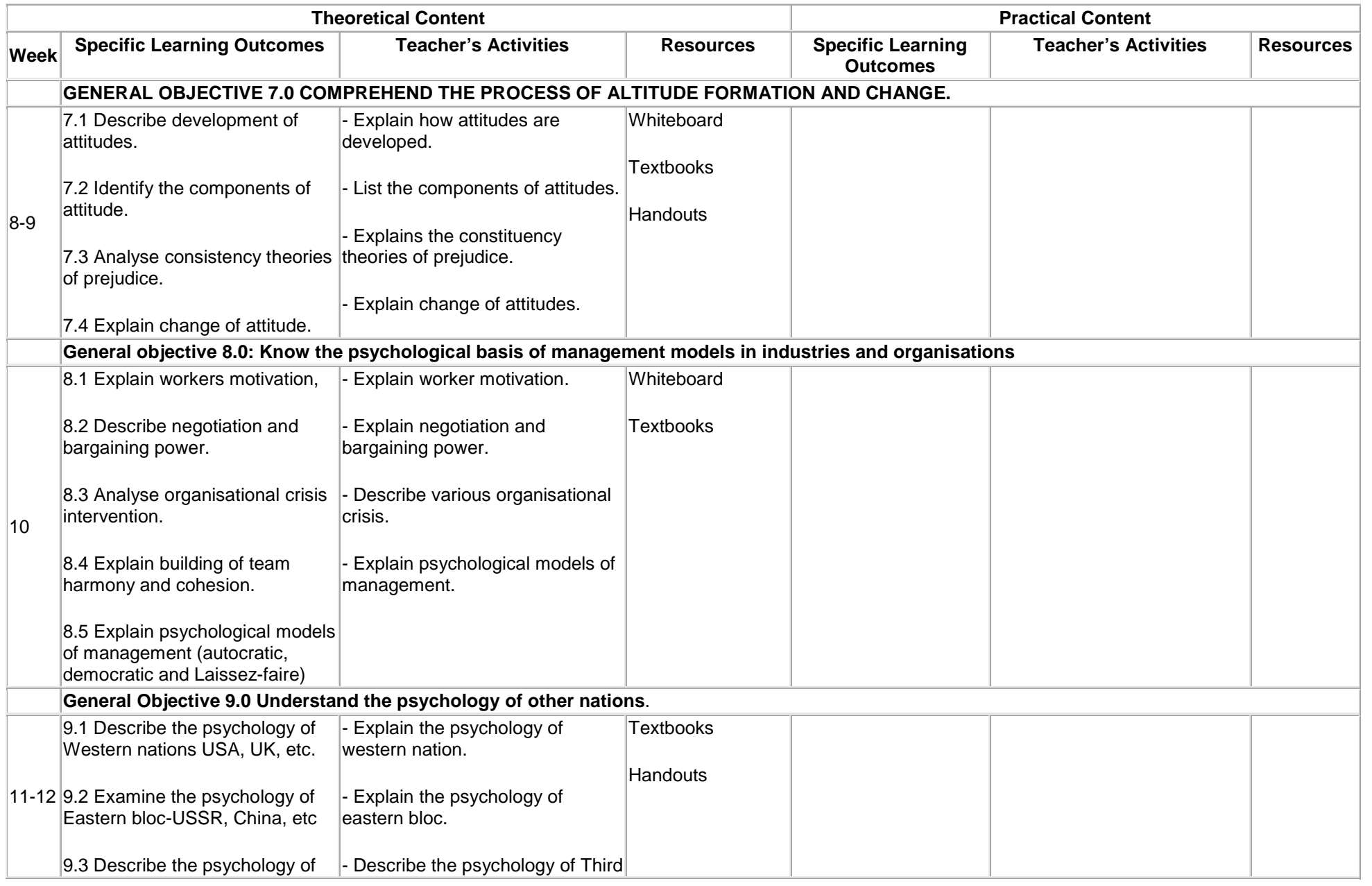

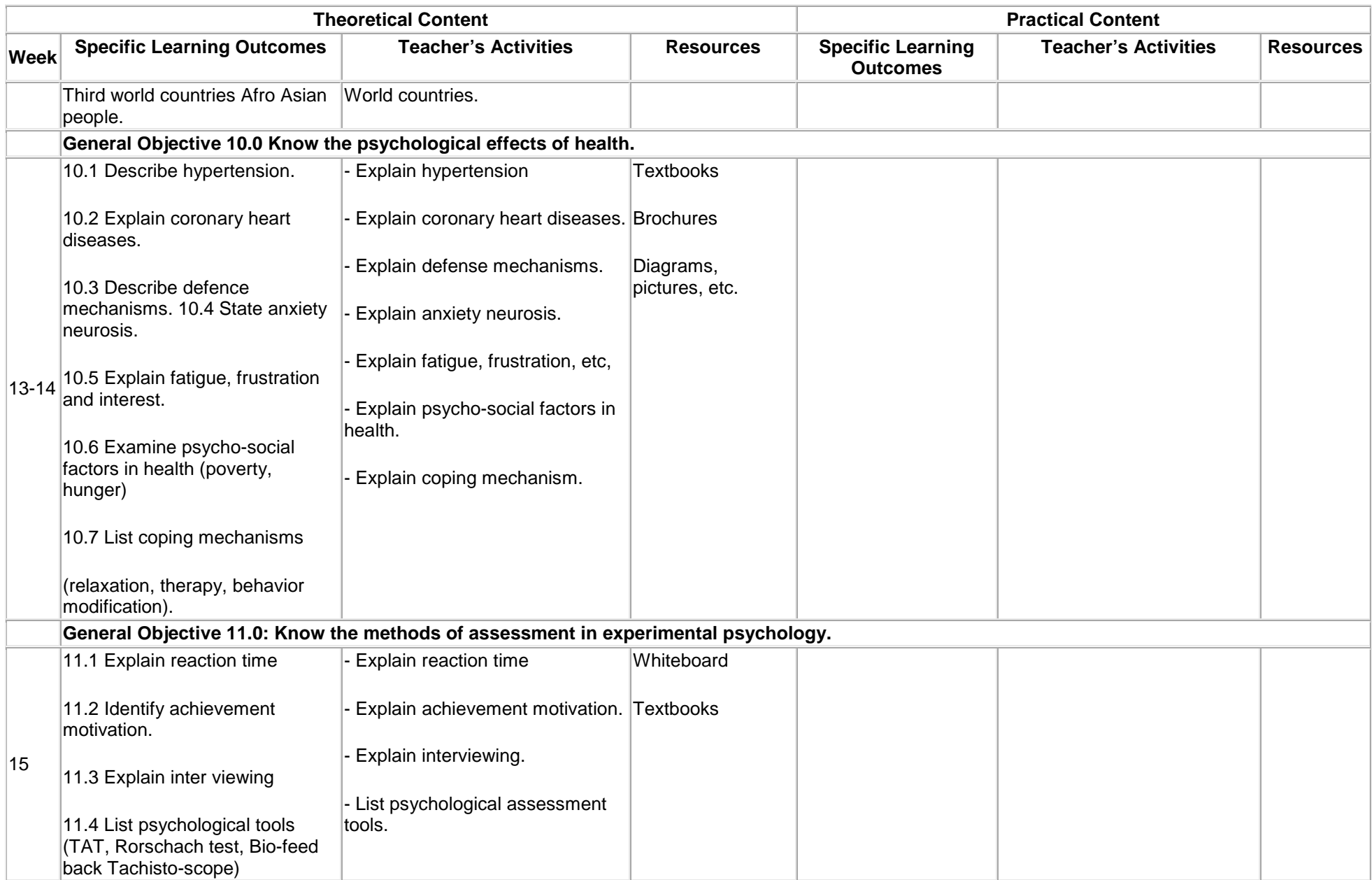

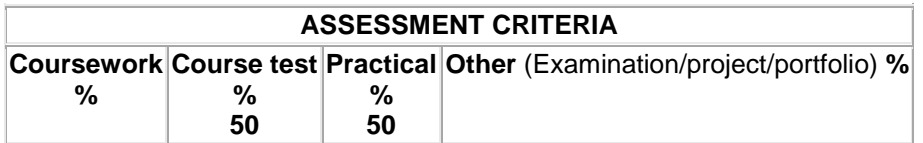

# **Principles of Economics I**

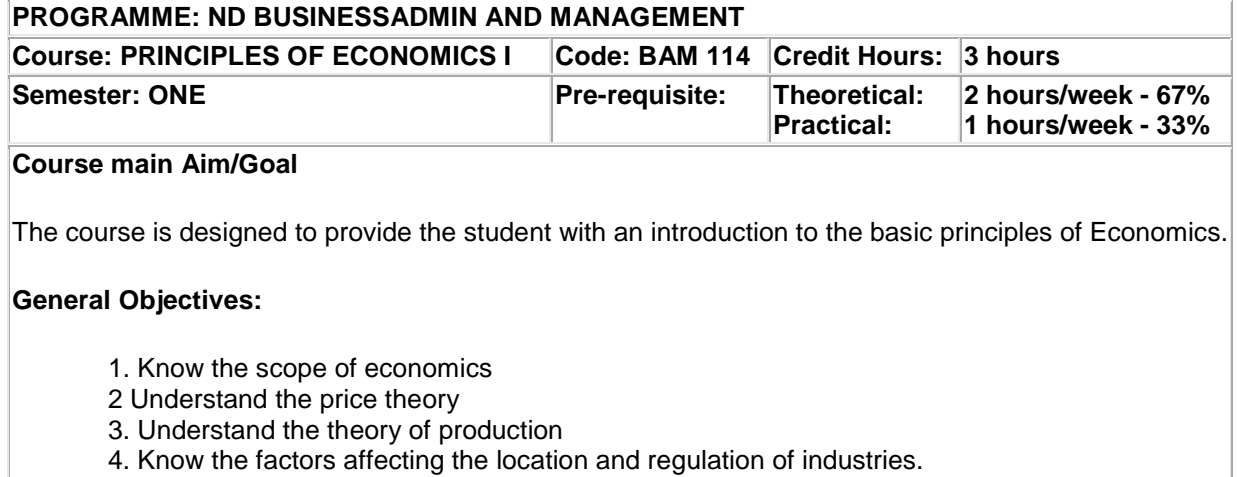

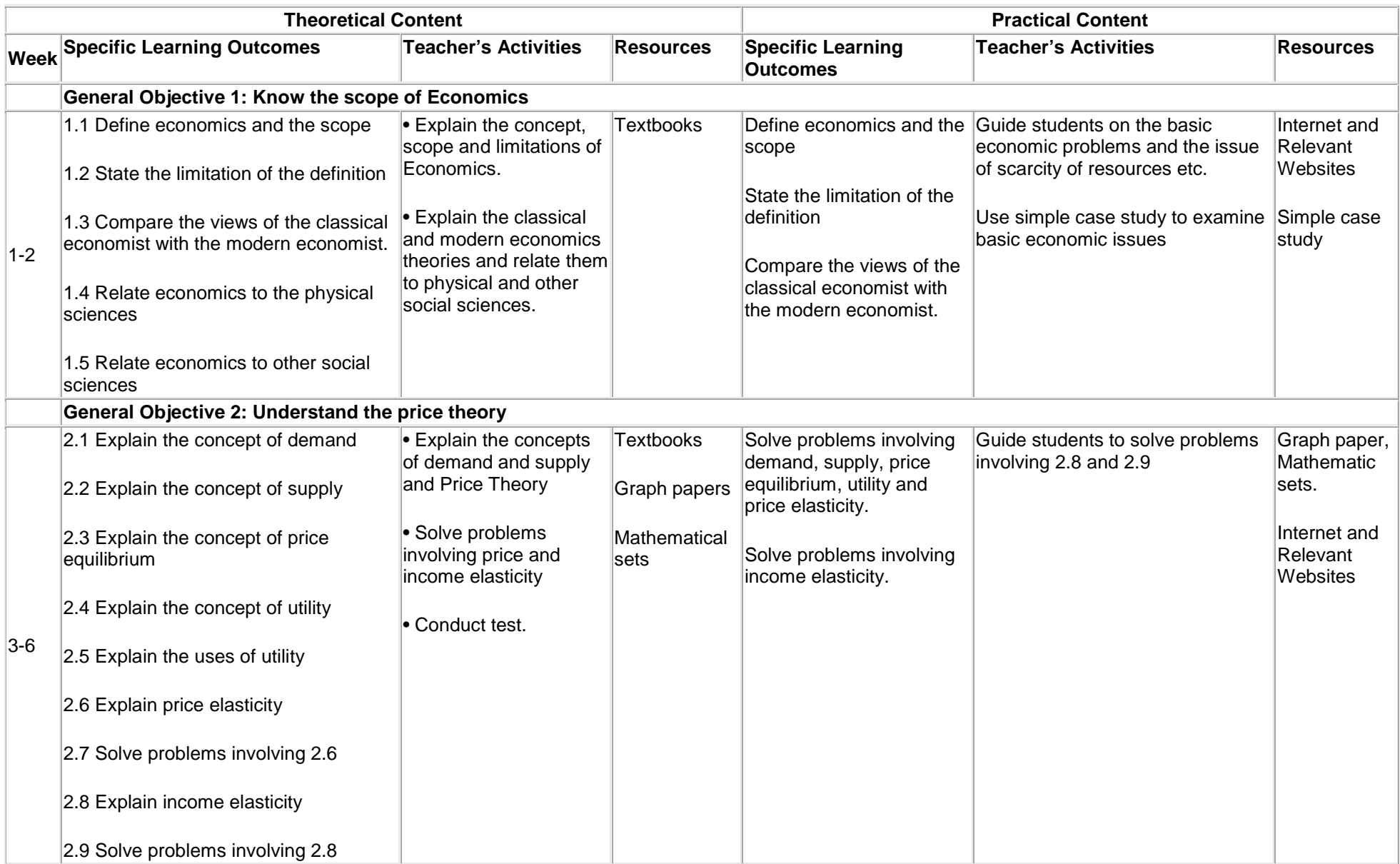

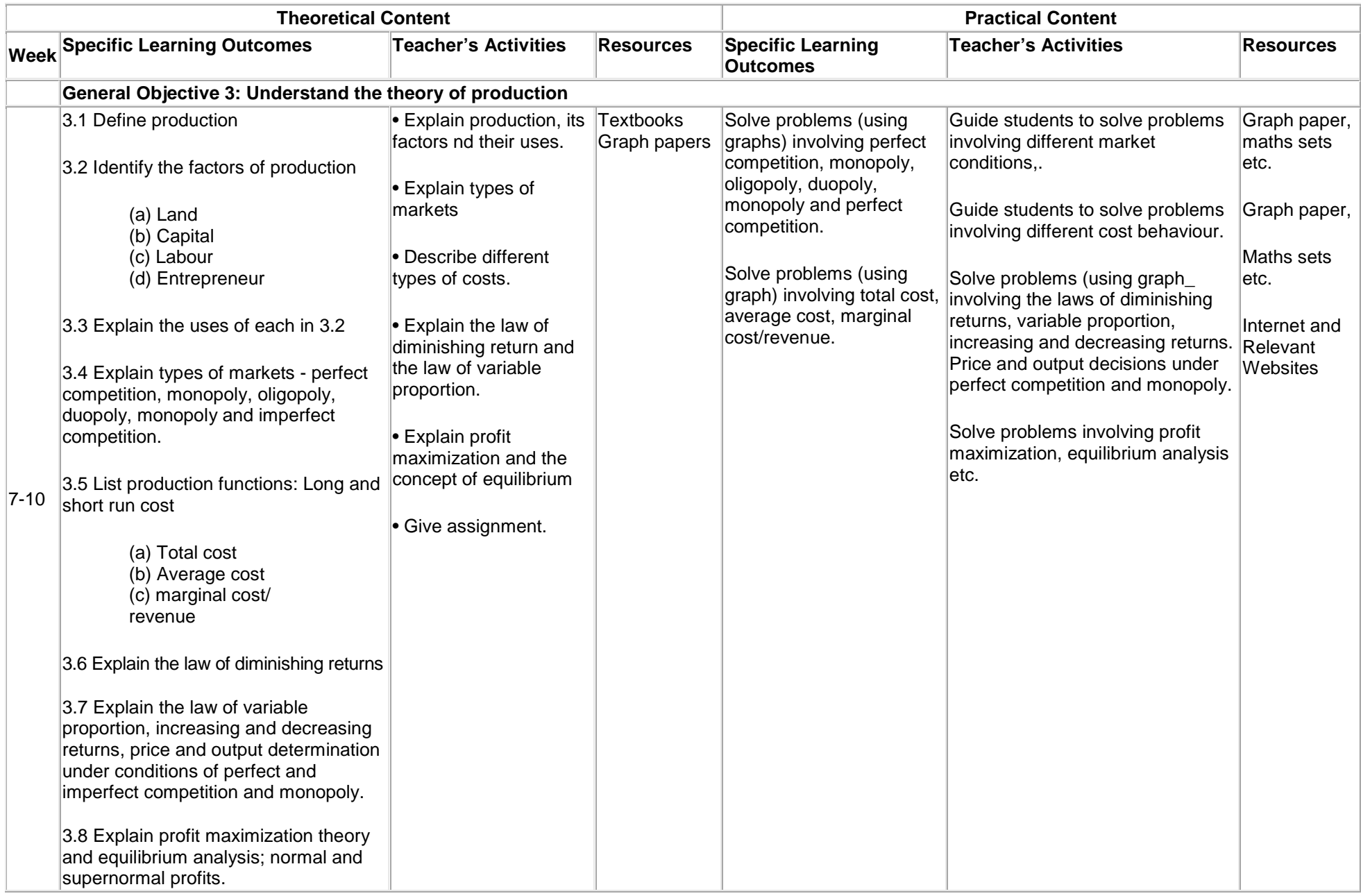

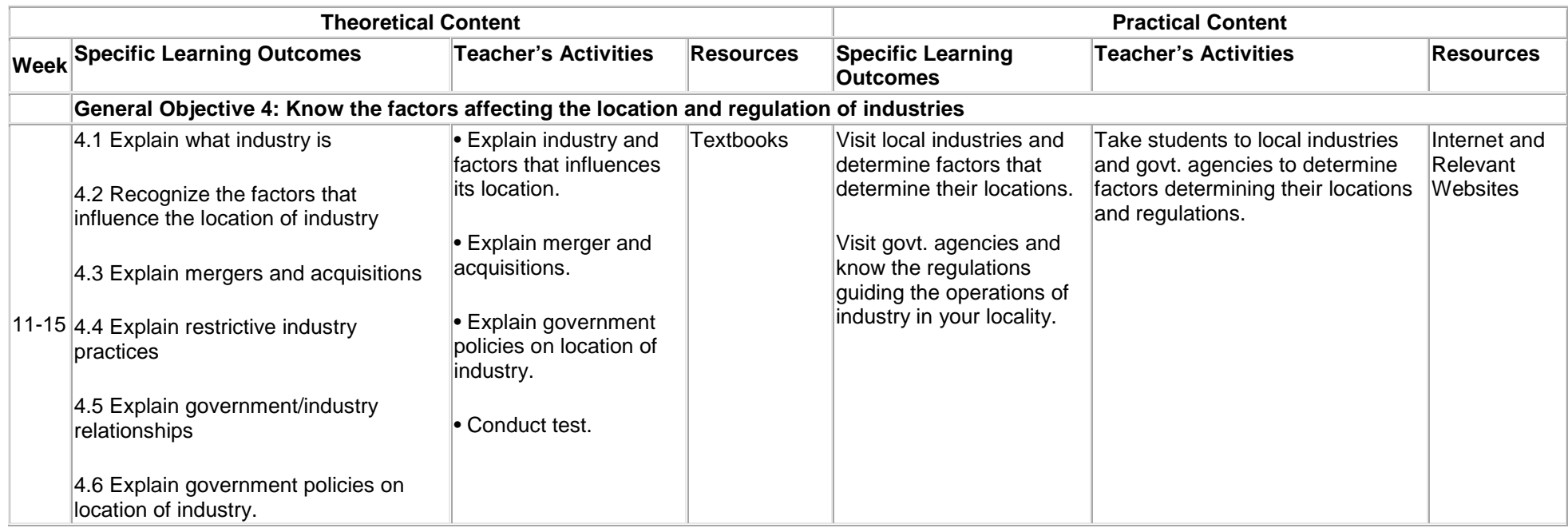

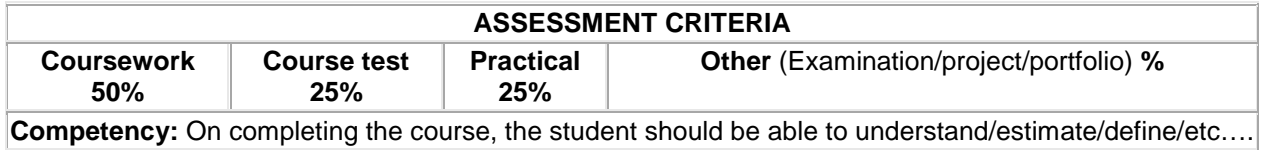

Template\_Nigeria

### **Web Page Design**

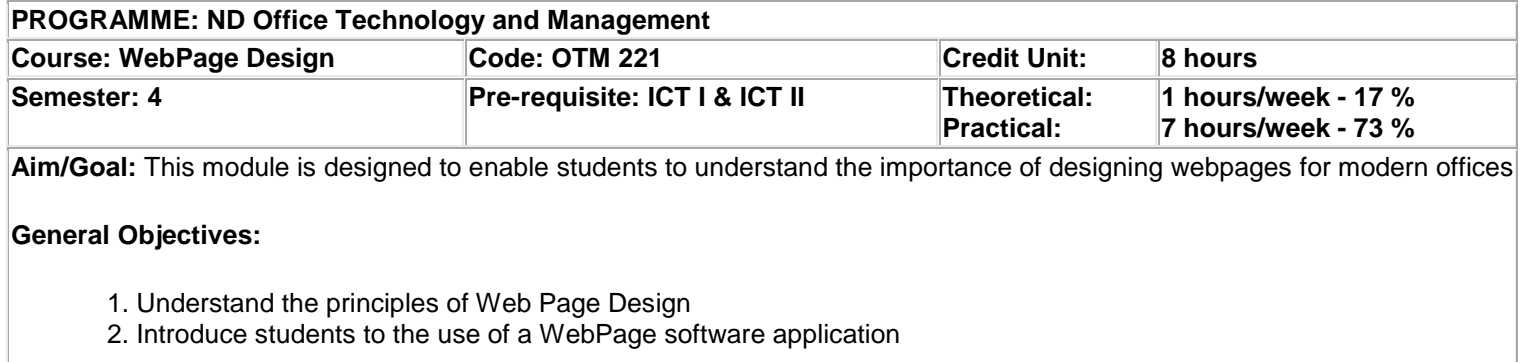

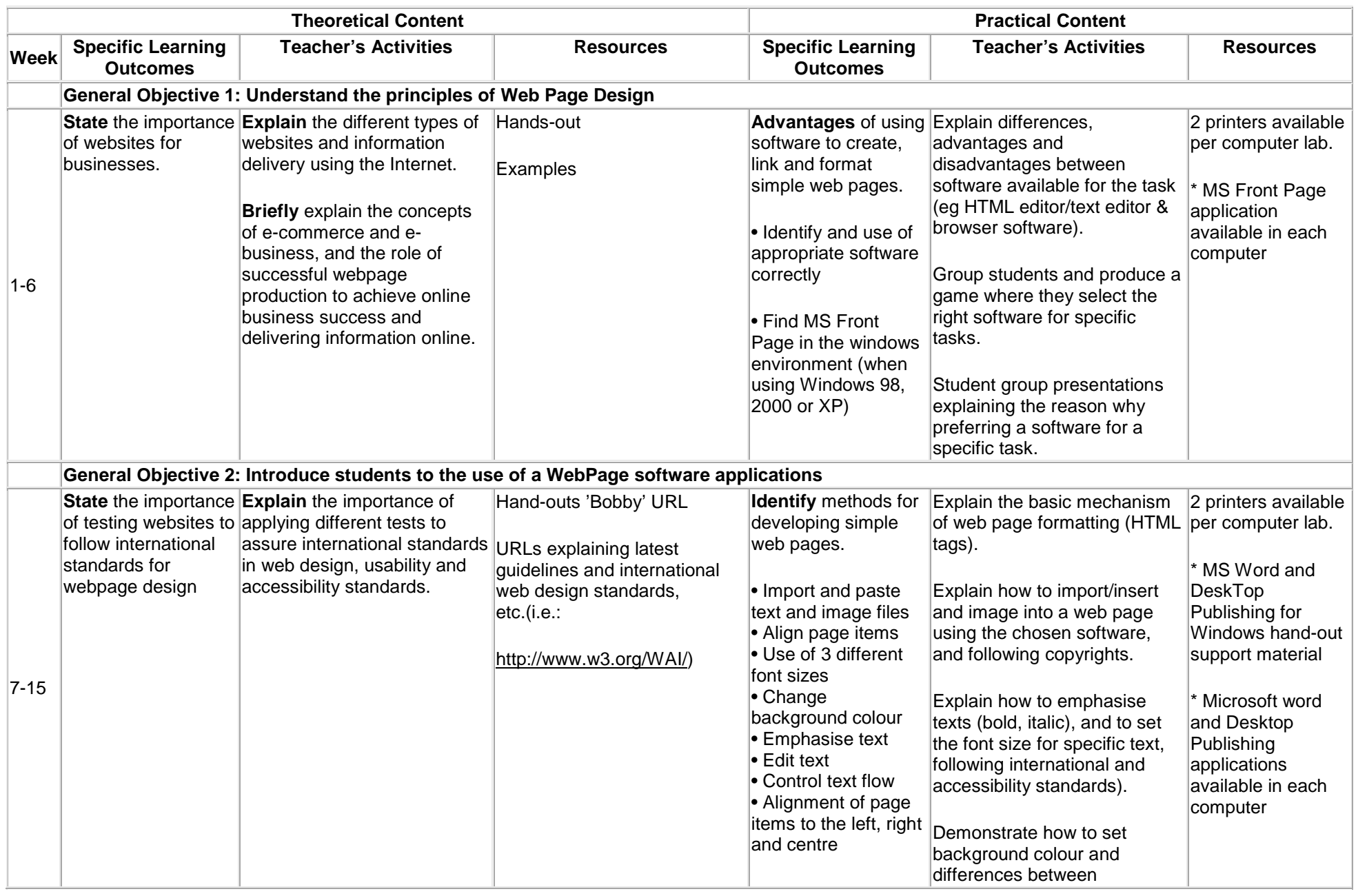

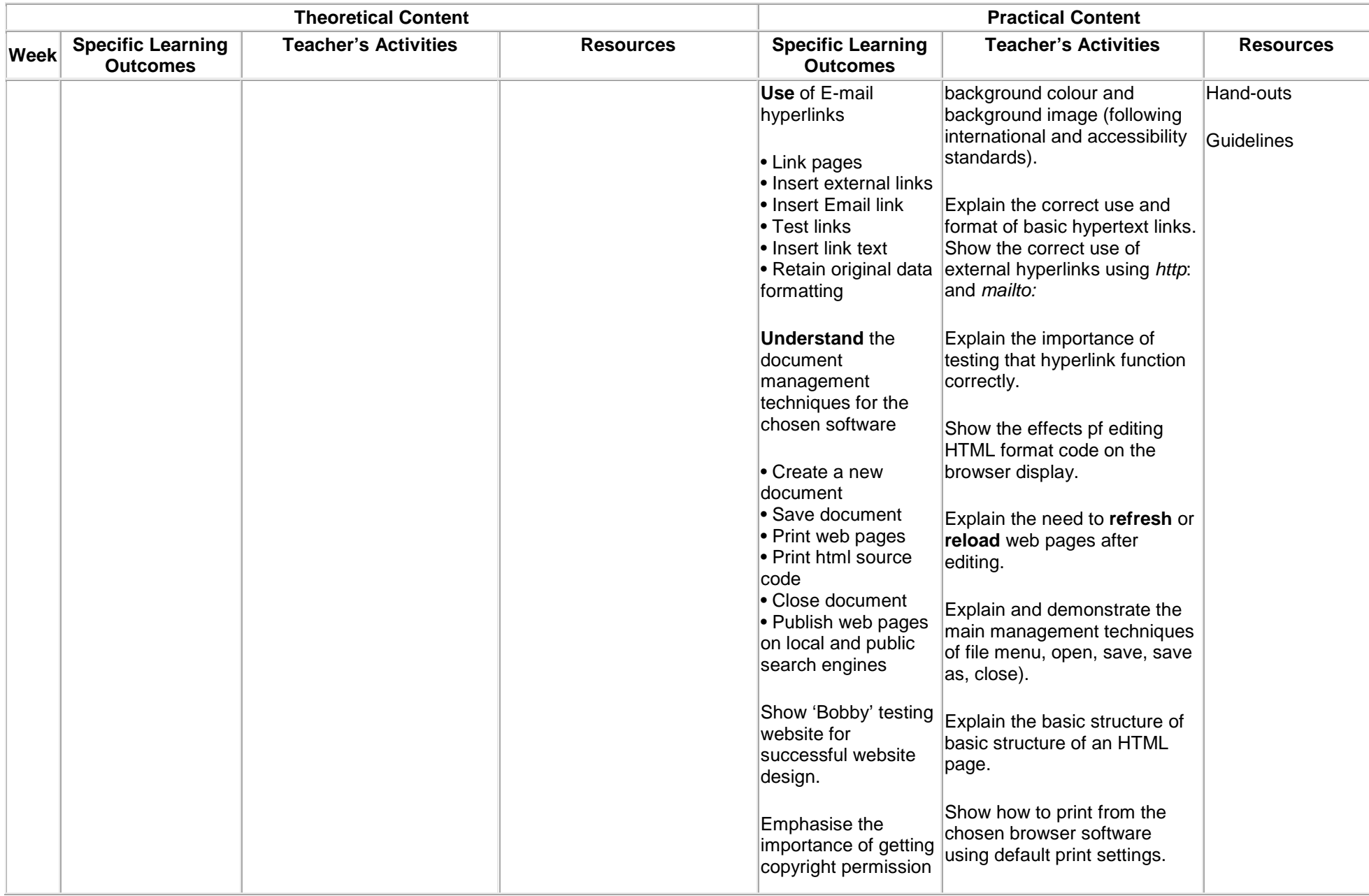

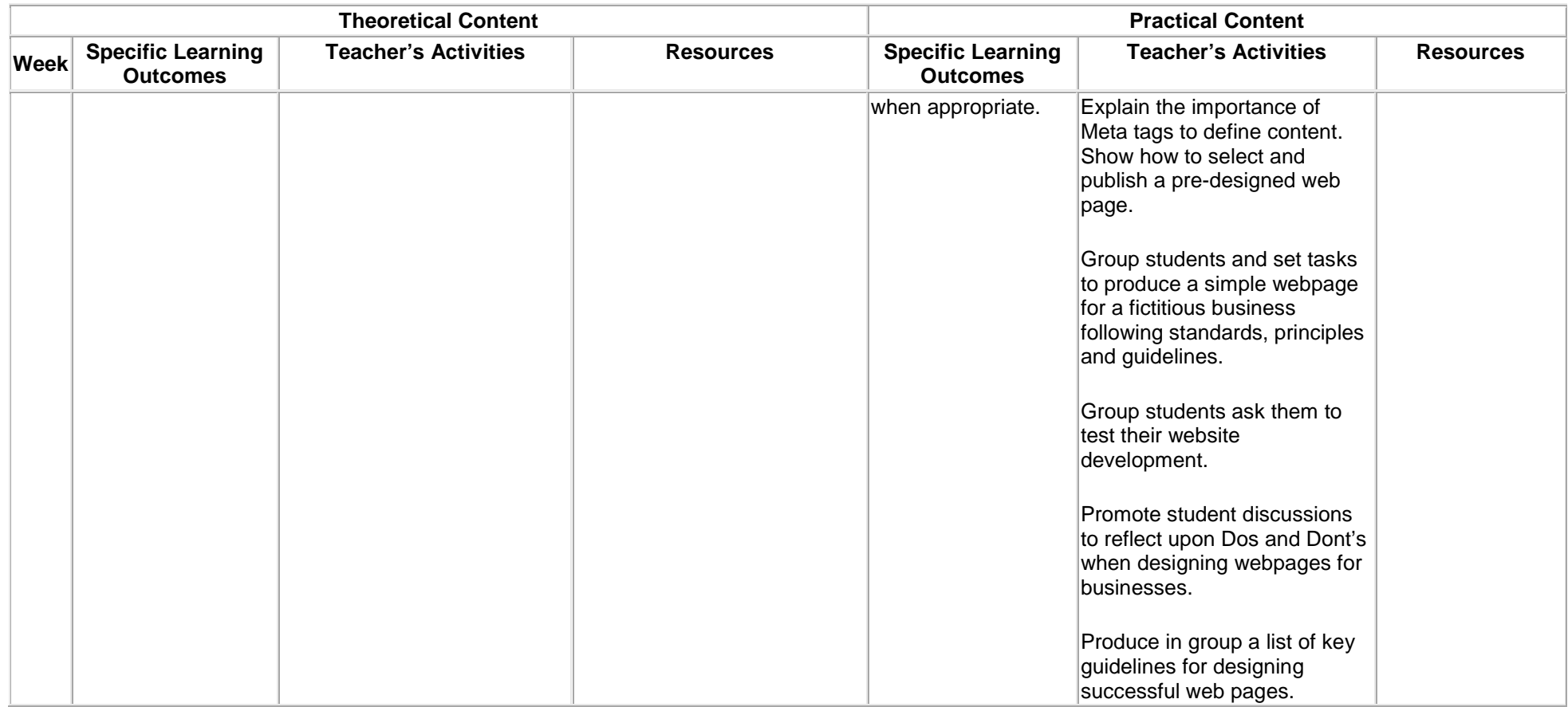

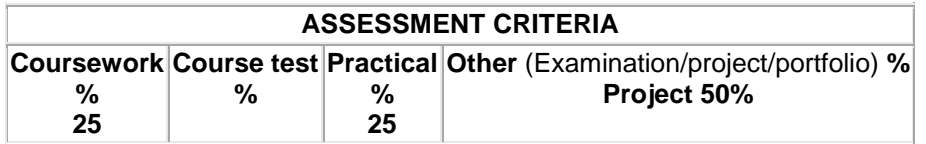

#### **Communication Skills**

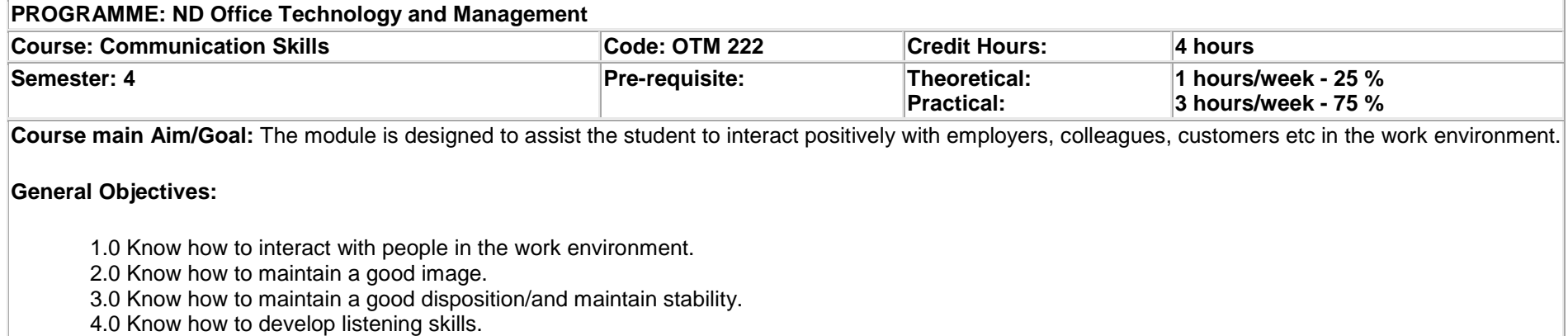

5.0 Know the rules & regulations guiding the profession (office ethics).

6.0 Know office politics and when to apply them.

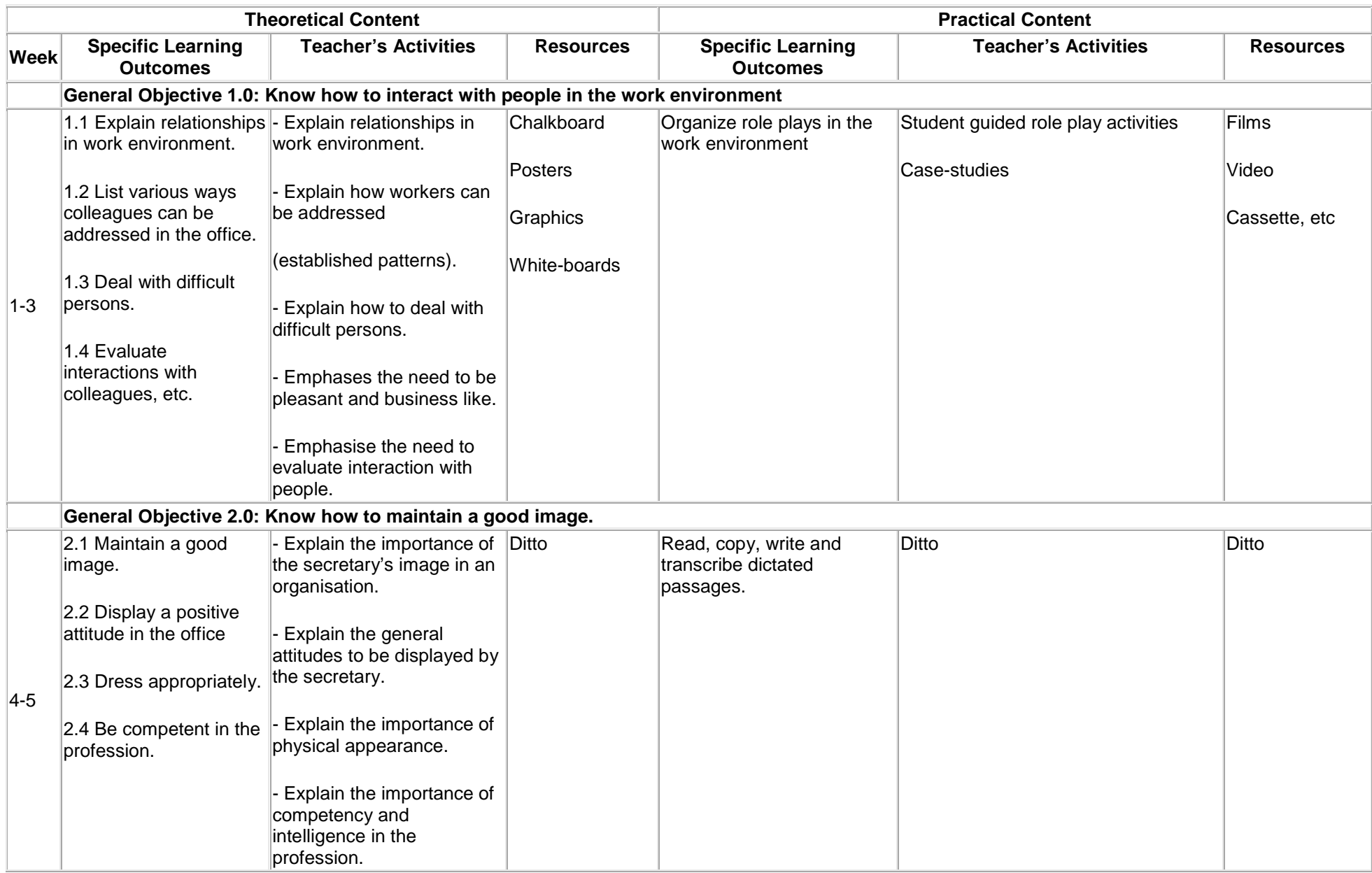

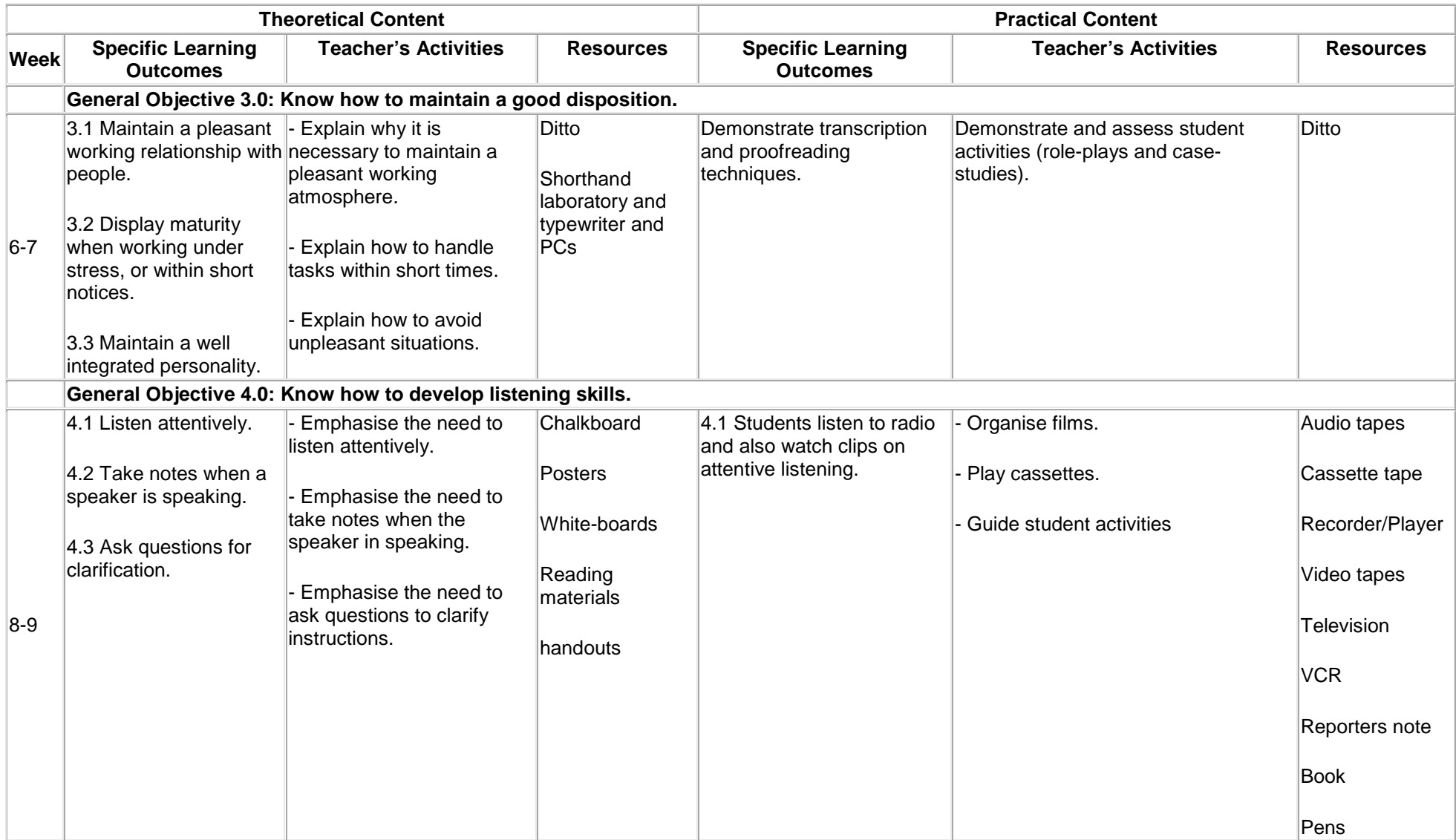
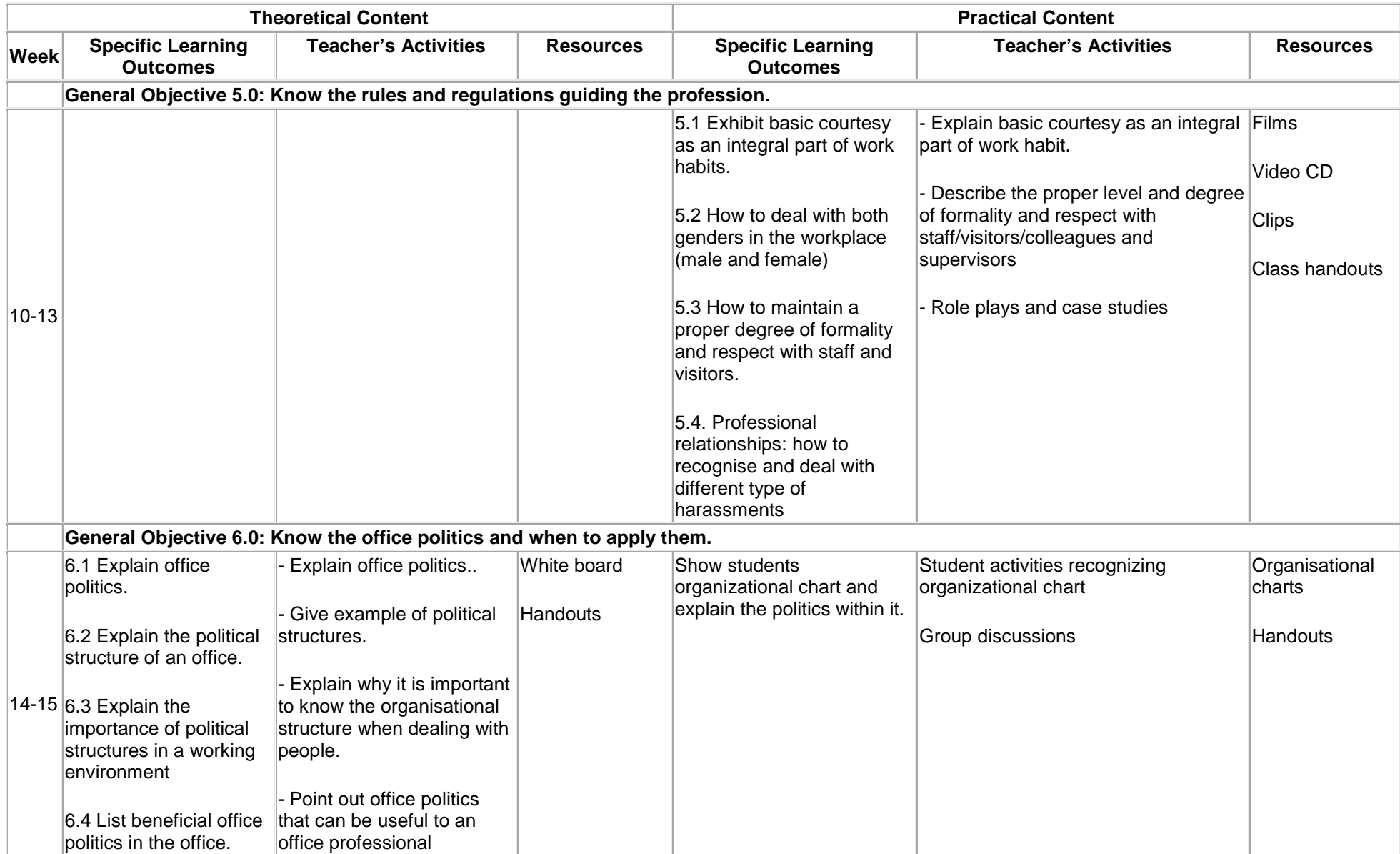

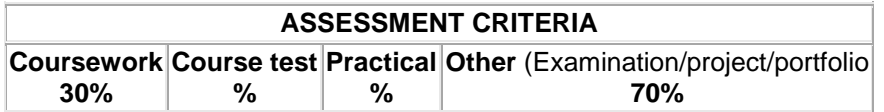

# **Project**

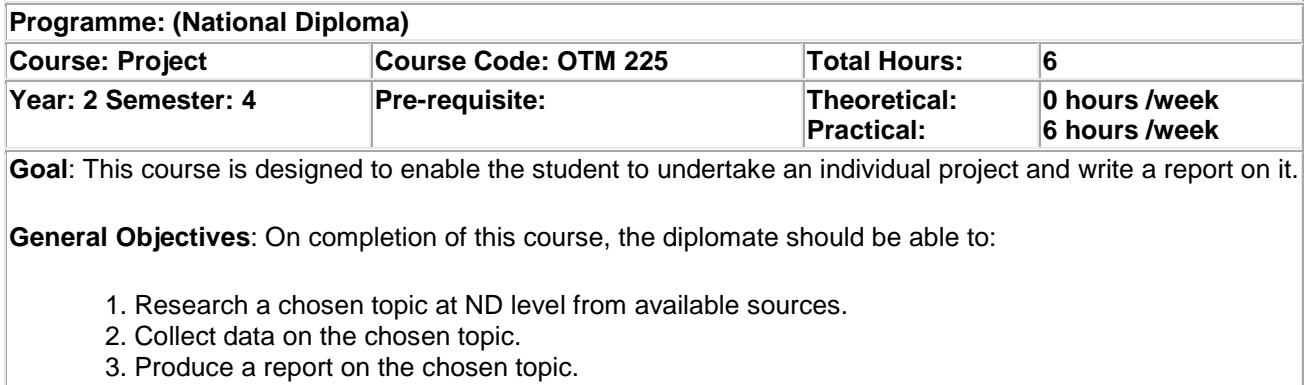

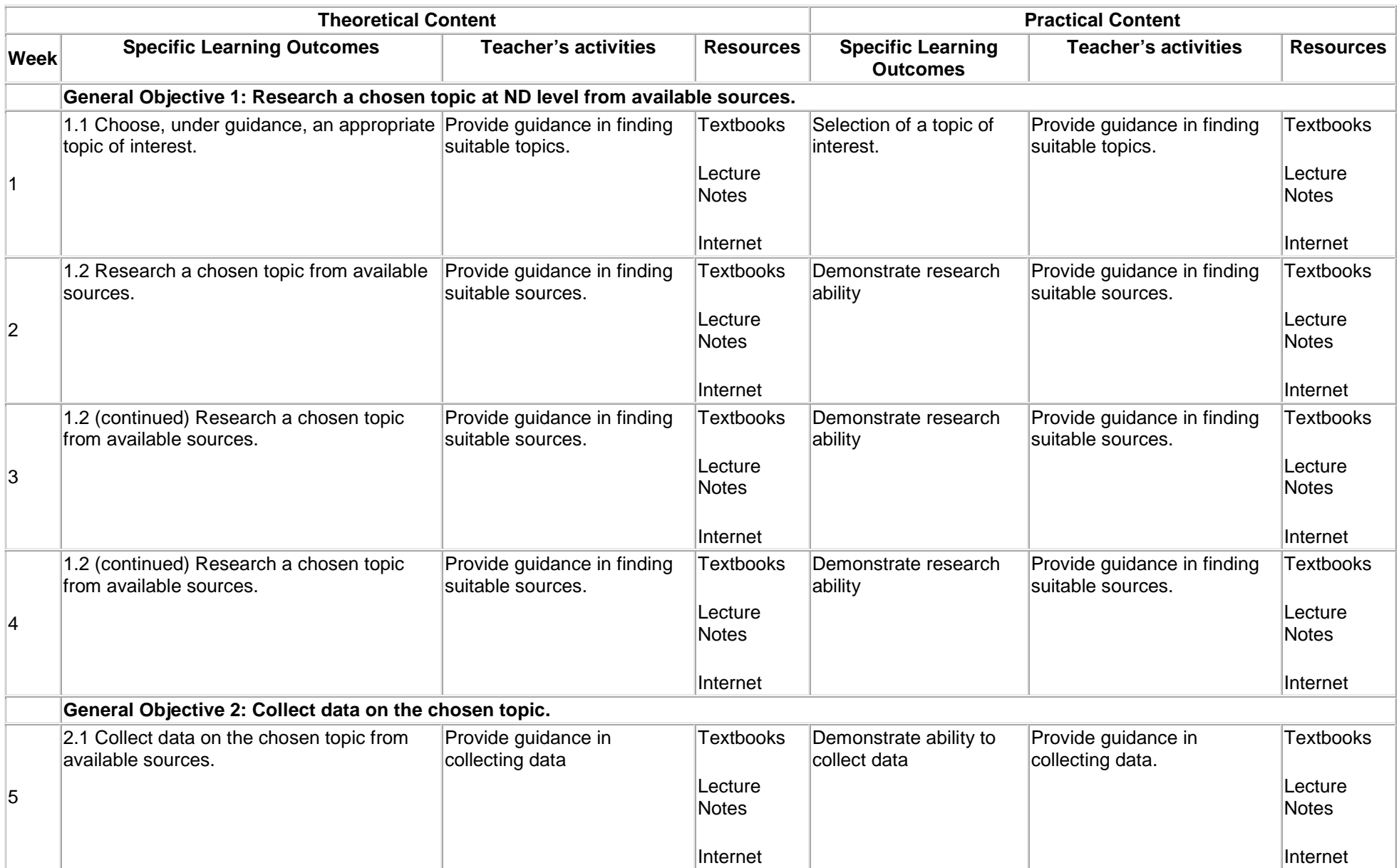

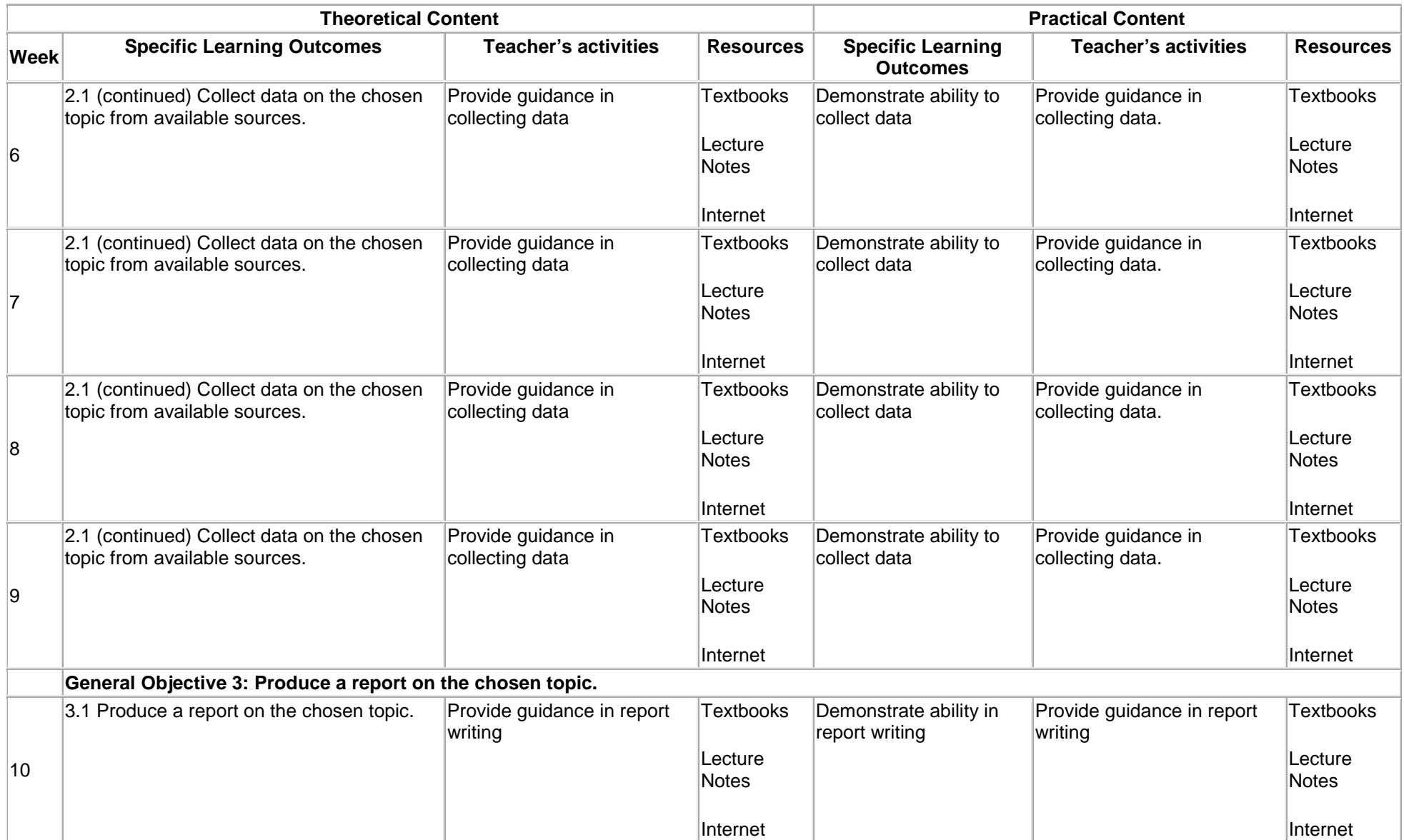

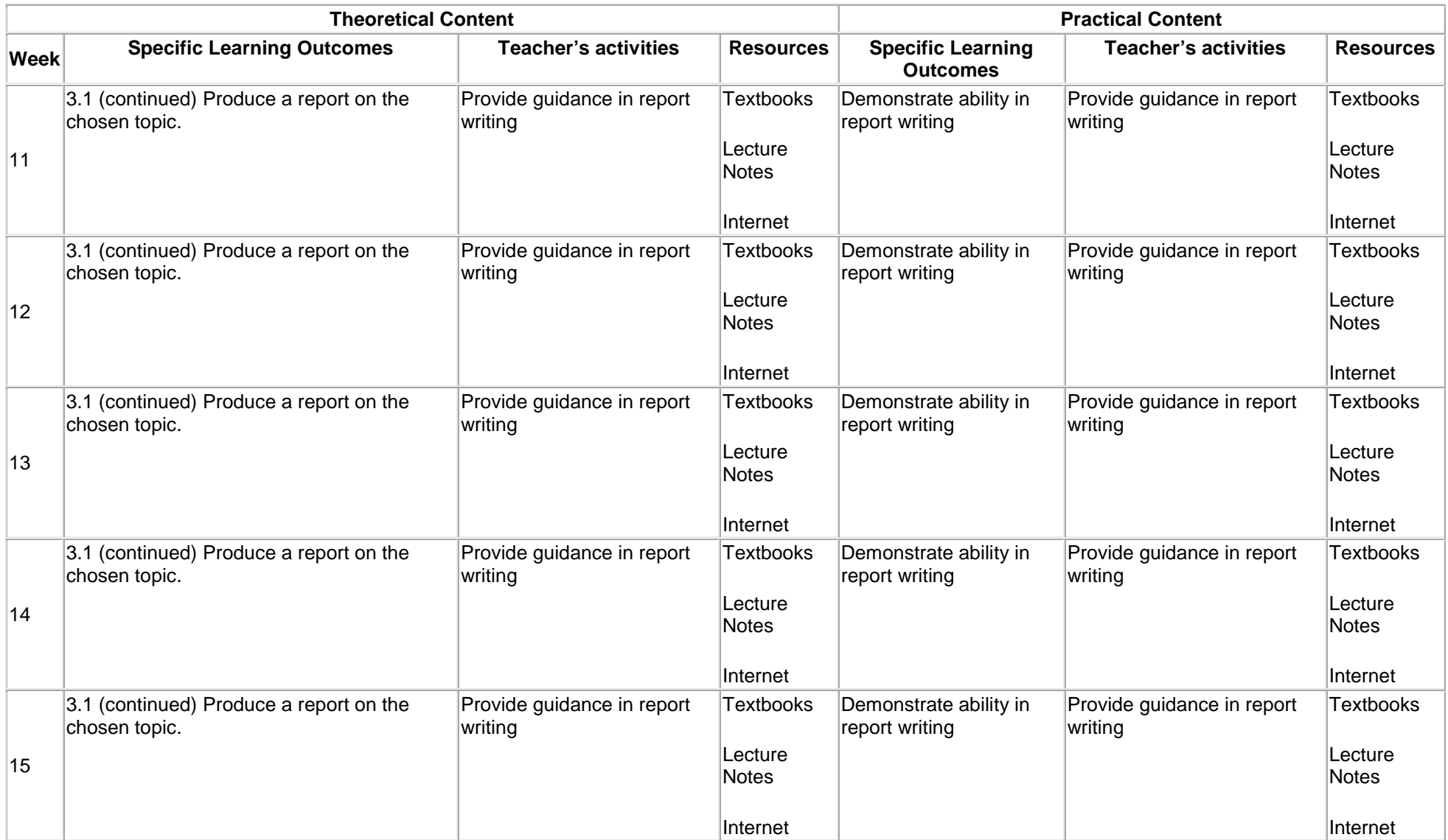

#### **Assessment**: Give details of assignments to be used:

Coursework/ Assignments %; Course test %; Practical %; Projects %; Examination %

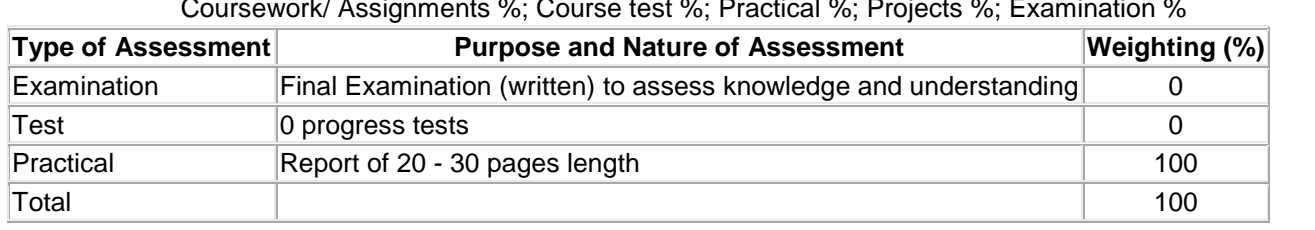

**Recommended Textbooks & References:**

## **Small Business Management I**

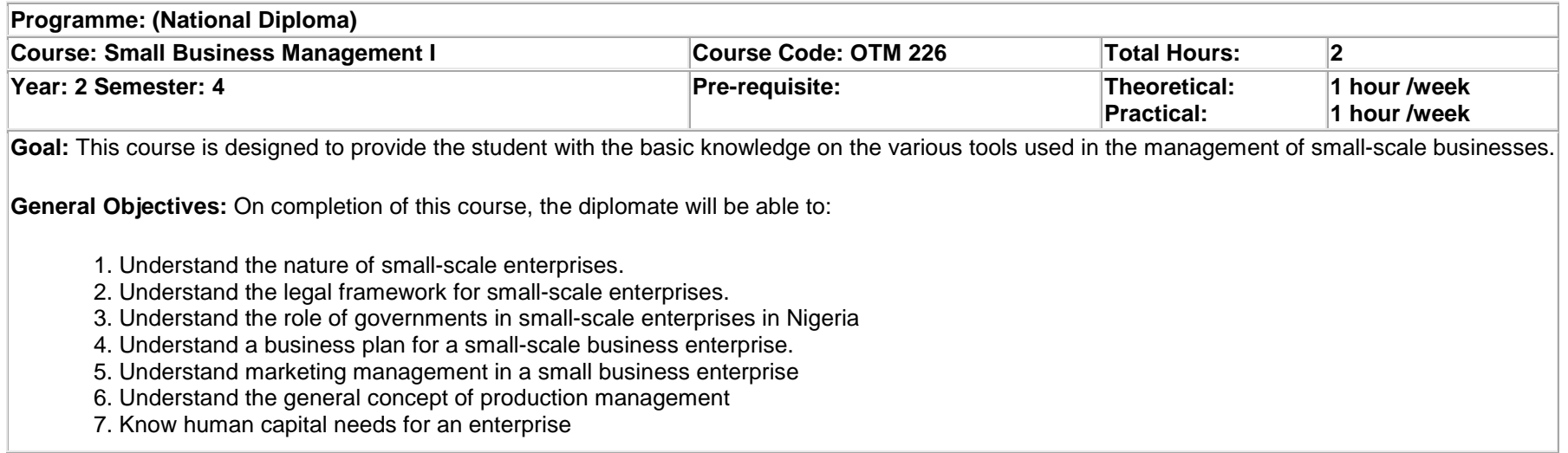

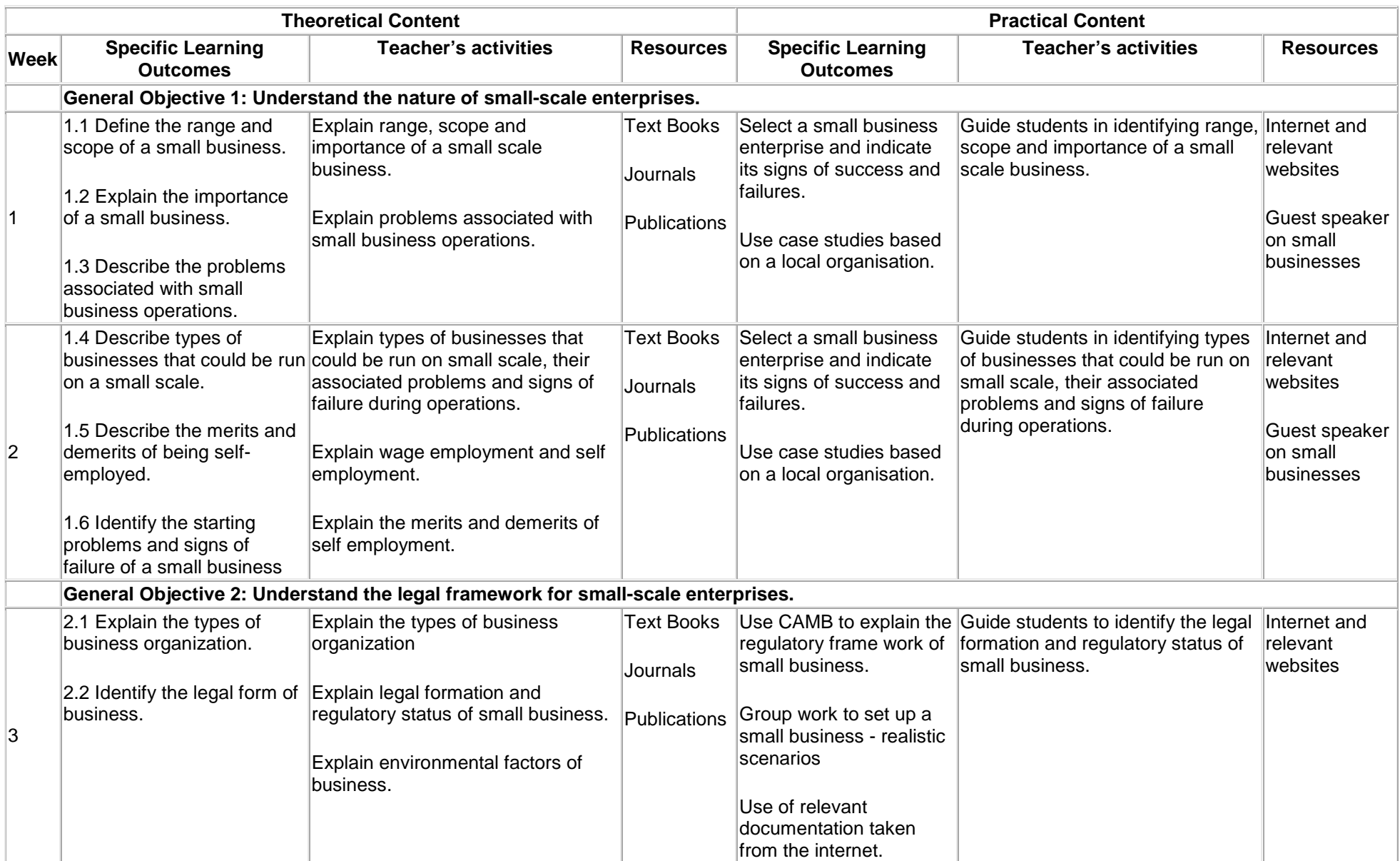

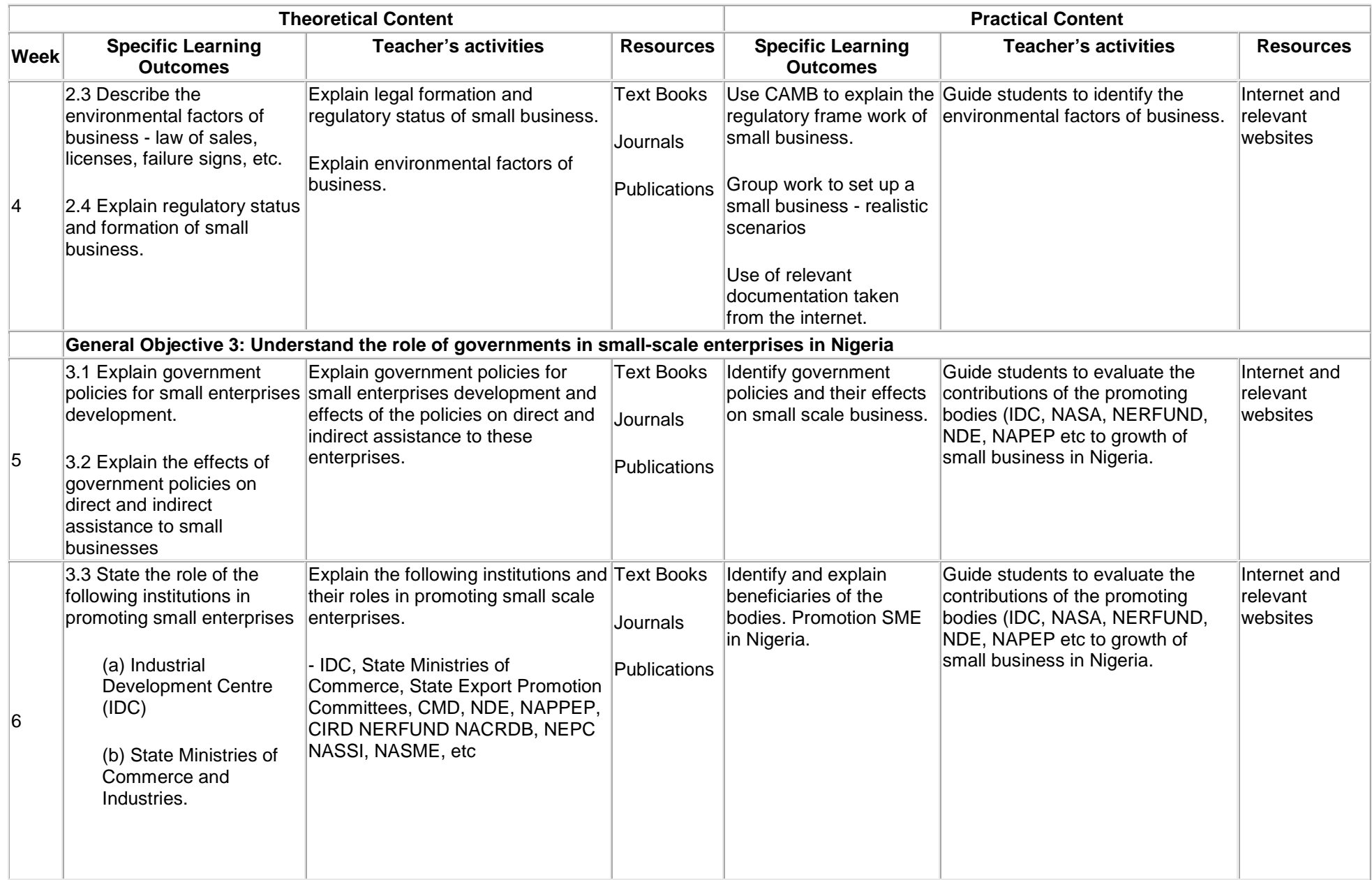

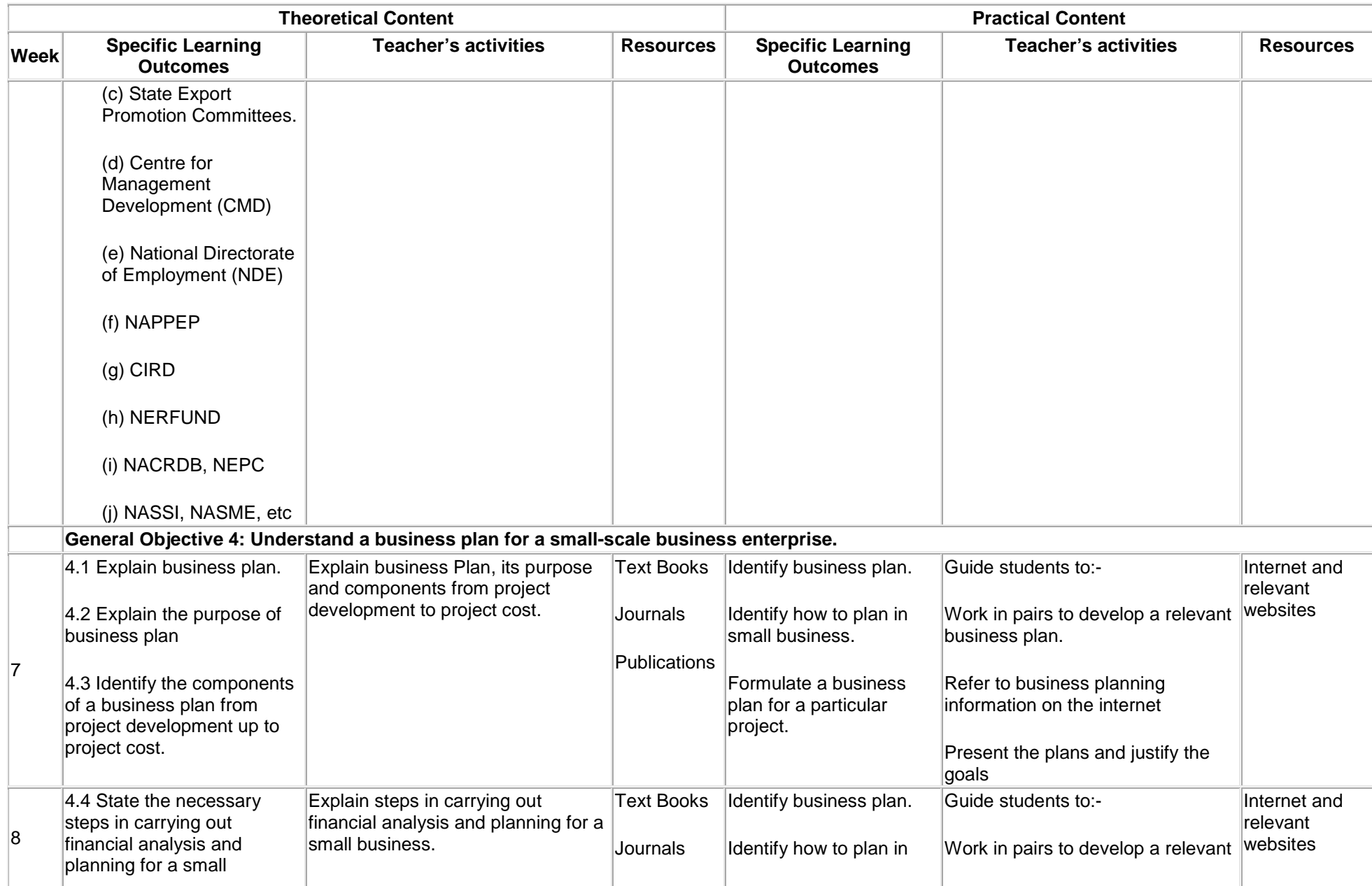

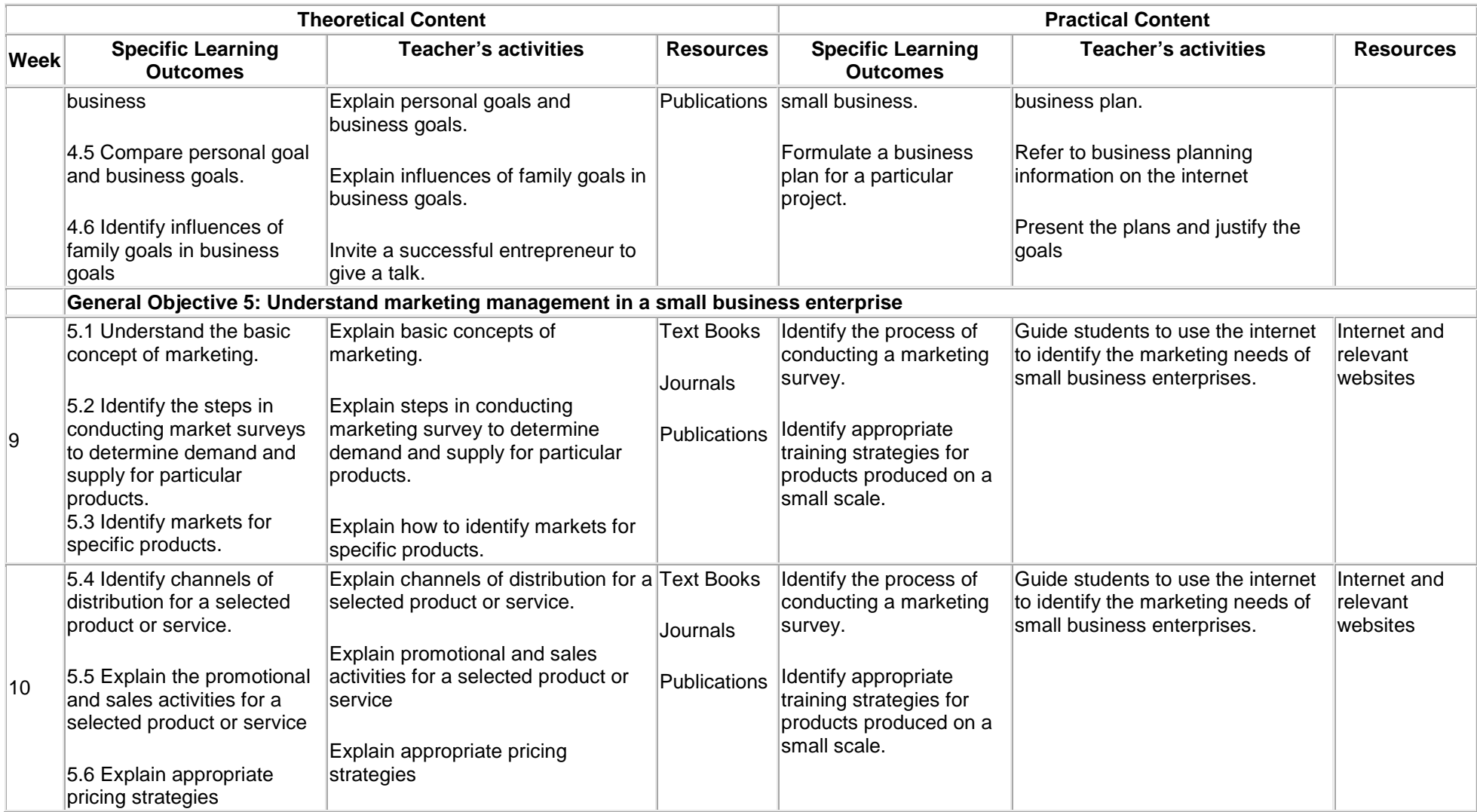

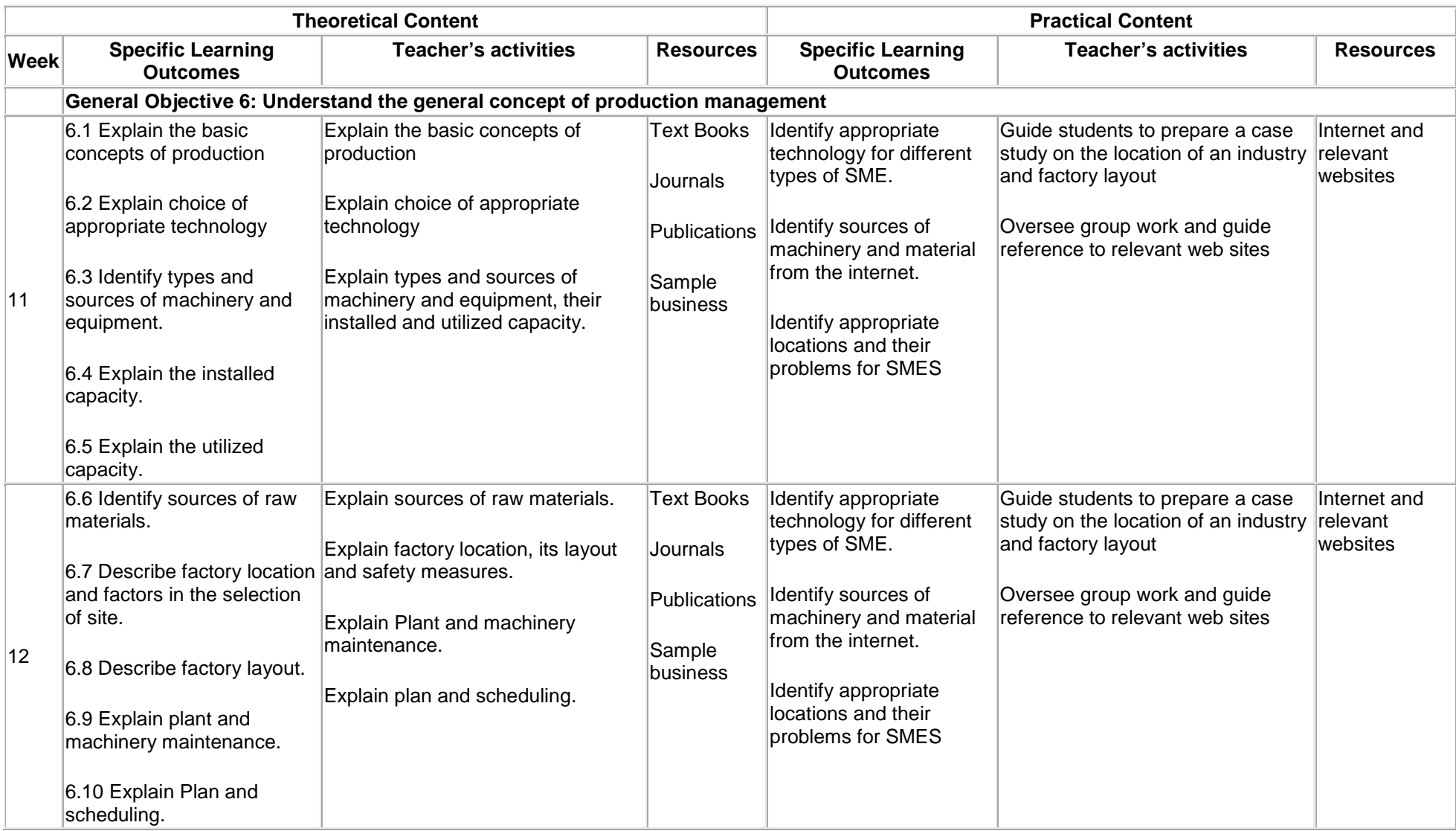

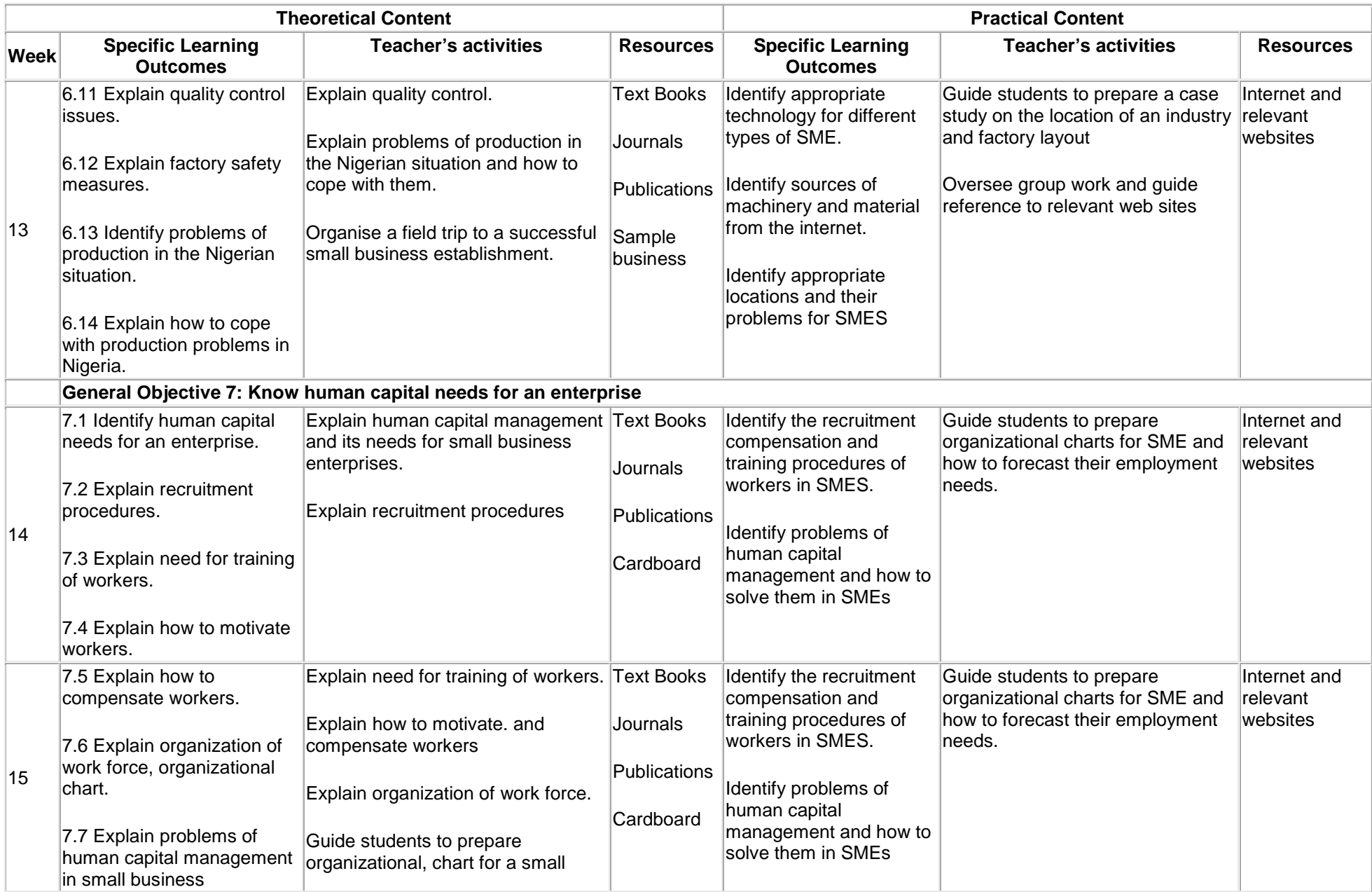

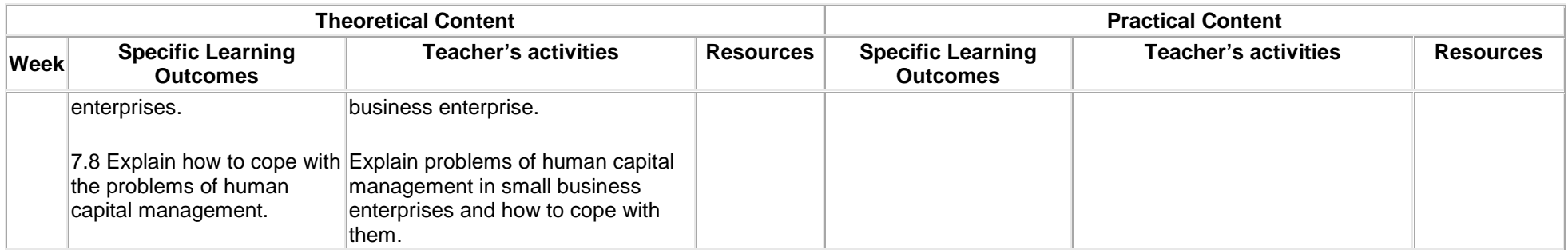

### **Assessment**: Give details of assignments to be used:

### Coursework/ Assignments %; Course test %; Practical %; Project %; Examination %

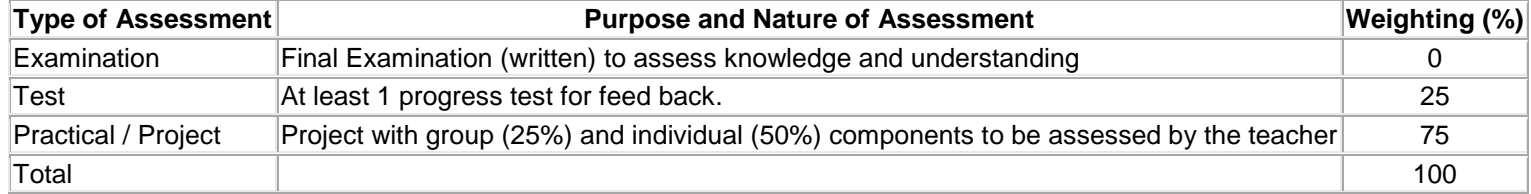

## **Social Psychology**

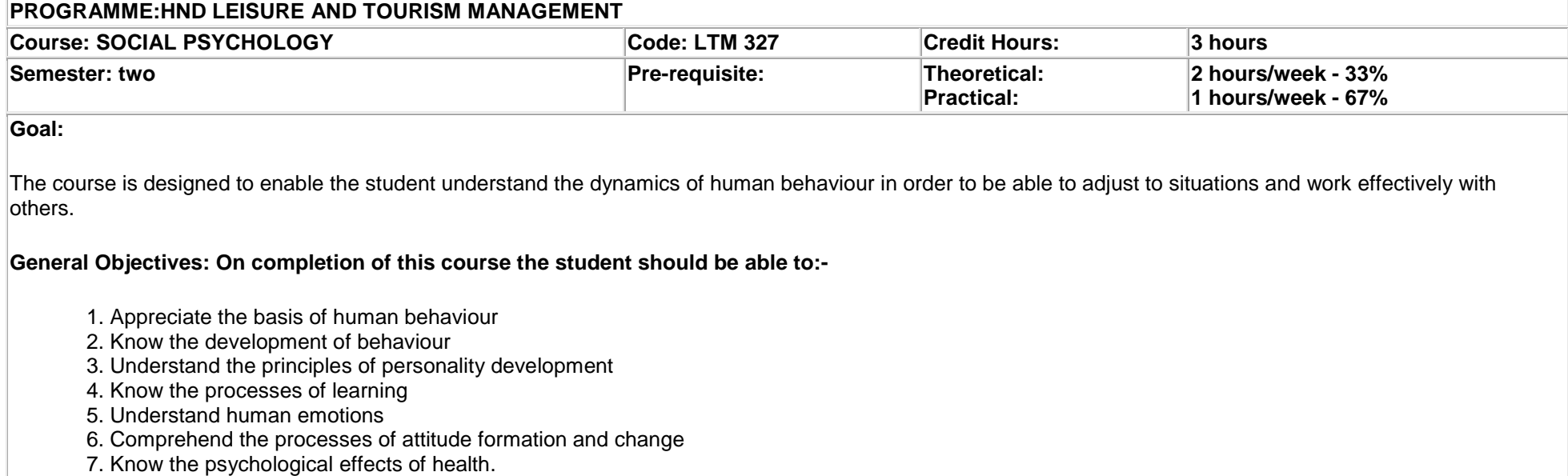

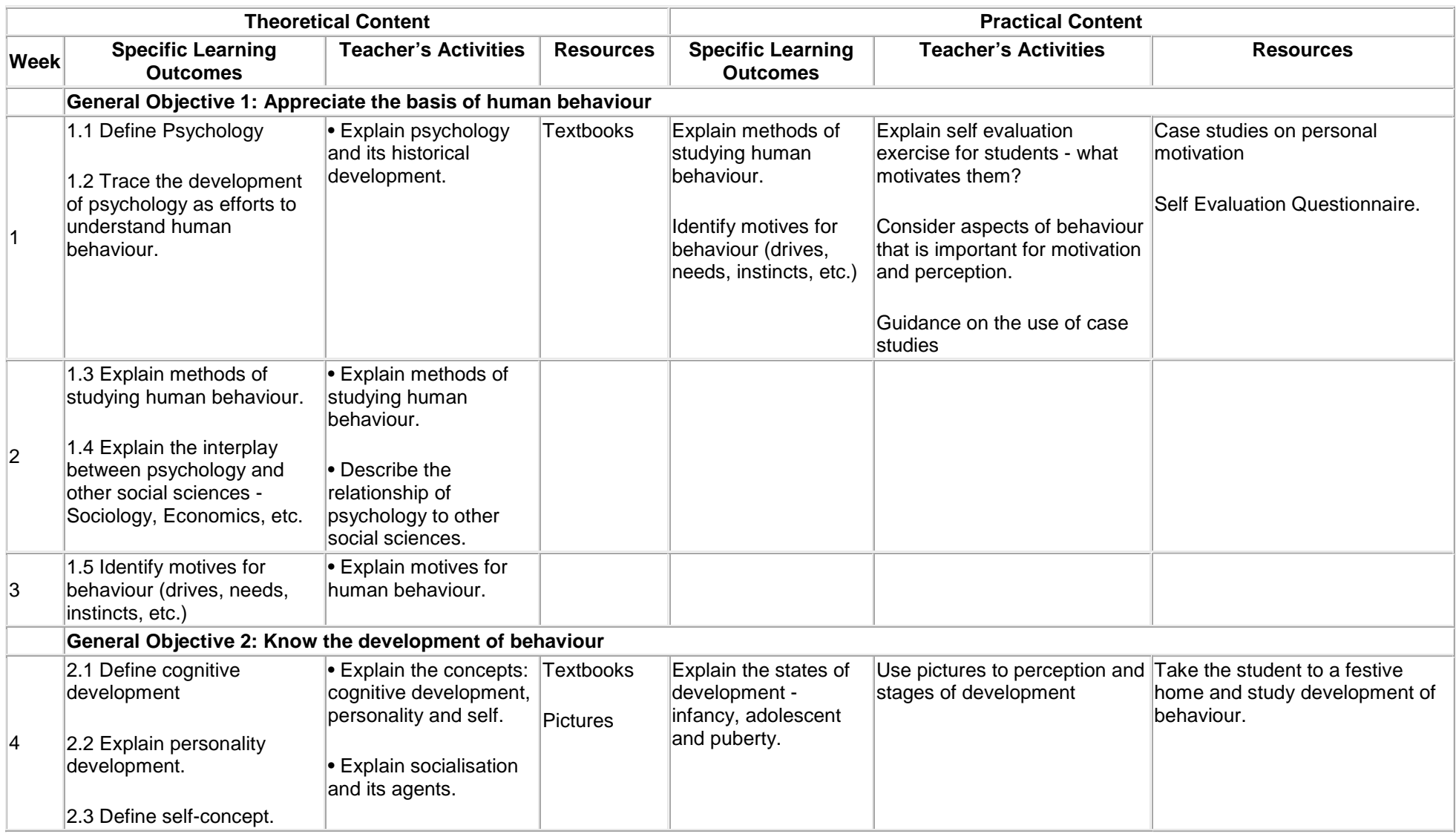

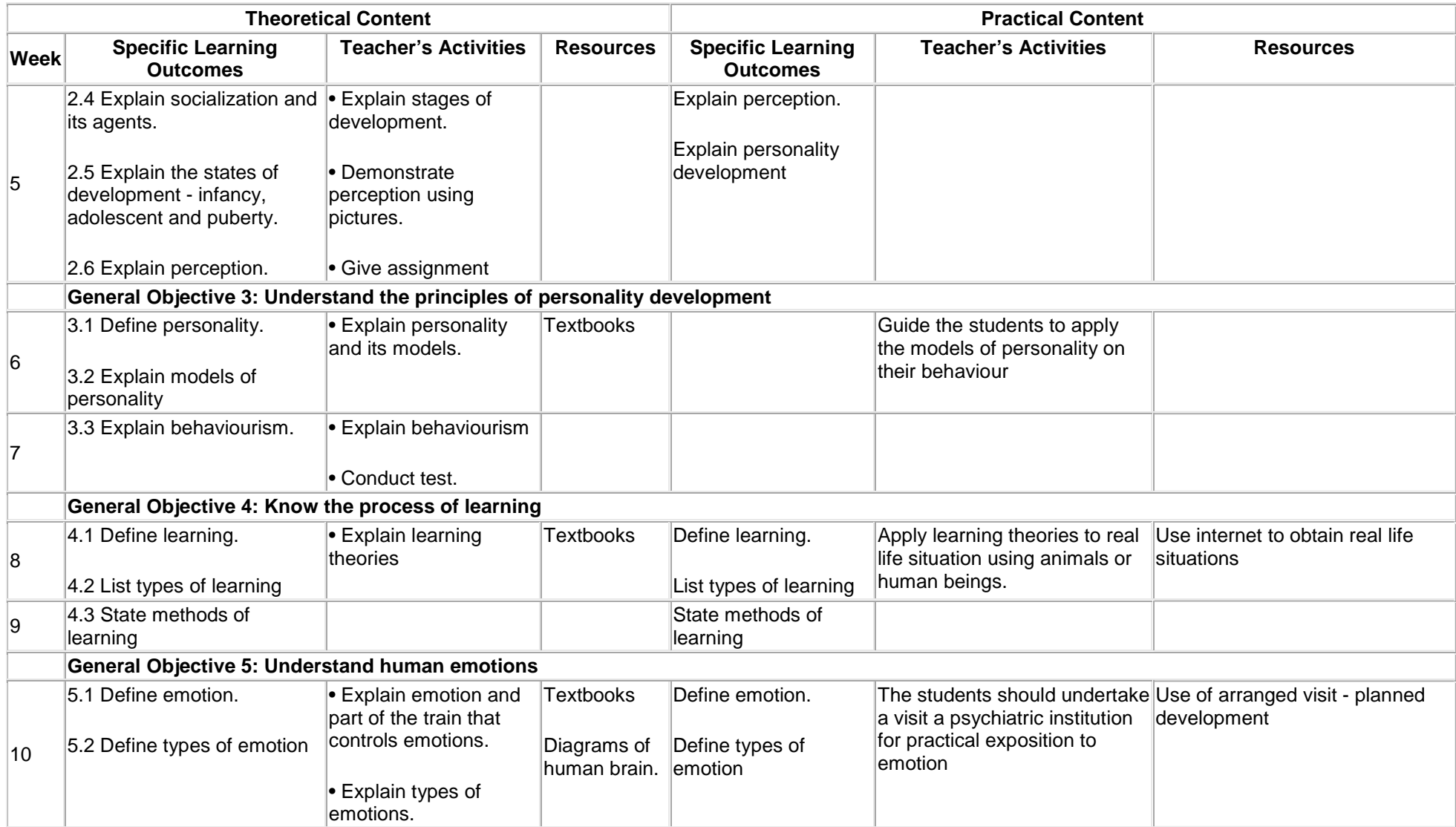

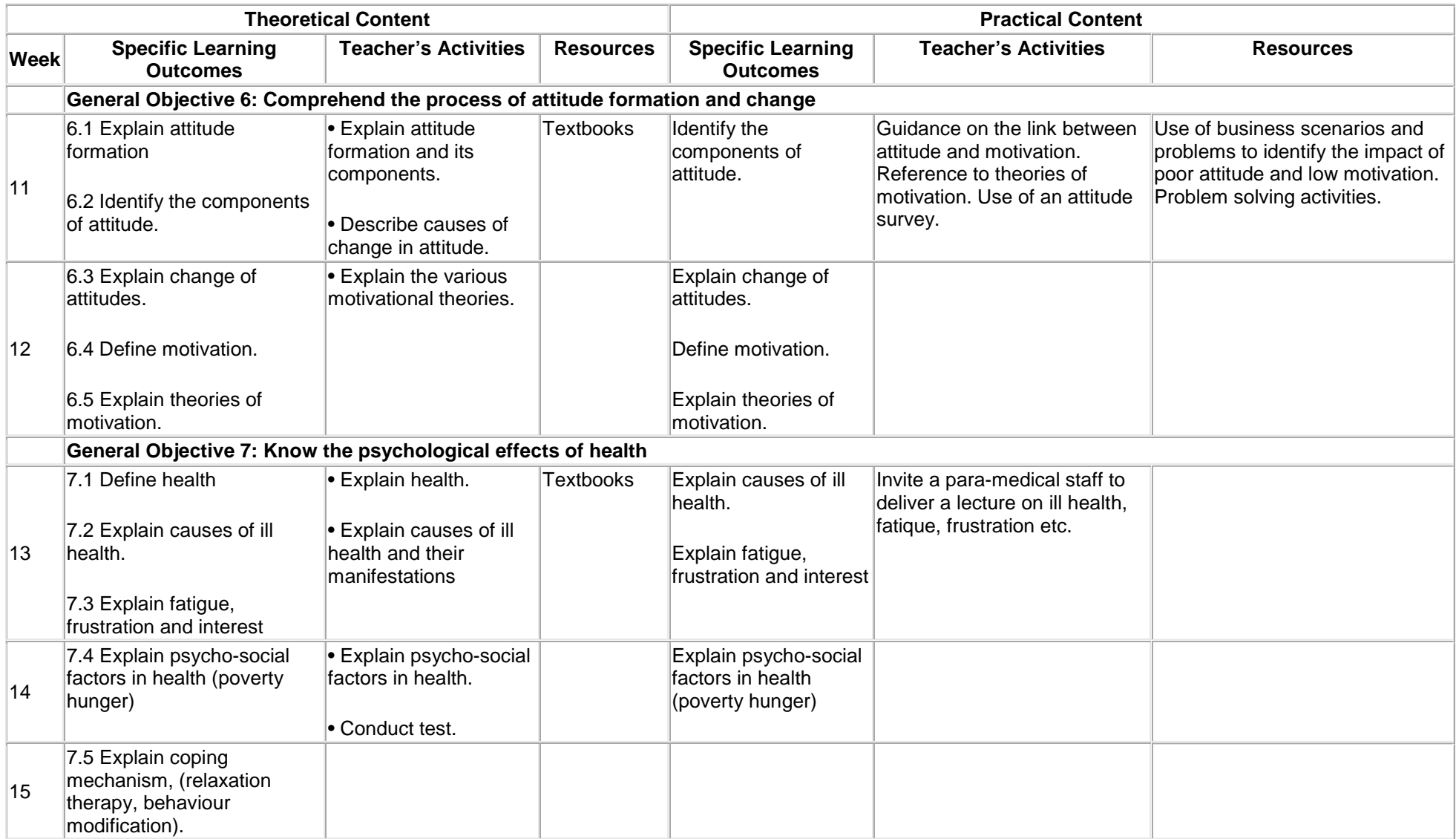

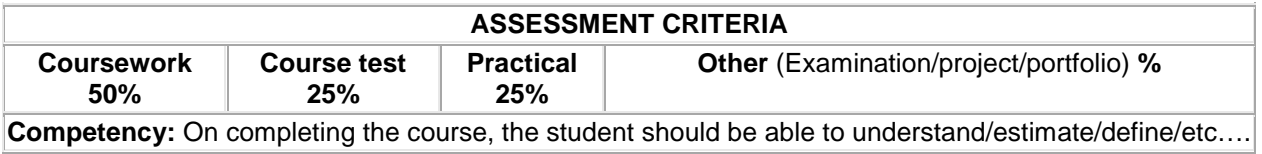

**Recommended Textbooks & References:**